**1. TIPO DE DOCUMENTO:** Trabajo de grado para optar por el título de INGENIERO **AERONÁUTICO** 

**2. TÍTULO:** DETERMINACIÓN DE LOS PARÁMETROS DE OPERACIÓN UNIDIMENSIONALES DE UNA CÁMARA DE COMBUSTIÓN A VOLUMEN CONSTANTE APLICADA AL MOTOR GTD350

**3. AUTORES:** Jenniffer del Rocío Ramos Amaya.

**4. LUGAR:** Bogotá, D.C.

**5. FECHA:** Junio de 2013.

**6. PALABRAS CLAVE:** Rotor de ondas, ciclo Humphrey, eficiencia térmica, entropía, entalpia, flujo de combustible, cámara de combustión.

#### **7. DESCRIPCIÓN DEL TRABAJO:**

Determinación de los parámetros de operación del motor GTD 350; para la ejecución del estudio térmico, en motores que operen con una cámara de combustión a volumen constante la cual emplea el ciclo termodinámico denominado Humphrey. Se desarrollará el análisis comparativo del comportamiento térmico y de dinámica de gases del motor operando con un ciclo Brayton (motor base) y operando con el ciclo Humphrey (motor modificado).

**8. LÍNEAS DE INVESTIGACIÓN:** Línea de Investigación de la USB: energía y vehículos. Núcleo problemático: propulsión y energías renovables.

#### **9. FUENTES CONSULTADAS:**

AKBARI, P and MÜLER, N Wave Rotor Research Program at Michigan State University.AIAA Propulsion conference and exhibit. July 2005. No. 41. p. 1-15

KAILASANATH, K., "Review of Propulsion Applications of Detonation Waves, AIAA Journal, Vol. 39, No. 9, pp. 1698-1708, 2000, MAYER. A computational method for pressure wave machinery to internal combustion engines and gas turbine. 2009. Pg 8, Okamoto, K. and Nagashima, T., "A Simple Numerical Approach of Micro Wave Rotor Gasdynamic Design,".ISABE- 2003-1213, 2003, PIECHNA, J., «Wave Machines Models and Numerical Simulation». EN: oficinaWydawniczaPolitechniki Warszawskiej.2005, **SHAPIRO, Ascher.** The dynamics and thermodynamics of compressible fluid flow. New York : the Ronald press company, 1953. Vol. 1.

**10. CONTENIDOS:** este trabajo consta de antecedentes los cuales se centraron en cámaras de combustión y ciclo termodinámico Humphrey, también se encuentran los objetivos los cuales se desarrollaron uno a uno para al final llegar a las conclusiones del proyecto de grado.

**11. METODOLOGÍA:** Es de carácter empírico-analítico, con base en el estudio de determinación de parámetros unidimensionales para cámaras de combustión a volumen constante.

#### **12. CONCLUSIONES:**

Al emplear una cámara de combustión a volumen constante (Ciclo Humphrey) se logra una disminución en el consumo de combustible, se aumentará la eficiencia y el trabajo para el motor que emplee este sistema.

El ciclo Humphrey tiene una ventaja con respecto a otros motores que trabajan con cámara de combustión a presión constante (Ciclo Brayton).

**DETERMINACIÓN DE LOS PARÁMETROS DE OPERACIÓN UNIDIMENSIONALES DE UNA CÁMARA DE COMBUSTIÓN A VOLUMEN CONSTANTE APLICADA AL MOTOR GTD350**

**JENNIFFER DEL ROCIO RAMOS AMAYA**

**UNIVERSIDAD DE SAN BUENAVENTURA BOGOTÁ FACULTAD DE INGENIERÍA INGENIERÍA AERONÁUTICA BOGOTÁ 2013**

**DETERMINACIÓN DE LOS PARÁMETROS DE OPERACIÓN UNIDIMENSIONALES EN UNA CÁMARA DE COMBUSTIÓN A VOLUMEN CONSTANTE APLICADA AL MOTOR GTD350**

**JENNIFFER DEL ROCIO RAMOS AMAYA**

**PROYECTO DE GRADO**

**DIRECTOR DE PROYECTO DE GRADO RAFAEL MAURICIO CERPA BERNAL**

**UNIVERSIDAD DE SAN BUENAVENTURA FACULTAD DE INGENIERÍA INGENIERÍA AERONÁUTICA BOGOTÁ 2013**

Nota de aceptación:

Firma del presidente del jurado

Firma del jurado

Firma del jurado

Bogotá D.C., 21 Junio 2013

#### **DEDICATORIA**

**Dios** por haberme guiado en mis caminos y permitirme llegar hasta este punto, logrando así, uno a uno de los objetivos que me he propuesto hasta ahora, de igual manera por darme el entendimiento, la sabiduría e inteligencia, para lograr aprender los conocimiento adquiridos durante este proceso y para que cada palabra escrita saliera sin problema, también por haberme dado la paciencia y fuerza necesaria en los momentos en que todo se veía inconcluso y no veía solución a los obstáculos presentados, finalmente por cada uno de los logros, alegrías y adversidades presentadas en mi vida, pues sin estas no sería quien soy hoy.

**Padres** por el apoyo monetario durante mi vida escolar. A mi padre **Gildardo Ramos**, por haberme dado el carácter y coraje para salir adelante; por sus ejemplos de perseverancia y constancia que lo han caracterizado y que me ha infundado siempre. A mi madre **Consuelo Amaya**, por enseñarme a no tomar decisiones de manera apresurada y esperar pacientemente, por el ánimo y motivación brindada en los momentos difíciles de este proceso, por sus consejos, valores y apoyo en todo instante sin necesidad de perder mis principios, pero especialmente por su amor incondicional.

**Hermanos** por el amor, la compañía y la educación brindada en mi infancia cuando mis padres no podían estar conmigo.

A mi novio **Miguel Ángel González B,** por la motivación constante con el fin de terminar este objetivo de mi vida personal, por mostrarme la verdad de la vida y por aparecer en un momento crítico de mí existir deslumbrándome con su amor y apoyo incondicional.

4

A mis bellos y adorados **sobrinos Martin y Gabriela** quienes son mi motivo de inspiración y motivación, para algún día poder ser un ejemplo para ellos y más adelante poder apoyarlos como mis padres y hermanos lo hicieron conmigo, demostrando que el apoyo familiar es incondicional para salir adelante.

### **AGRADECIMIENTOS:**

Principalmente a **Dios** por poner esos ayudadores en mi camino para vencer los obstáculos.

A **M.Sc. Rafael Mauricio Cerpa Bernal. Candidato Phd,** Gracias por transmitirme los conocimientos y sabiduría logrando así la elaboración y el desarrollo total de este proyecto.

A mi hermano **Ingeniero Agrícola Diego Fernando Olaya Amaya**, por el direccionamiento y la enseñanza para la elaboración de planos en CAD.

A mi amigo de colegio **Ing. Luis Felipe Mendivelso Osorio**, por las asesorías y el apoyo brindado para lograr la programación del programa aplicativo en Matlab.

A la **Lic. Emperatriz Suarez**, por su orientación y consejos en la redacción de este trabajo de grado.

A mis amigos de universidad: **Camila Rico** pues a pesar del leve distanciamiento en la carrera por factores externos, aprendí que no importa la distancia, siempre habrá un apoyo total de su parte y **Jhordy Mora**, por estar ahí en el transcurso de la carrera y demostrar que nunca se está perdido totalmente.

## **CONTENIDO**

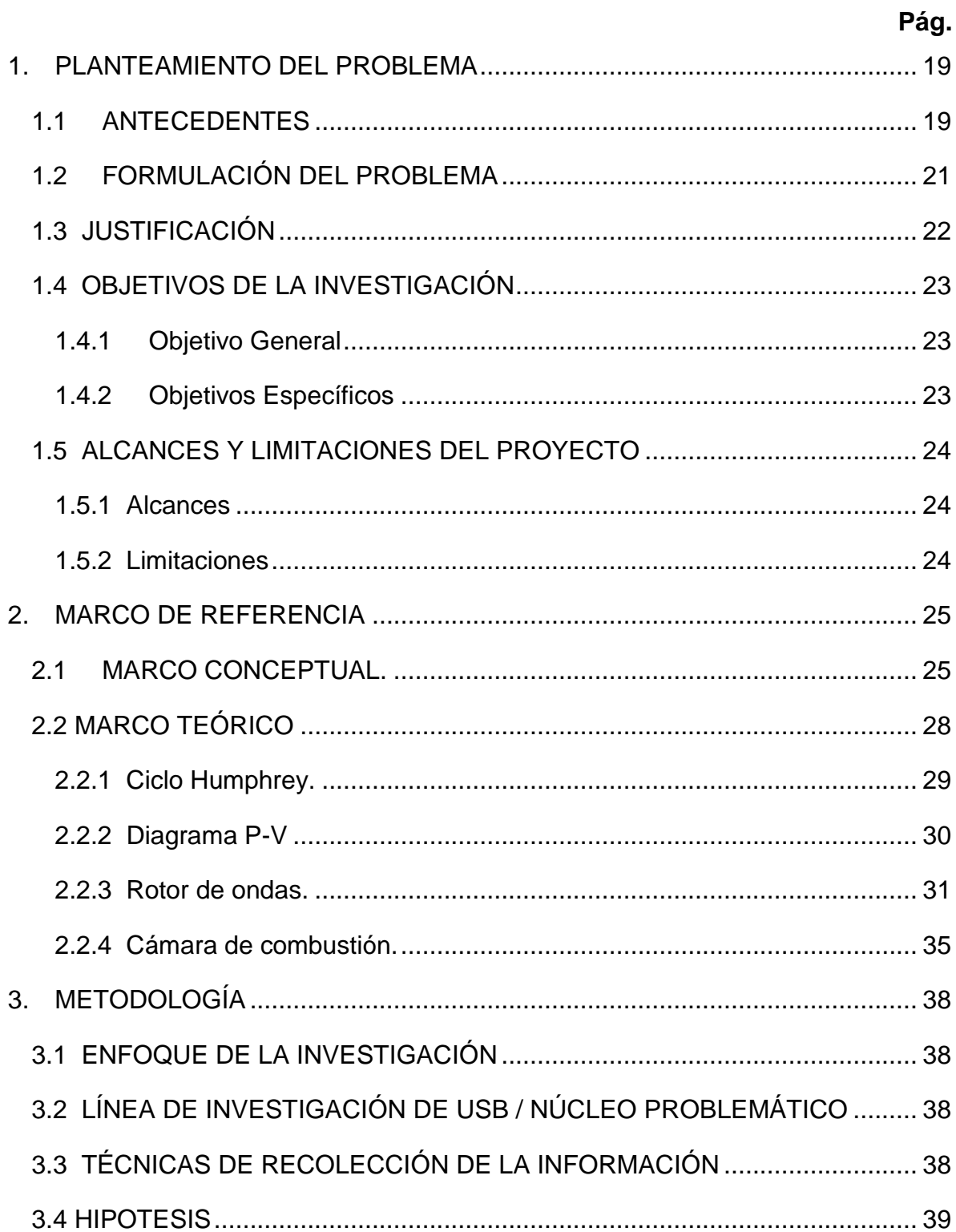

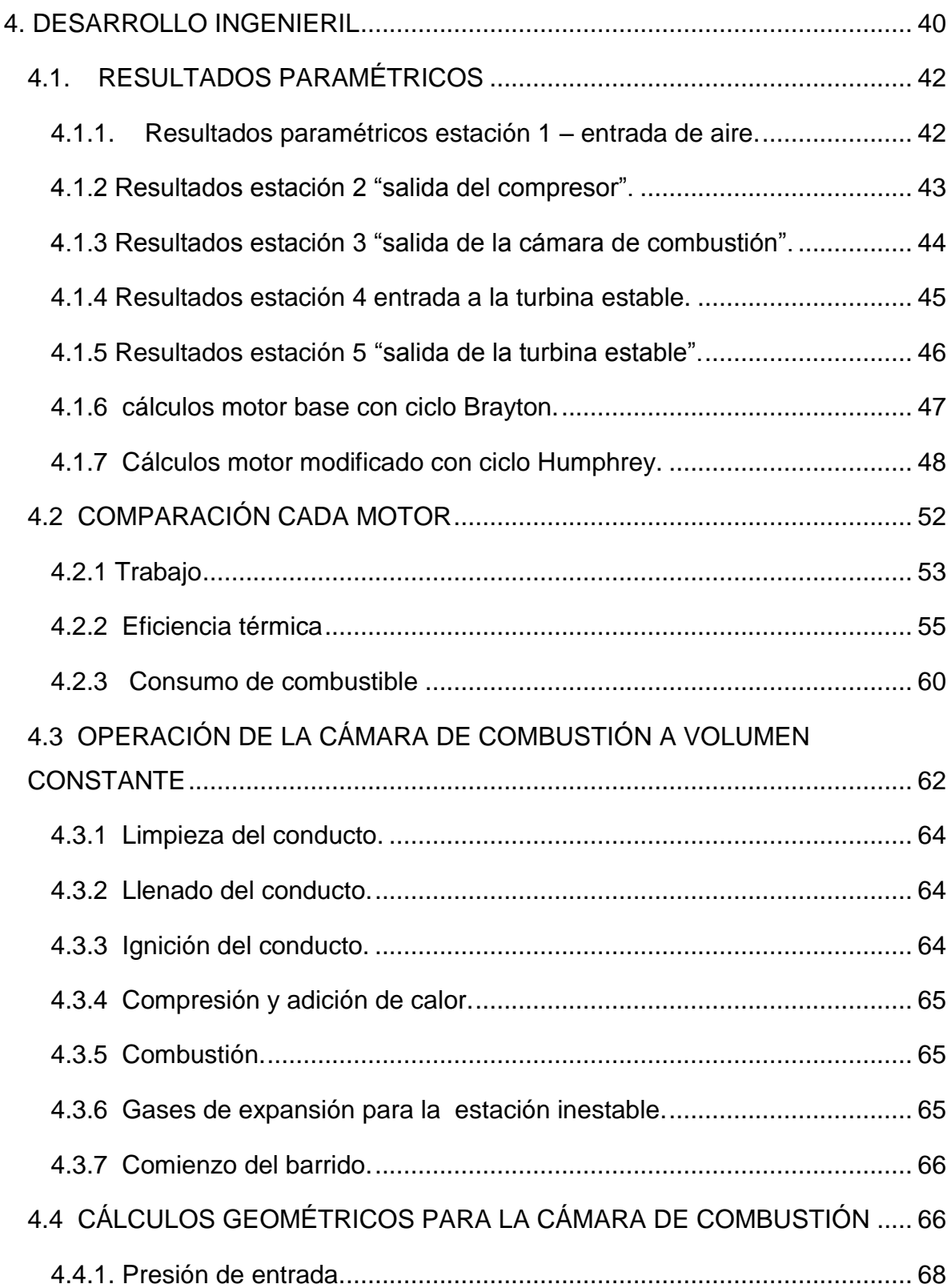

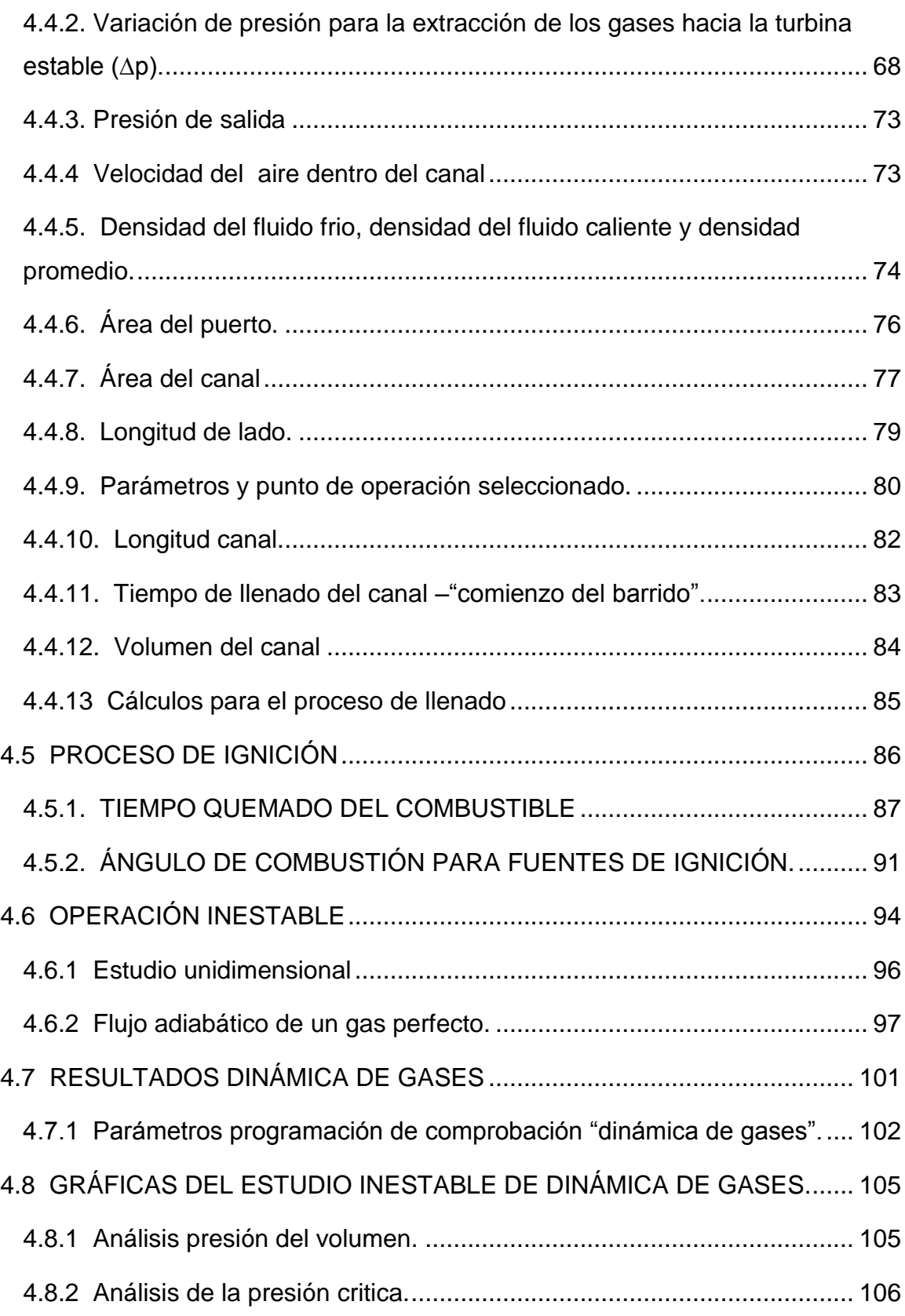

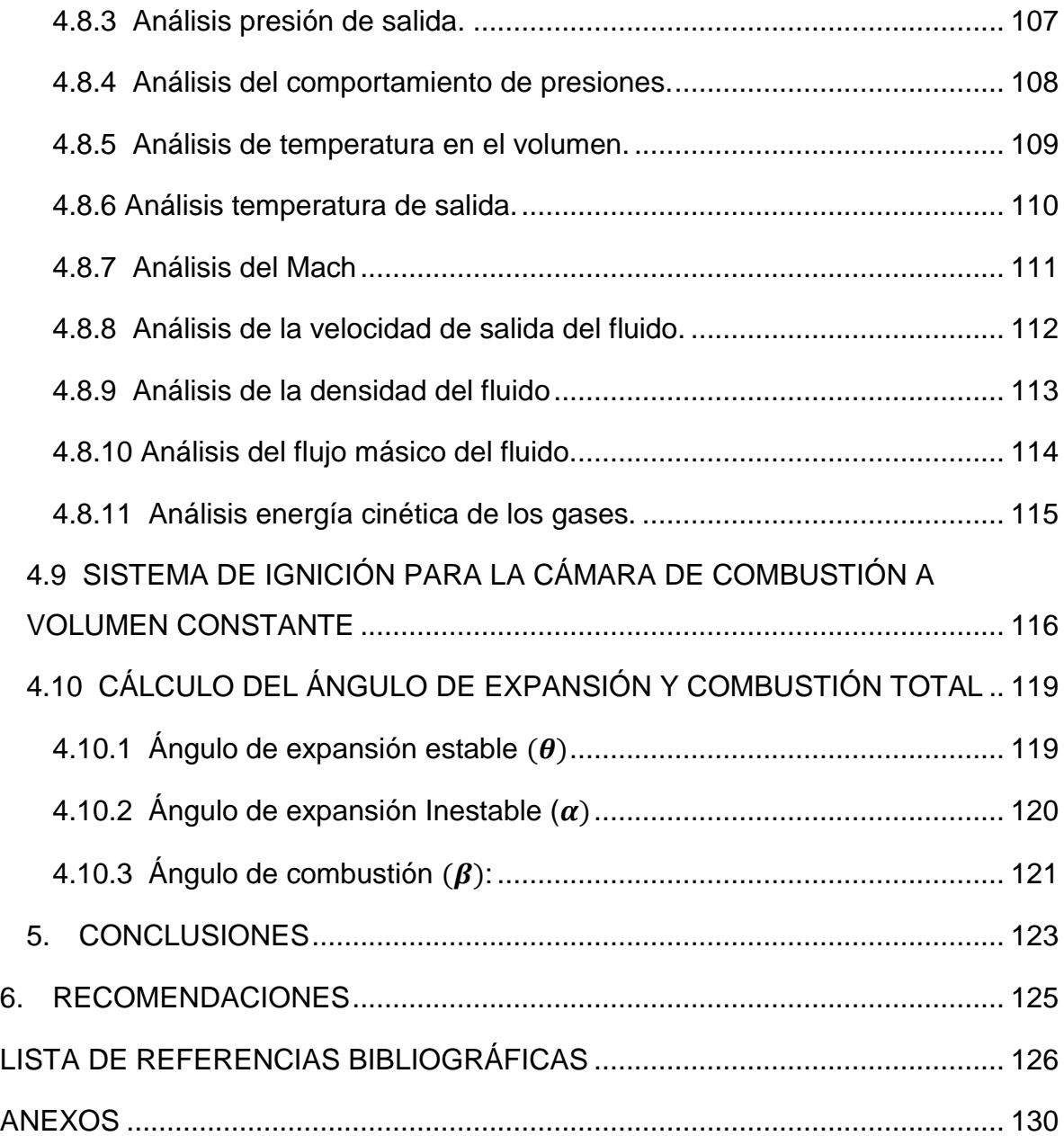

# **CONTENIDO DE TABLAS**

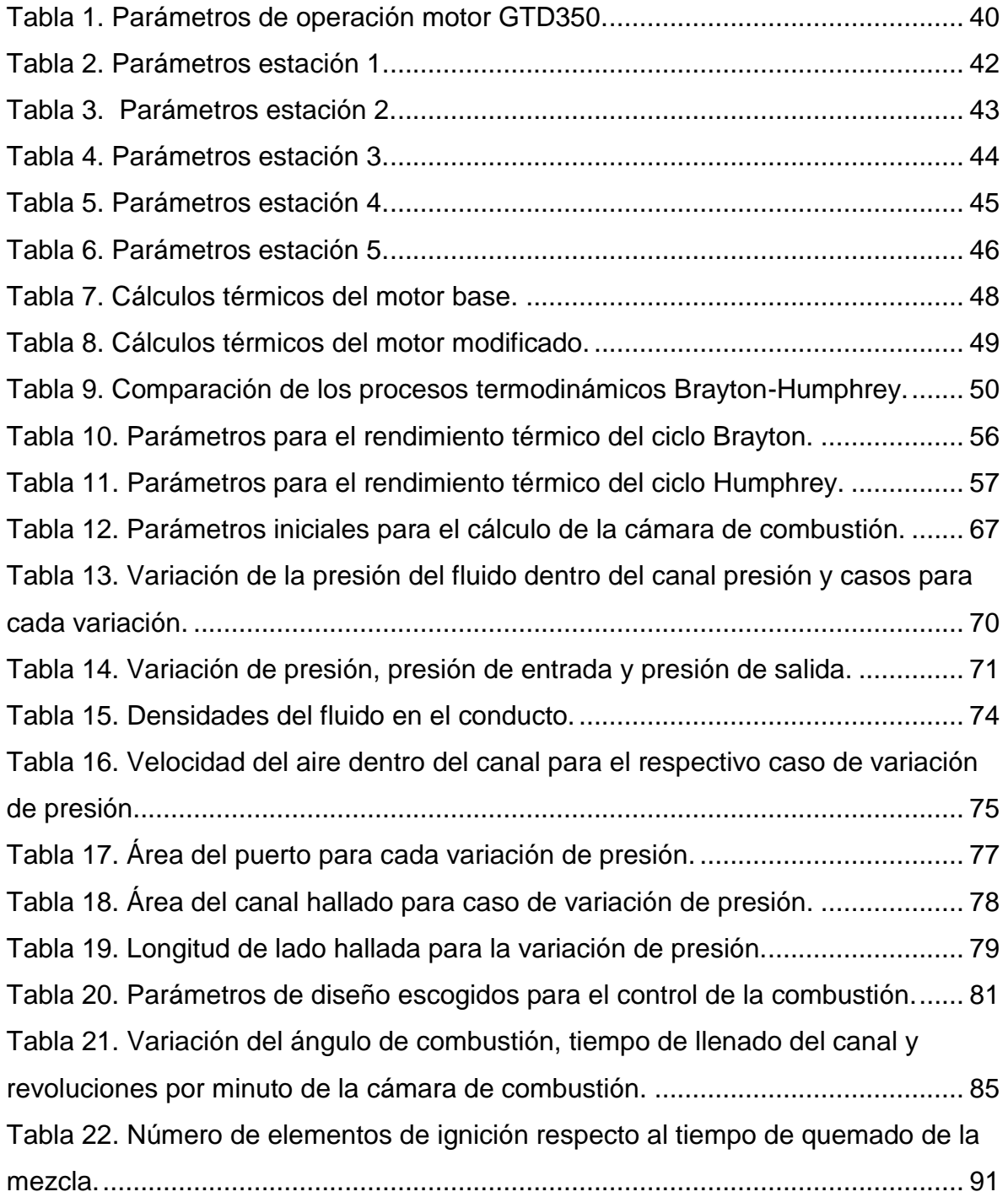

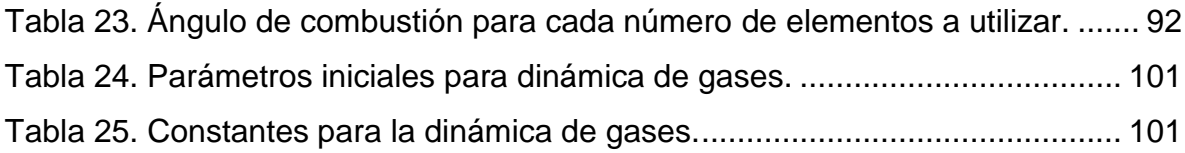

# **CONTENIDO DE GRÁFICAS**

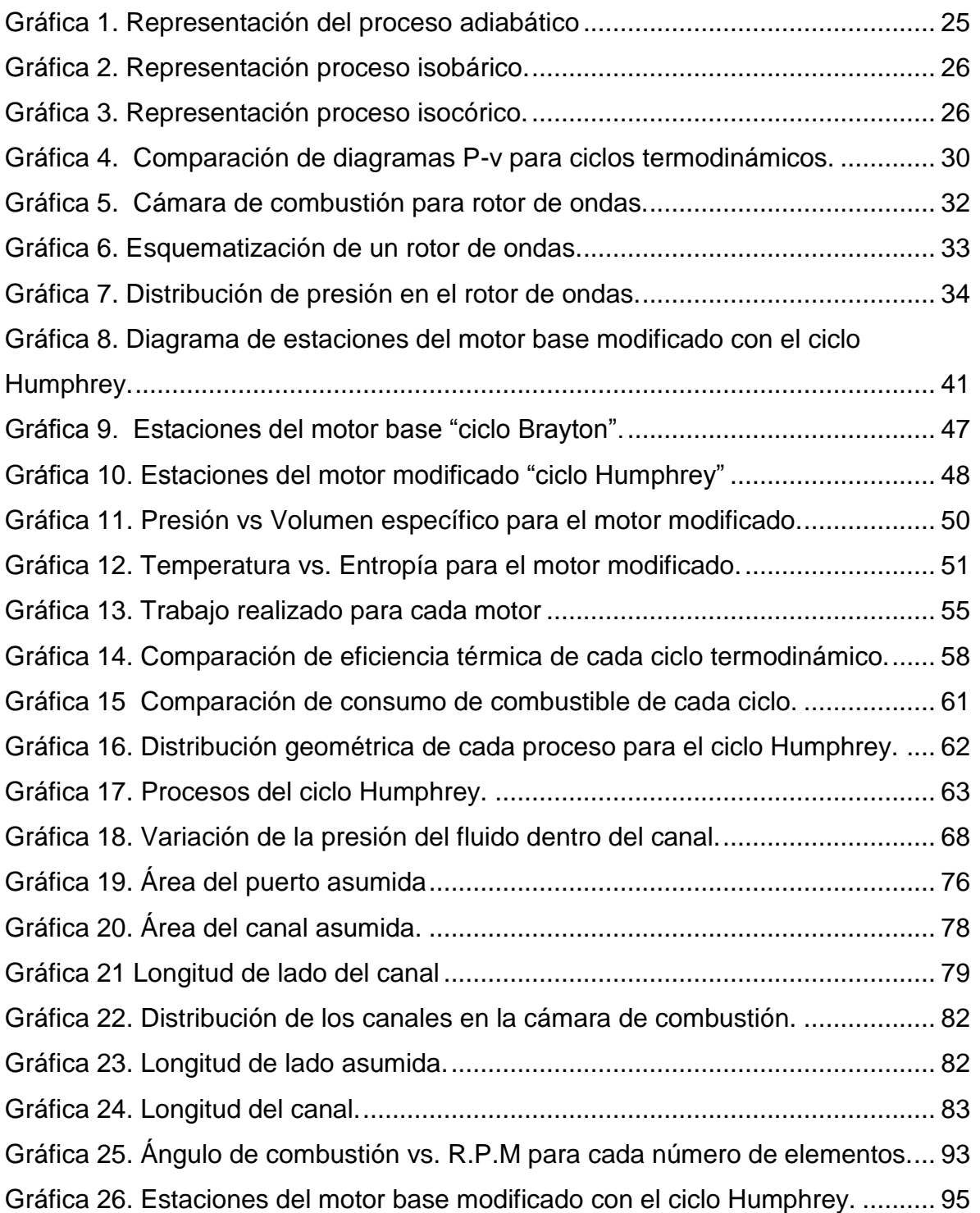

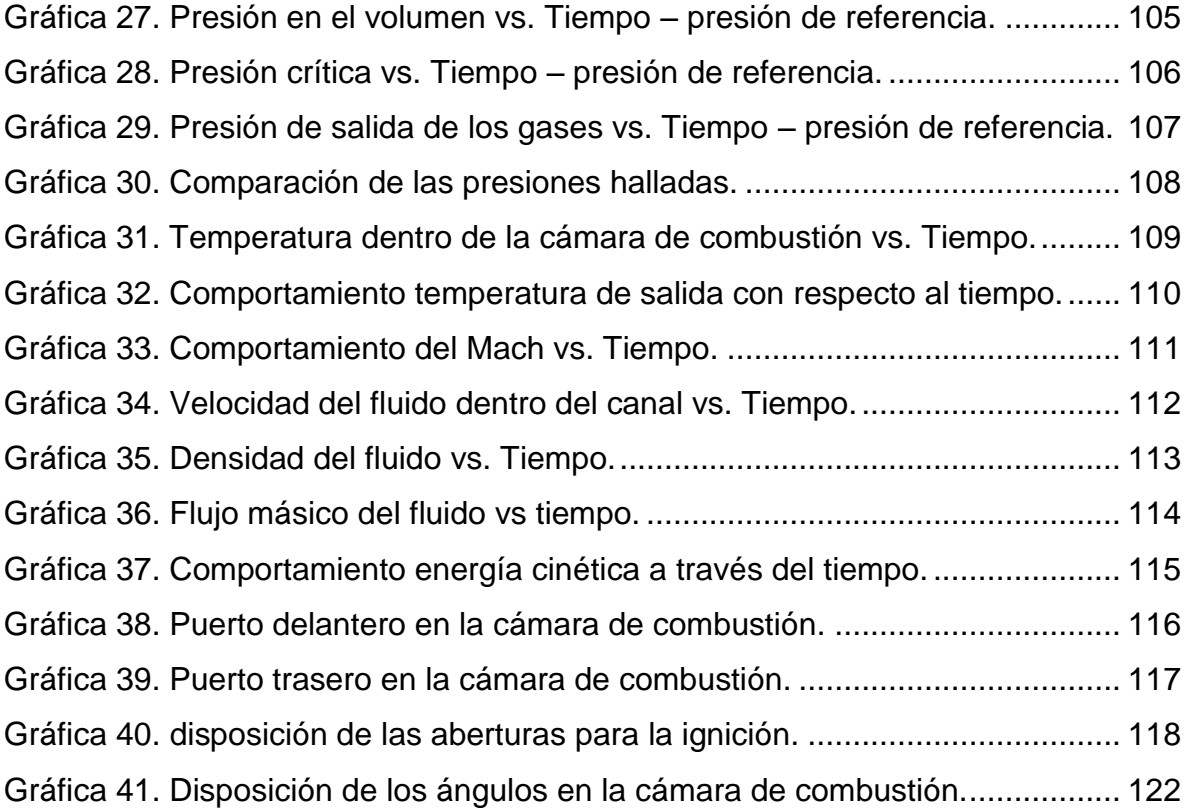

# **CONTENIDO DE ECUACIONES**

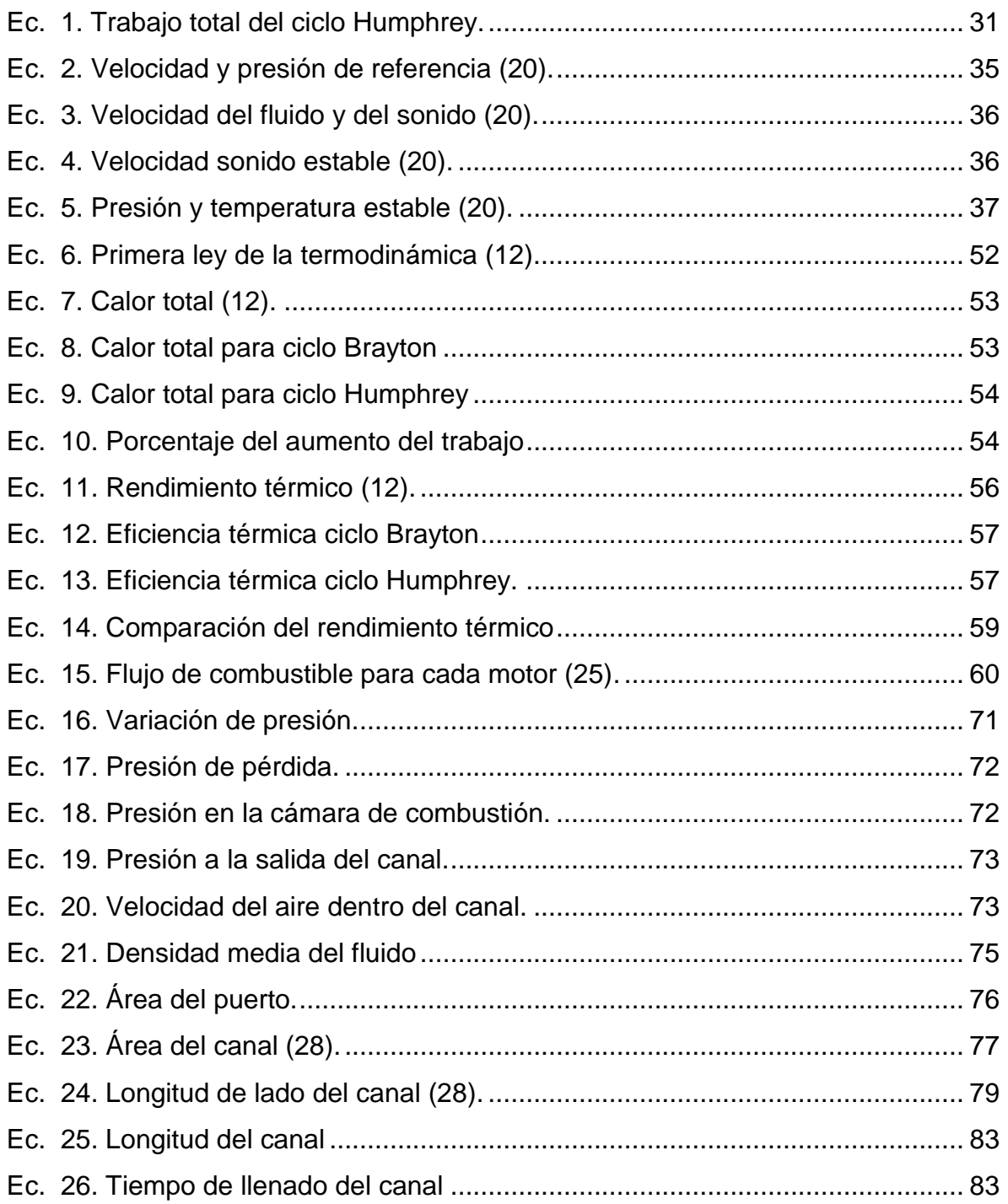

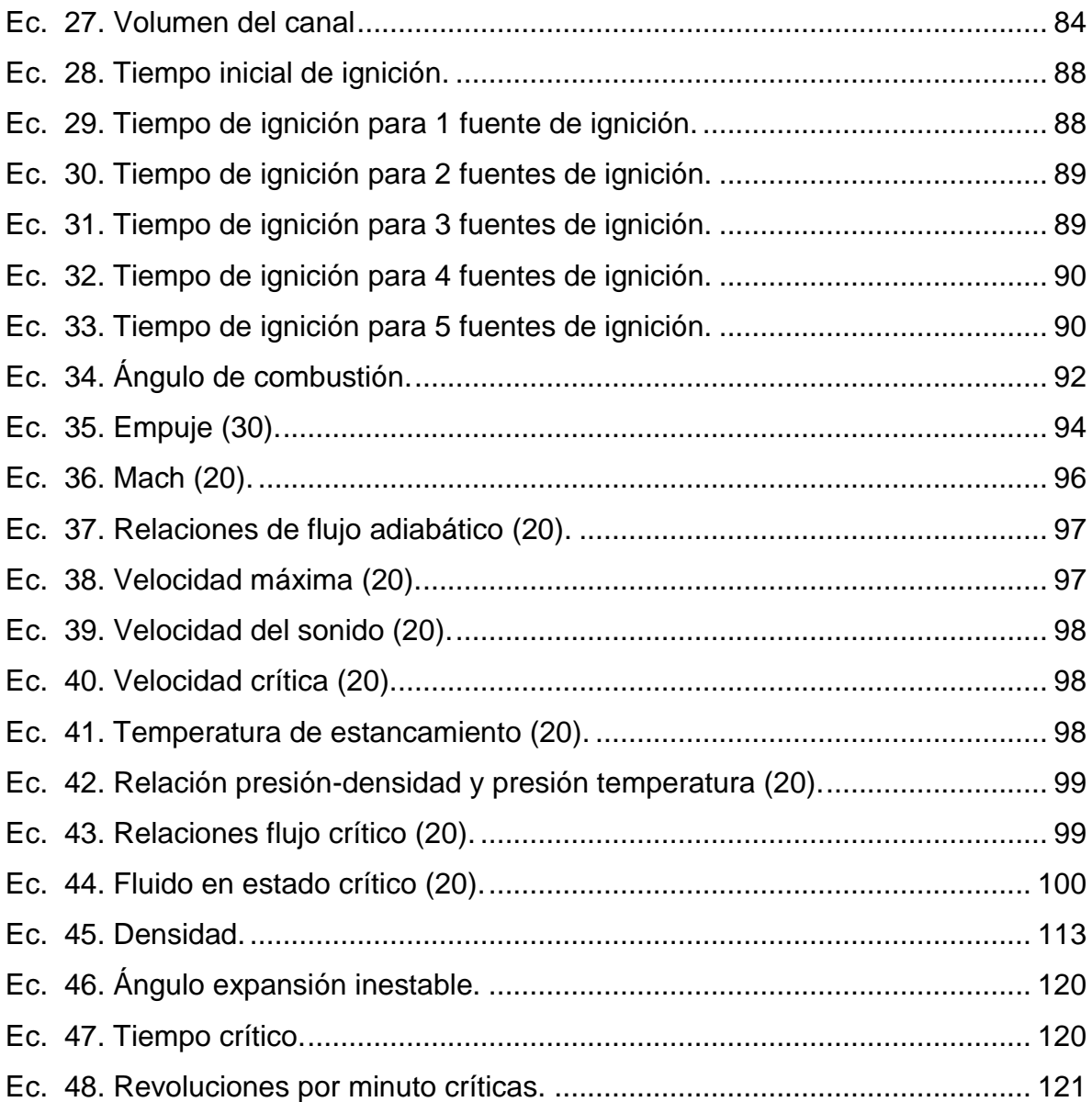

# **CONTENIDO DE ANEXOS**

# **Pág.**

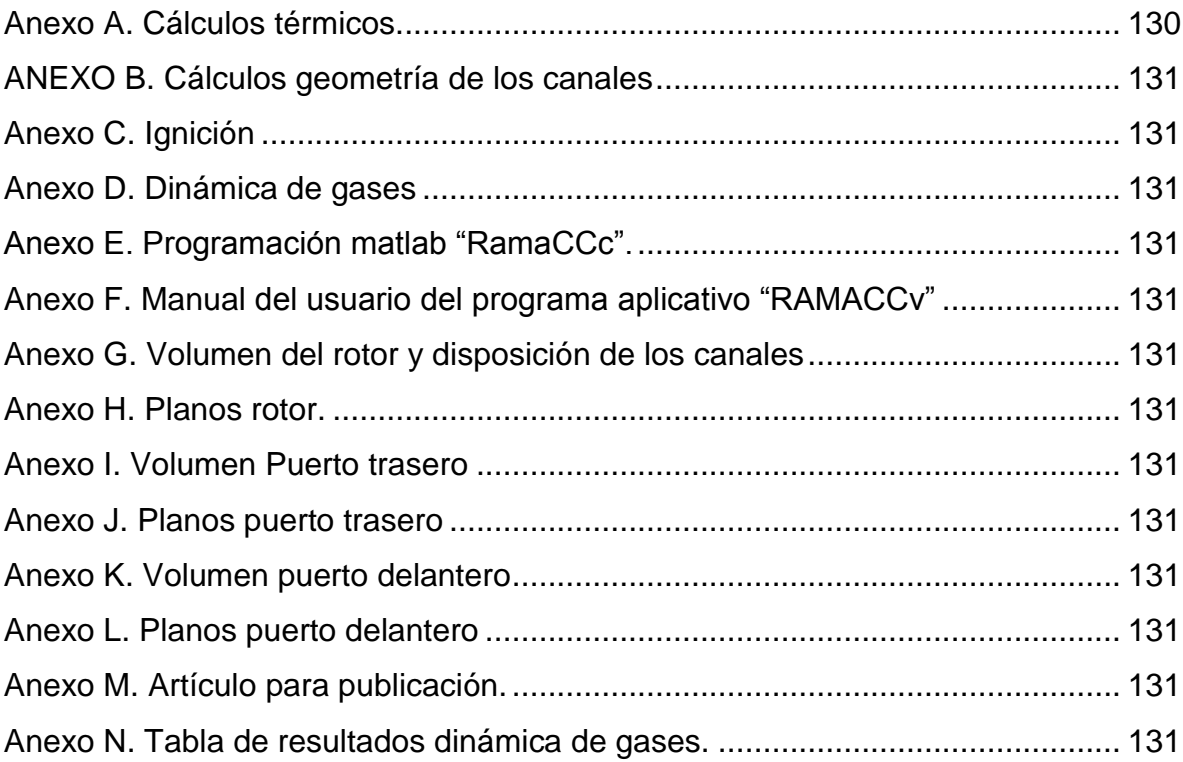

#### **INTRODUCCIÓN**

En las últimas décadas los avances ingenieriles en los sistemas de propulsión han venido buscando: el aumento del empuje, del rendimiento térmico y la disminución del consumo especifico de combustible (SFC) y emisión de contaminantes, para ello se ha estudiado acerca de las cámaras de combustión en los turborreactores, las cuales se encuentran entre el compresor y la turbina, y su función es elevar la entalpia del fluido por medio de la adición del combustible incrementando la temperatura del mismo.

El ciclo Humphrey es un ciclo termodinámico, que combina las mejores características del ciclo Otto (motor de combustión interna) y ciclo Brayton (turbinas de gas); el ciclo Humphrey incluye la combustión de volumen constante (CVC) que garantiza la expansión total de gas de trabajo como el que se encuentra en un motor de turbina, dando así un resultado de mayor eficiencia termodinámica, los motores de ciclo Humphrey prometen mejoras significativas en la eficiencia y la producción de energía.

Es por esto, que se realizó el estudio de la aplicación del ciclo Humphrey en un motor turbo eje, con el cual se pretende elevar la potencia entregada al eje, el rendimiento termodinámico y disminuir el consumo específico de combustible (SFC), obteniendo de esta manera los parámetros de operación de una cámara de combustión a volumen constante aplicada al motor GTD350.

18

### **1. PLANTEAMIENTO DEL PROBLEMA**

#### <span id="page-19-1"></span><span id="page-19-0"></span>**1.1 ANTECEDENTES**

El estudio del ciclo Humphrey o de los PDE (Pulse Detonation Engine), han venido trabajándose desde hace más de 70 años, los motores con PDE son impulsados porque la mezcla debe ser renovado en la cámara de combustión entre cada onda de detonación iniciada por una fuente de ignición, los motores con estos sistemas de ignición pueden operar desde una velocidad subsónica hasta sónica o hipersónica (1), a través de estos años de estudio de motores de este tipo se determinado que estos motores pueden llegar a obtener rendimientos superiores a otros diseños de motores como un turborreactor convencional.

A mediados de los 60 se consolido la idea del rotor de ondas, los avances en EE.UU por parte de la Universidad Estatal de Michigan (MSU) han llegado a tal punto que ya han construido bancos de pruebas, maquetas a escala de los rotores de onda (2). Esta junto con la Universidad Politécnica de Varsovia ha trabajado fuertemente por lograr avances considerables, concluyendo el alto rendimiento de los rotores de onda utilizando ciclo Humphrey en vez de ciclo Brayton (3). Siendo así los grandes ponentes de esto y logrando innumerables estudios el más reciente trabajo realizado por los Janusz Piechna y Norbet Muller es la investigación en un micro-ultra rotor de ondas (4).

Los últimos avances han sido realizados por la NASA (National Aeronautics and Space Administration) quienes vienen realizando pruebas a estos rotores de onda para ser utilizados en cámaras de combustión (5).

19

A nivel de Colombia los estudios que se han realizados han sido ejercidos por la Universidad de San Buenaventura Bogotá donde han realizado el diseño preliminar de un rotor de onda para motores con micro turbina.

Por otro lado la Universidad de San Buenaventura ha realizado investigaciones y proyectos de grados que han permitido tener este novedoso concepto a nivel nacional.

**Simulación mediante** *CFD (Computational Fluid Dynamics)* **de la operación de un rotor de ondas aplicado al turborreactor** *MTC-03***.** De la autoría de Bolívar Nicolás, Guzmán Oscar y López Alexander; el objetivo de este proyecto de grado era simular la operación de un rotor de ondas aplicado a la primer micro turbina construida en la *Universidad de San Buenaventura* con el fin de aumentar su potencia de salida, rendimiento térmico y disminución en el consumo específico de combustible, en estas simulaciones se realizaron el análisis de las mallas en CFD y el análisis de los resultados térmicos del rotor de ondas según las simulaciones.

**Numerical Analysis of the untypical effects in a wave topping unit for a small turbojet:** este artículo publicado en la revista Ingenium y de autoría de MSc. Ing. Rafael Cerpa Bernal, por el Doctor Janusz Piechna y el doctor Norbert Müller. El articulo estaba enfocado al análisis numérico de los efectos atípicos en un rotor de ondas, usado en una micro turbina, luego de obtener los resultado en CFD concluyen que existe una alta fuerza centrífuga y debido a que los rotores se encuentran divididos dentro de la sección baja de estas celdas se reduce la fuerza de Coriolis, reducción de temperatura y presión.

**Cálculos términos y de dinámica de gases de un turbojet "power generation x-01", modificado con un rotor de ondas** (6)**.** Este artículo es procedente del proyecto de grado de autoría de María Camila Rico, donde su objetivo principal era comprobar térmicamente que mediante la implementación de un rotor de ondas a un turborreactor, se logra una disminución en el consumo específico de combustible, y un incremento en la potencia desarrollada por el elemento, los resultados térmicos y de dinámica de gases que se realizaron arrojo que se genera un incremento en el empuje, en el empuje específico y una disminución en el consumo específico de combustible.

## <span id="page-21-0"></span>**1.2 FORMULACIÓN DEL PROBLEMA**

¿Cuáles deben ser los parámetros de operación unidimensional de una cámara de combustión a volumen constante aplicada al GTD350?

## <span id="page-22-0"></span>**1.3 JUSTIFICACIÓN**

El desarrollo de nuevos componentes materiales más eficientes y nuevos combustibles ha llevado a los turborreactores a obtener su máxima eficiencia, razón por la cual los investigadores y centros de estudio han venido trabajando en el desarrollo de nuevos ciclos térmicos y ciclos matemáticos.

Por tanto, la idea de tener motores a reacción que trabajan con el ciclo Brayton ha llevado a la creación de una nueva idea, la cual consiste en trabajar con motores a reacción típicos utilizando cámaras de combustión a volumen constante, ya que el uso de estos componentes genera un incremento en la presión de salida de la cámara de combustión, razón por la cual el trabajo producido por este ciclo se irá incrementando.

Por esto, los estudios de dinámica de gases y cálculos unidimensionales aportarán de manera significativa el estudio inicial del funcionamiento del ciclo Humphrey en los procesos investigativos de la Universidad por medio del programa que se pretende realizar, generando un aplicativo en Matlab, que mostrará los parámetros de operación del estudio de la cámara de combustión que operará a volumen constante.

# <span id="page-23-0"></span>**1.4 OBJETIVOS DE LA INVESTIGACIÓN**

### <span id="page-23-1"></span>**1.4.1 Objetivo General**

Determinar los parámetros de operación unidimensionales de una cámara de combustión a volumen constante aplicada al GTD350.

### <span id="page-23-2"></span>**1.4.2 Objetivos Específicos**

- Realizar estudios de dinámica de gases para determinar los parámetros de operación unidimensional de los canales de la cámara de combustión a volumen constante.
- $\triangleright$  Determinar el tiempo de apertura de los puertos que se conectan con la cámara de combustión a volumen constante.
- Realizar un "paper" del proyecto para su publicación en la revista Ingenium.
- Seleccionar el sistema de ignición para la cámara de combustión a volumen constante.
- Obtener las curvas paramétricas de presión, temperatura, densidad y Mach dentro de los canales.
- Desarrollar un programa aplicativo en Matlab para los parámetros de operación de la cámara de combustión a volumen constante.

# <span id="page-24-0"></span>**1.5 ALCANCES Y LIMITACIONES DEL PROYECTO**

### <span id="page-24-1"></span>**1.5.1 Alcances**

- Con el proyecto se realizarán los cálculos unidimensionales de dinámica de gases de una cámara de combustión a volumen constante aplicado al motor GTD350.
- La selección del sistema de combustión dependerá del número de bujías instaladas, podrá ser seleccionado o se propondría uno nuevo.

### <span id="page-24-2"></span>**1.5.2 Limitaciones**

- No se obtendrán planos de diseño ni de construcción.
- En caso tal de proponer un sistema de ignición nuevo sólo se realizará la propuesta de operación, no se realizará el diseño del elemento.

# **2. MARCO DE REFERENCIA**

### <span id="page-25-1"></span><span id="page-25-0"></span>**2.1 MARCO CONCEPTUAL.**

**ENTROPIA:** es la energía que puede ser convertida en trabajo y la que se pierde en el proceso.

**ENTALPIA:** energía que un sistema puede intercambiar con su medio.

**PROCESO ISENTRÓPICO:** proceso donde la entropía es constante.

**PROCESO ISOTRÓPICO:** proceso donde la temperatura en sistemas cerrados permanece constante.

**PROCESO ADIABÁTICO:** Este proceso se realiza a calor constante, quiere decir donde el sistema no gana ni pierde calor Q=0.

### <span id="page-25-2"></span>**Gráfica 1. Representación del proceso adiabático**

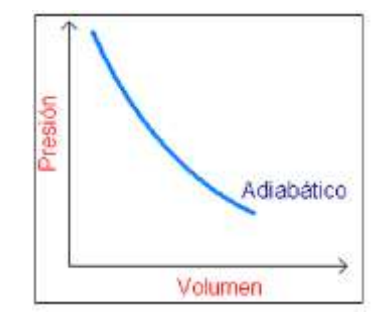

Fuente: Proceso adiabático (7).

**PROCESO ISOBÁRICO:** Este es un proceso en el que la presión del gas cuando se expande o comprime no varía. Este proceso se ve representado por una línea de forma horizontal; Las variables que cambian en este proceso son la energía interna y el volumen.

<span id="page-26-0"></span>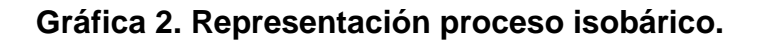

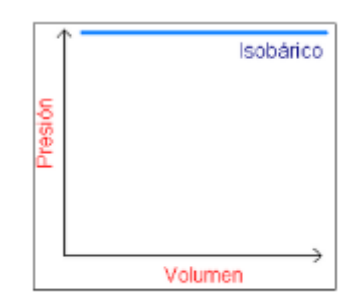

Fuente: proceso isobárico (8).

**PROCESO ISOCÓRICO:** Proceso el cual se realiza a volumen constante, este proceso es representado por medio de una línea de forma vertical, el trabajo realizado en este proceso es cero.

<span id="page-26-1"></span>**Gráfica 3. Representación proceso isocórico.**

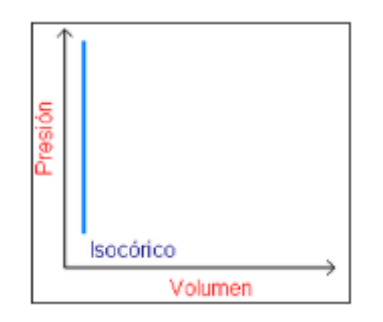

Fuente: proceso isocórico (9).

**CÁMARA DE COMBUSTIÓN:** La cámara consiste en un recipiente al cual ingresa el aire comprimido, al que se le añade el combustible el cual se quemara constantemente. Los gases producto de la combustión dejan la cámara a elevada temperatura y velocidad, produciendo así el empuje.

**COMPRESOR:** Es una máquina de fluido que reduce la presión del gas y modifica la densidad, temperatura y velocidad que se encuentra dentro de la máquina.

**TURBINA:** este componente es el que genera la energía de los gases provenientes de la cámara de combustión en empuje o trabajo para el motor.

**SFC:** Consumo especifico de combustible, flujo de combustible para producir el empuje.

**EMPUJE:** Reacción descrita cuantitativamente por la tercera ley de Newton. Cuando un sistema expele o acelera masa en una dirección (acción), la masa acelerada causará una fuerza igual en dirección contraria (reacción). Matemáticamente esto significa que la fuerza total experimentada por un sistema se acelera con una masa *m* que es igual y opuesto a *m* veces la aceleración *a*, experimentada por la masa (10).

**POTENCIA:** Corresponde a la rapidez con que se realiza un trabajo (11).

**CICLO OTTO:** Es un ciclo termodinámico en el cual se realiza combustión a volumen constante y es usado para motores de combustión interna.

**CICLO BRAYTON:** En este ciclo térmico, la adición de calor es realizada a presión constante.

27

**RENDIMIENTO TÉRMICO:** Relación entre la potencia mecánica producida y la potencia calorífica que se ha gastado en producirla (12).

#### <span id="page-28-0"></span>**2.2 MARCO TEÓRICO**

A través de los años la industria aeronáutica ha venido evolucionando cada vez más, debido a los avances tecnológicos y a las nuevas investigaciones, ya sean éstas aplicadas a aeronaves y/o sus componentes como los motores. Estas investigaciones lo que buscan es mejorar el rendimiento de sus máquinas a bajos costos, con el fin de generar la rentabilidad para la industria en general. Uno de estos avances en el que se ha venido trabajando es acerca del ciclo Humphrey, ya que estas investigaciones en los motores ha llamado la atención debido a las mejorías que ofrece frente a una turbina convencional, una de ellas y la más notoria, es el mayor empuje que ofrecería a la aeronave y los bajos niveles de consumo especifico de combustible; el ciclo Humphrey es la mezcla de las mejores características del ciclo Brayton, el cual se aplica a turbomotores tomando la característica de la total expansión de los gases de trabajo junto con el Ciclo Otto, el cual trabaja la combustión a volumen constante. Además de una innovación que es trabajar el fluido de manera inestable, diferente a los ciclos de antes que manejaban el fluido de manera estable, la suma de estos dos ciclos da como resultado a una eficiencia total, las turbo maquinas que aplicarían para este avance serían las que aprovecharían las máximas ventajas de este ciclo como por ejemplo: los PDE (Pulse Detonation Engine), el rotor de ondas y el motor de pistón Crank, además, estas máquinas ofrecen otras ventajas como máxima potencia, bajas vibraciones y menor contaminación al medio ambiente con respecto a otras máquinas.

28

<span id="page-29-0"></span>**2.2.1 Ciclo Humphrey.** Este ciclo se hace eficiente y superior a los demás debido a su proceso de combustión que consta de cuatro procesos:

- **1. Compresión reversible y adiabática del gas de entrada:** el gas de entrada se comprime de tal manera que no hay pérdidas de presión.
- **2. Adición de calor a volumen constante:** en este proceso se añade calor, mientras que el gas se mantiene a volumen constante.
- **3. Expansión de gas reversible y adiabática (isentrópica):** expansión del gas haciendo que no se genere pérdidas de presión.
- **4. Presión constante y rechazo de calor:** por último se elimina el calor del fluido de trabajo, mientras que el líquido permanece a presión constante (13).

Teniendo una debida comparación entre el ciclo Humphrey y el ciclo Brayton se tienen los siguientes diagramas:

#### <span id="page-30-0"></span>**2.2.2 Diagrama P-V**

<span id="page-30-1"></span>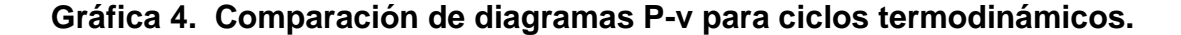

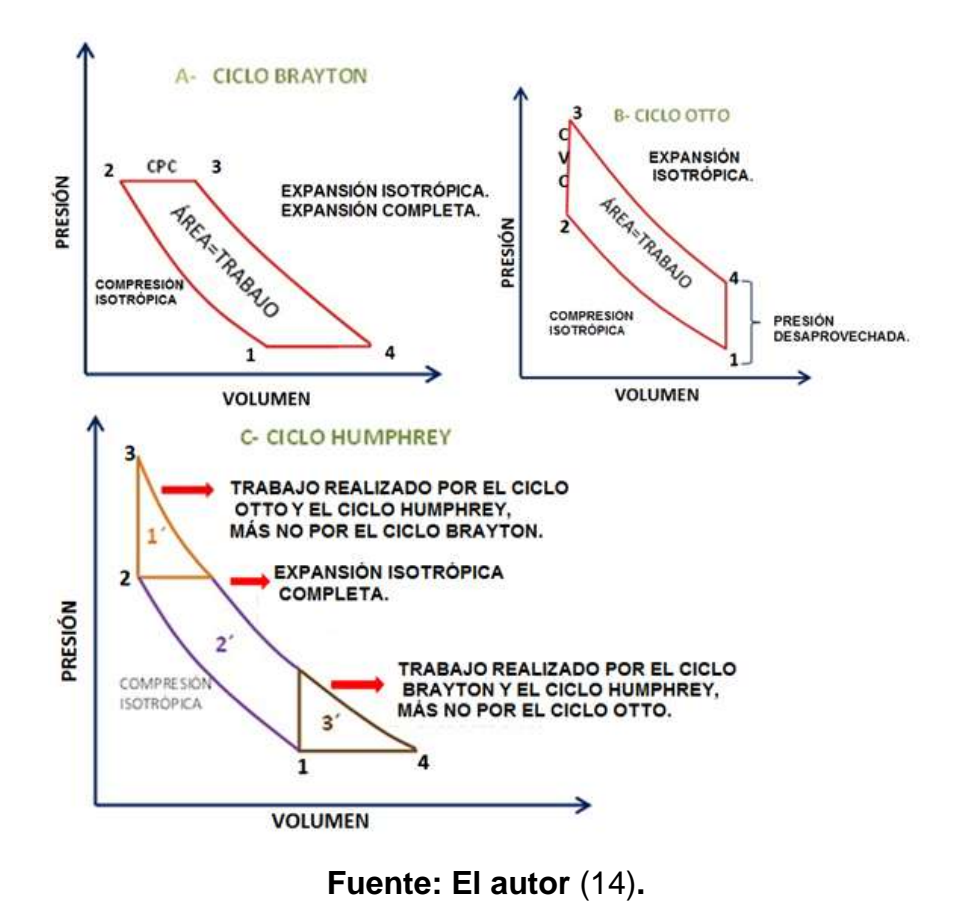

En la [Gráfica 4](#page-30-1) se observa el proceso de presión contra volumen en motores, ya sean del ciclo Otto donde hace su combustión mediante proceso isocórico o sea a volumen constante, dada la temperatura tan elevada con la que sale el gas de la cámara de combustión, este realiza un proceso de expansión muy rápido lo que hace denotar nuevamente un proceso adiabático donde existe una presión desaprovechada por lo que no se puede generar tanto trabajo, que si se puede generar en el ciclo Brayton, este ciclo en el punto 2-3 tiene lugar a la combustión a presión constante (CPC), mediante un proceso isobárico; luego el punto de 3-4 se

da una expansión sin pérdida de calor (adiabática) por lo que hay una expansión total de los gases y es así como el ciclo Brayton tiene una ventaja con respecto al ciclo Otto ya que tiene un mejor aprovechamiento en la expansión.

Finalmente, tras años de estudios se concluyó que uniendo estos dos ciclos como se observa en la figura C de la [Gráfica 4;](#page-30-1) donde en los puntos 1-2 hay compresión isotrópica al igual que en los dos ciclos nombrados anteriormente, mientras que, en los puntos 2-3 hay combustión a volumen constante donde esta combustión tiene como resultado a 1´ que es una parte del trabajo realizado por el Ciclo Humphrey, más el trabajo 2´ y 3´ realizado por el ciclo Brayton y el ciclo Humphrey. Esta suma de trabajos proporciona a las máquinas como el rotor de ondas una ventaja adicional.

**Ec. 1. Trabajo total del ciclo Humphrey.**

 $W_{1'} + W_{2'} + W_{3'} = WT$ 

<span id="page-31-0"></span>**2.2.3 Rotor de ondas.** El ciclo Humphrey tiene bastantes avances y aplicaciones como la propulsión, la generación de energía, refrigeración, rotor de ondas etc.

Los rotores de onda son dispositivos por medio de los cuales la energía se transfiere entre dos fluidos gaseosos por un corto tiempo por contacto directo con los fluidos que están dentro de los canales, el rotor de ondas está compuesto de dos cilindros concéntricos en los cuales hay dos platos en forma radial y allí se disponen los canales no giratorios de sección transversal constante (15).

<span id="page-32-0"></span>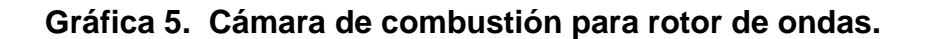

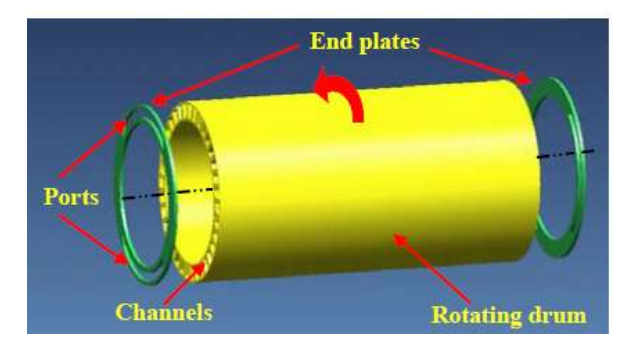

Fuente: rotor de ondas (16).

El funcionamiento de un rotor de ondas varia para cada aplicación, los canales localizados alrededor de un tambor giran con el fin de tener un control del fluido a través de los canales por medio de su rotación, que en debido momento llevará a cabo la compresión y la expansión del fluido dentro de los canales, este proceso se debe al cambio de la presión dinámica ya que hace que el fluido se vuelva inestable. Los canales se abren y estos terminan en movimiento a los puertos donde allí ocurre el proceso bien sea de expansión o de compresión en un solo componente para que se reduzcan el mínimo de fugas.

Inicialmente rotores de onda fueron diseñados como turbo cargadores de los motores de combustión interna. En tales aplicaciones, los puertos son conectados al rotor para que el aire fresco entre, otra aplicación fue la que dieron Wilson y Fronek, este tipo de rotor onda por lo general disponen de tres puertos. Se utiliza para dividir el flujo de entrada en dos flujos, uno a una presión superior y el otro a uno inferior. Con las investigaciones de Fatsis, examinó los beneficios de los rotores de onda, como los dispositivos de llenado cuando se aplica a diferentes tipos de turbinas de gas para aplicaciones aeronáuticas (17).

El flujo en el interior del rotor es inestable. Se caracteriza por la propagación de las ondas de compresión y expansión dentro de los canales que interactúan unos con otros y reflejan sobre las paredes sólidas de la estator, así como sobre los límites de flujo de entrada y salida. Los cálculos unidimensionales están basados en las ecuaciones de Euler y de flujo crítico que se utilizan principalmente para incluir el modelado de las pérdidas que se producen en el interior del rotor (18).

Otro estudio que se ha hecho (3) es el de usar rotores de onda en turbinas de gas para aumentar la temperatura pico del ciclo significativamente, sin aumentar la temperatura de entrada de la turbina. Este proceso se puede llevar a cabo dejando, que el gas caliente, que sale de la cámara de combustión se comprima con el aire que viene del compresor, para que se enfríe durante esta expansión antes de entrar en la turbina. De esta manera la temperatura pico del ciclo es independiente de la temperatura de entrada de la turbina; Un arreglo apropiado para un ciclo de rotor de onda se muestra a continuación, donde está incrustado un rotor de onda de cuatro puertos entre el compresor y la turbina "paralelo" a la cámara de combustión (4).

<span id="page-33-0"></span>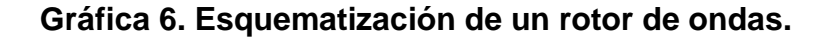

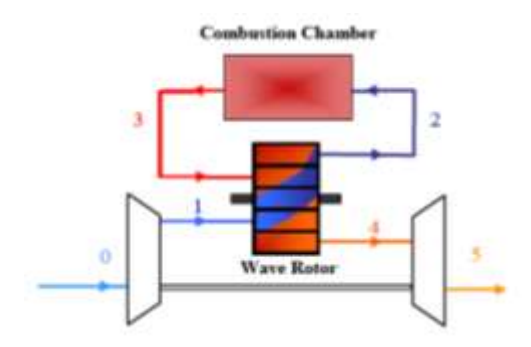

Fuente: combustión con rotor de ondas (16).

Si este compresor en un motor estándar, se utiliza para el ciclo de rotor de onda, la relación de presión general puede incrementarse, debido a la compresión del aire frío a través del rotor de onda. Los recientes avances en los métodos de cálculo han permitido a los métodos de diseño ser rápidos, precisos y eficientes, por los códigos numéricos, desarrollados para el estudio del campo de flujo inestable de rotores de onda que no han sido ampliamente difundidos. Akbari y Müller en la Universidad Estatal de Michigan (MSU) han introducido un modelo unidimensional de dinámica de gases de la fase de alta presión (proceso de carga) para calcular las características de flujo en el interior de los rotores de cuatro puertos. En el proceso de alta presión, las ondas de compresión transfieren la energía directamente de un fluido a una presión más alta (fluido conductor) a otro fluido a una presión inferior (fluido accionado) (19).

La siguiente ilustración describe el funcionamiento interno del rotor mediante las trayectorias de las ondas y las interfaces de gas que muestra la secuencia de eventos que se producen durante un ciclo dentro de los canales.

<span id="page-34-0"></span>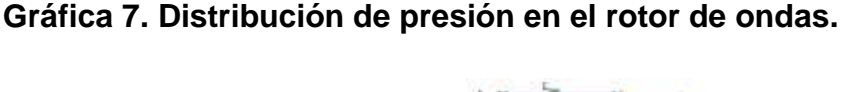

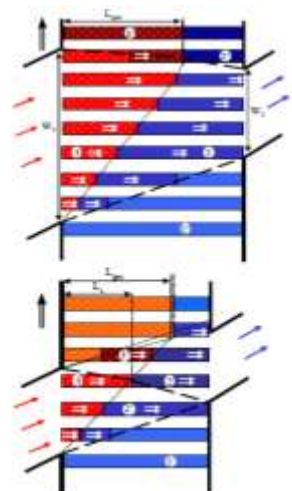

Fuente: disposición canales (16).

<span id="page-35-0"></span>**2.2.4 Cámara de combustión.** Estudio del funcionamiento de la cámara de combustión de manera inestable, la presión dentro de la cámara se eleva hasta un cierto punto durante la fase de combustión, y luego disminuye hasta el punto determinado por el funcionamiento del compresor, durante la fase de expansión esta debe ser inestable y rápida o en un tiempo muy corto; mostrándose las ecuaciones de flujo inestable a través de la onda de expansión donde se relaciona la caída de presión y la velocidad de salida.

| $a_{ref}$ | $\frac{k-1}{2}\bigg(\frac{u_1}{a_{ref}}-\frac{u_0}{a_{ref}}\bigg)$<br>$a_0$<br>$a_{ref}$ |  |
|-----------|------------------------------------------------------------------------------------------|--|
|           | $\frac{p}{p_{ref}} = \left(\frac{a}{a_{ref}}\right)^{k/_{k-1}}$                          |  |

<span id="page-35-1"></span>**Ec. 2. Velocidad y presión de referencia (20).**

dónde:

 $P_0$  o  $P_{ref}$  la presión dentro de la cámara de combustión antes de la expansión.

 $P_1$  = la presión fuera de la cámara de combustión.

 $U_0$  = la velocidad adentro de la cámara de combustión antes de la expansión.

 $U_1$  = la velocidad fuera de la cámara de combustión después de la expansión.

 $k =$  Constante de los gases.

Es posible calcular la velocidad de salida de las relaciones de la siguiente manera.
#### **Ec. 3. Velocidad del fluido y del sonido (20).**

$$
\frac{a_0}{a_{ref}} = \left(\frac{p_0}{p_{ref}}\right)^{k-1/k}
$$

$$
\frac{a_1}{a_{ref}} = \left(\frac{p_1}{p_{ref}}\right)^{k-1/k}
$$

$$
\frac{u_1}{a_{ref}} = -\frac{2}{k-1} \left(\frac{a_1}{a_{ref}} - \frac{a_0}{a_{ref}}\right)
$$

$$
u_1 = -\frac{2}{k-1} (a_1 - a_0)
$$

Para la relación isentrópica se necesita conocer  $a_{ref}$  que podría ser la velocidad del sonido y  $P_{ref}$  que correspondería a la presión dentro de la cámara de combustión antes de la expansión.

**Ec. 4. Velocidad sonido estable (20).**

$$
\frac{a_{0estable}^2}{k-1} = \frac{a_1^2}{k-1} + \frac{u_1^2}{2}
$$

$$
a_{0estable} = \sqrt{a_1^2 + \frac{k-1}{2}u_1^2}
$$

Para una operación estándar la operación de turbina no requiere de parámetros de estancamiento, es así como con la ecuación de energía se hace posible calcular los parámetros de estancamiento del gas después de su expansión de la siguiente manera.

#### **Ec. 5. Presión y temperatura estable (20).**

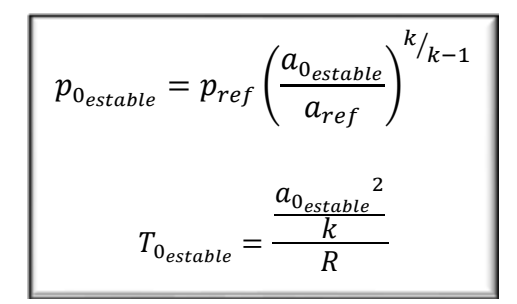

Observando que la presión de estancamiento del gas después de la expansión se encuentra:

De acuerdo a lo anterior se considera que se conocen: la tasa de flujo másico, la temperatura, y la presión de la corriente de aire que es entregada por el compresor. Por tanto se puede calcular la tasa de flujo volumétrico de entrada a la cámara de combustión.

Finalmente, la diferencia entre la toma de baja y alta presión representan la tasa de flujo de masa de la expansión inestable. Ambas corrientes tienen la misma presión estática, la misma temperatura pero diferente velocidad. Si se utilizan dos turbinas se puede utilizar para expandir de una mejor manera las corrientes finales de expansión de la corriente a baja velocidad puede ser dirigida a la turbina de baja presión o turbina estable, y así lograr que el flujo se comporte de manera inestable.

### **3. METODOLOGÍA**

### **3.1 ENFOQUE DE LA INVESTIGACIÓN**

El enfoque de la investigación "**DETERMINACIÓN DE LOS PARÁMETROS DE OPERACIÓN UNIDIMENSIONALES DE UNA CÁMARA DE COMBUSTIÓN A VOLUMEN CONSTANTE APLICADA AL MOTOR GTD350**" será de tipo Empírico - analítico porque en este proyecto de grado, se llevarán a cabo cálculos tanto térmicos como de dinámica de gases, los cuales comprobarán la teoría de flujo critico; para posteriormente realizar su verificación experimental mediante simulaciones y la construcción de la cámara de combustión, esta simbiosis entre lo aquí expuesto y llevar a la práctica serán realizadas y corresponderán a otro proyecto desarrollado por el Grupo de investigación Green Energy GIMOC.

#### **3.2 LÍNEA DE INVESTIGACIÓN DE USB / NÚCLEO PROBLEMÁTICO**

Línea de investigación: energía y vehículos.

Núcleo Problemático: propulsión y energías renovables.

### **3.3 TÉCNICAS DE RECOLECCIÓN DE LA INFORMACIÓN**

Mediante textos como (libros, publicaciones, proyectos de grado) además de trabajos previos relacionados con el tema, se realizará una revisión con motivo de alcanzar satisfactoriamente los objetivos propuestos.

Posteriormente se realizará el estudio de dinámica de gases, la determinación de tiempo de apertura de los puertos que se conectan con la cámara de combustión para así poder seleccionar el sistema de ignición adecuado para la cámara de combustión a volumen constante y por consiguiente obtener las curvas paramétricas de presión, temperatura, densidad y Mach dentro de los canales.

Descripción de la metodología y el proceso a llevar a cabo

- Revisión bibliográfica.
- Estudio de dinámica de gases.
- Determinación de tiempo de apertura de los puertos que se conectan a la cámara de combustión.
- **\*** Selección del sistema de ignición.
- Obtención de curvas paramétricas.

#### **3.4 HIPOTESIS**

Durante el desarrollo de este proyecto de grado, se quiere mostrar detalladamente los procesos de combustión y el comportamiento de los gases de manera inestable, hasta el punto en que los gases se vuelven de manera estable, en este trabajo se comprobará mediante el estudio térmico y de dinámica de gases que al aplicar una cámara de combustión que opera a volumen constante se aumentarán los parámetros operacionales (temperatura, densidad, presión, velocidad...) los cuales incrementaran significativamente la eficiencia del motor disminuyendo el consumo de combustible en forma apreciable; esto se verificará mediante gráficas, el análisis teórico y por último mediante el programa aplicativo en Matlab "RamaCCv".

#### **4. DESARROLLO INGENIERIL**

Los parámetros de entrada para el desarrollo de los cálculos térmicos y de dinámica de gases del motor turbo eje Klimov GTD 350, el cual posee siete etapas de compresión de flujo axial y una etapa de compresión centrifuga, cámara de combustión de flujo inverso, una etapa de turbina para el compresor y dos etapas de turbina libre; es utilizado para la propulsión de helicópteros como el MI-2 (21). Los resultados dados a continuación fueron obtenidos mediante el programa aplicativo en Matlab "RamaCCv" desarrollado en el proyecto de grado.

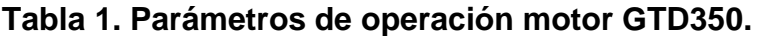

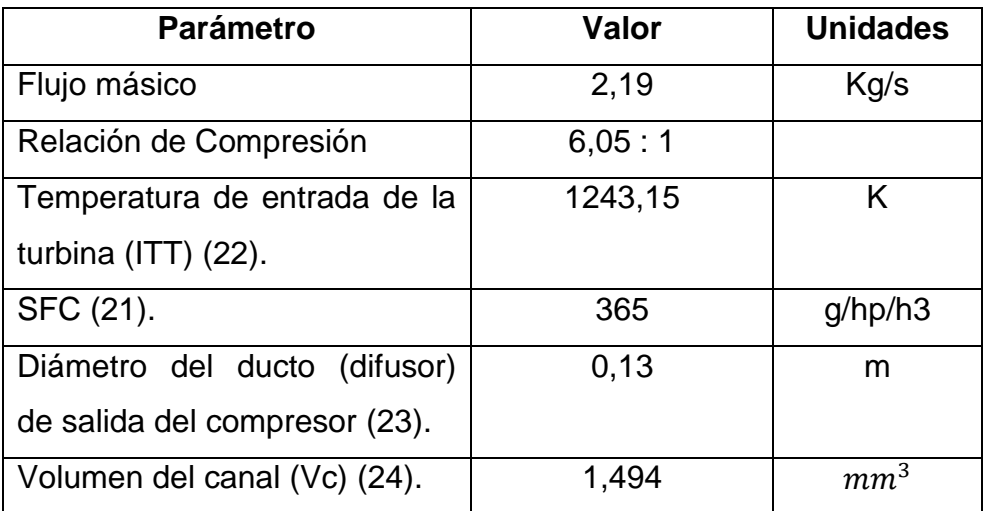

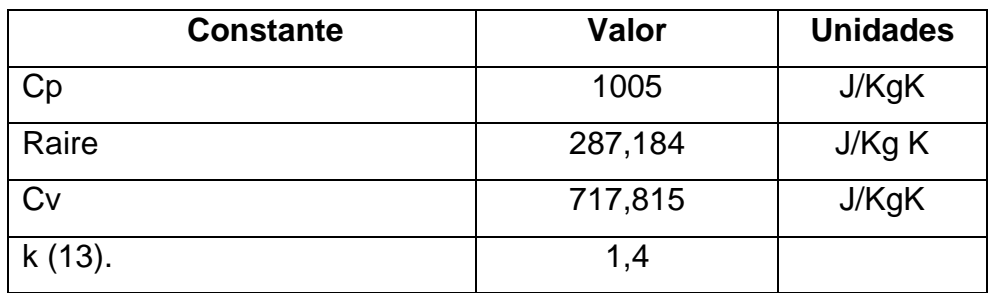

El valor del volumen del canal se puede ver más adelante en la [Ec. 27](#page-84-0) de la sección 4; siguiendo el diagrama de flujo establecido en el anexo A, se podrá dar inicio a los cálculos térmicos del motor; el cual seguirá las ecuaciones establecidas en el mismo anexo A, allí se indica la forma de obtener los parámetros en cada estación del motor, y de esta forma establecer los diagramas Presión Vs. Volumen Específico (P-V) y Temperatura Vs Entropía (T-s), para la correspondiente comparación del motor base y el motor implementado con cámara de combustión a volumen constante

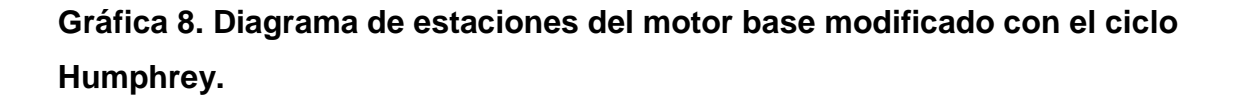

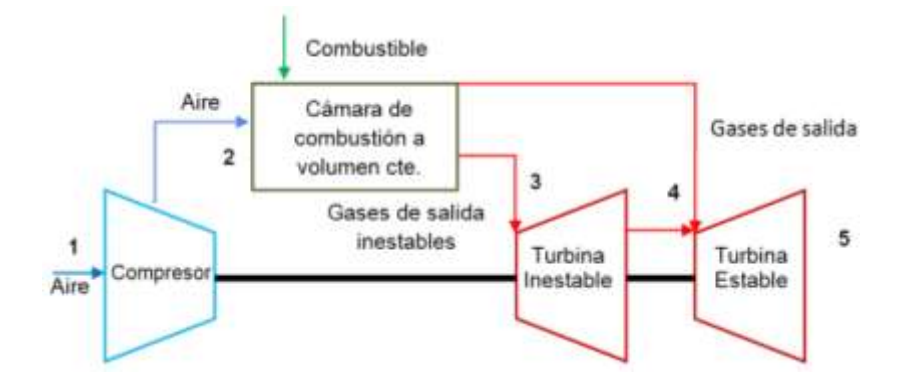

Fuente: el autor (14).

Según las ecuaciones establecidas en el anexo A los parámetros de operación del motor se obtiene:

## **4.1. RESULTADOS PARAMÉTRICOS**

En este numeral se mostrarán los resultados obtenidos por la programación de las ecuaciones del mismo anexo A.

### **4.1.1. Resultados paramétricos estación 1 – entrada de aire.**

Parámetros estación 1 – Entrada al compresor.

### **Tabla 2. Parámetros estación 1.**

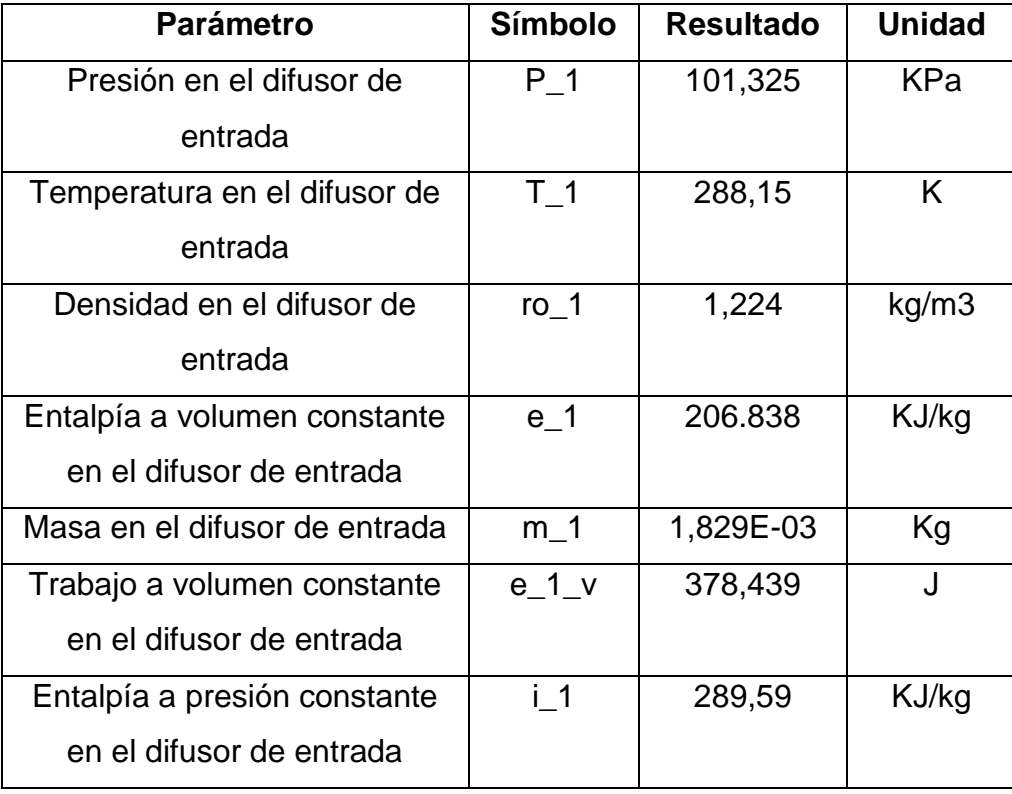

# **4.1.2 Resultados estación 2 "salida del compresor".**

### **Tabla 3. Parámetros estación 2.**

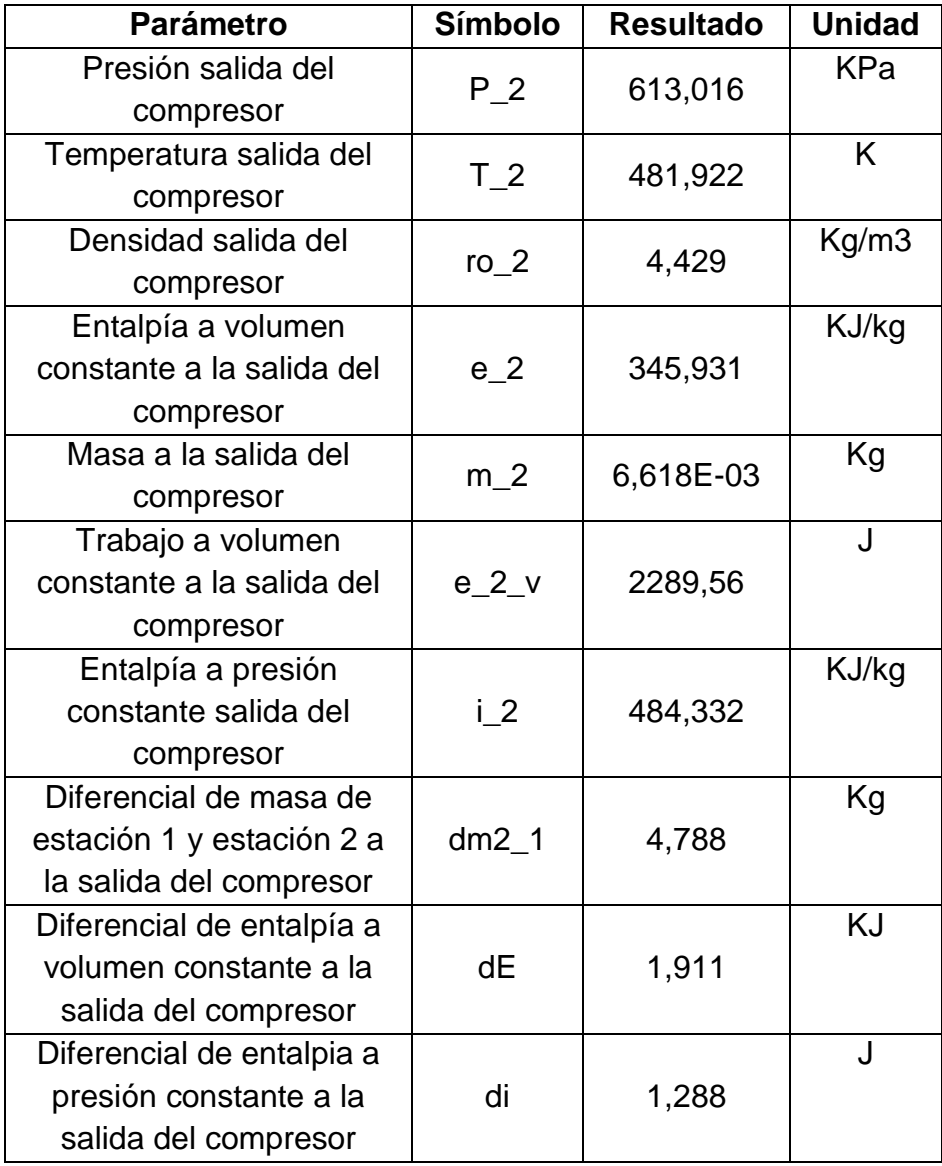

### **4.1.3 Resultados estación 3 "salida de la cámara de combustión".**

### **Tabla 4. Parámetros estación 3.**

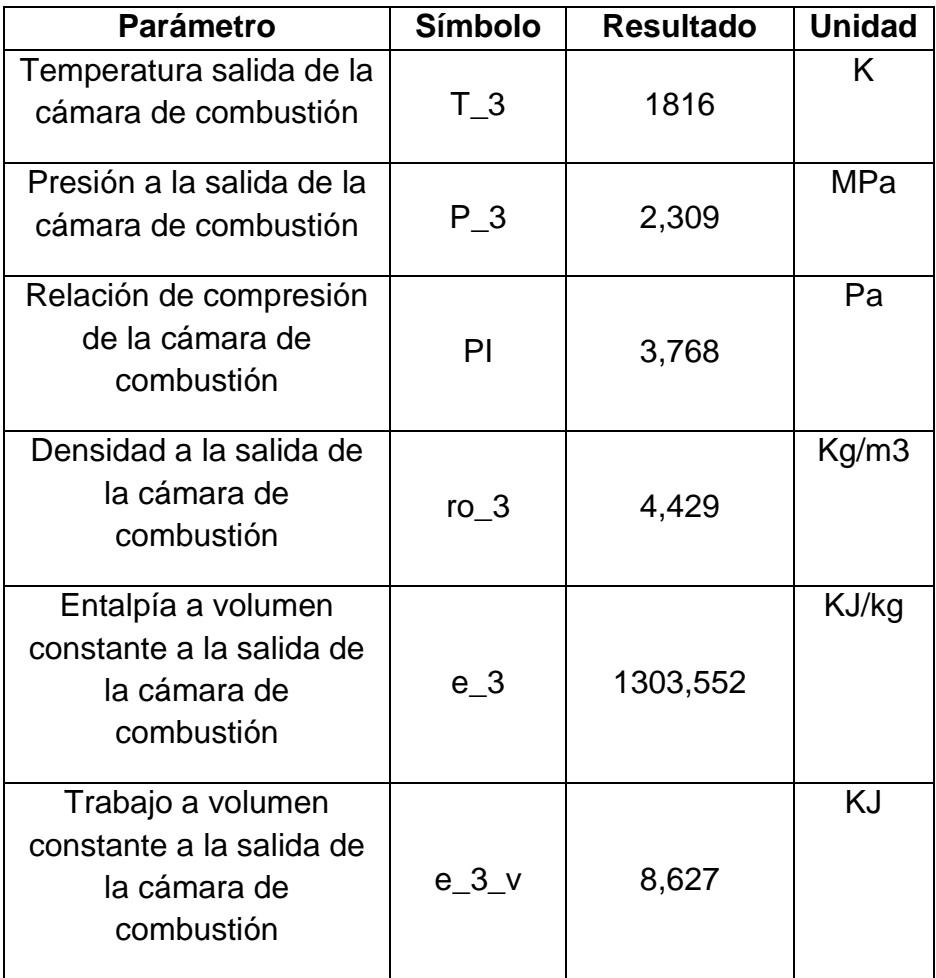

### **4.1.4 Resultados estación 4 entrada a la turbina estable.**

### **Tabla 5. Parámetros estación 4.**

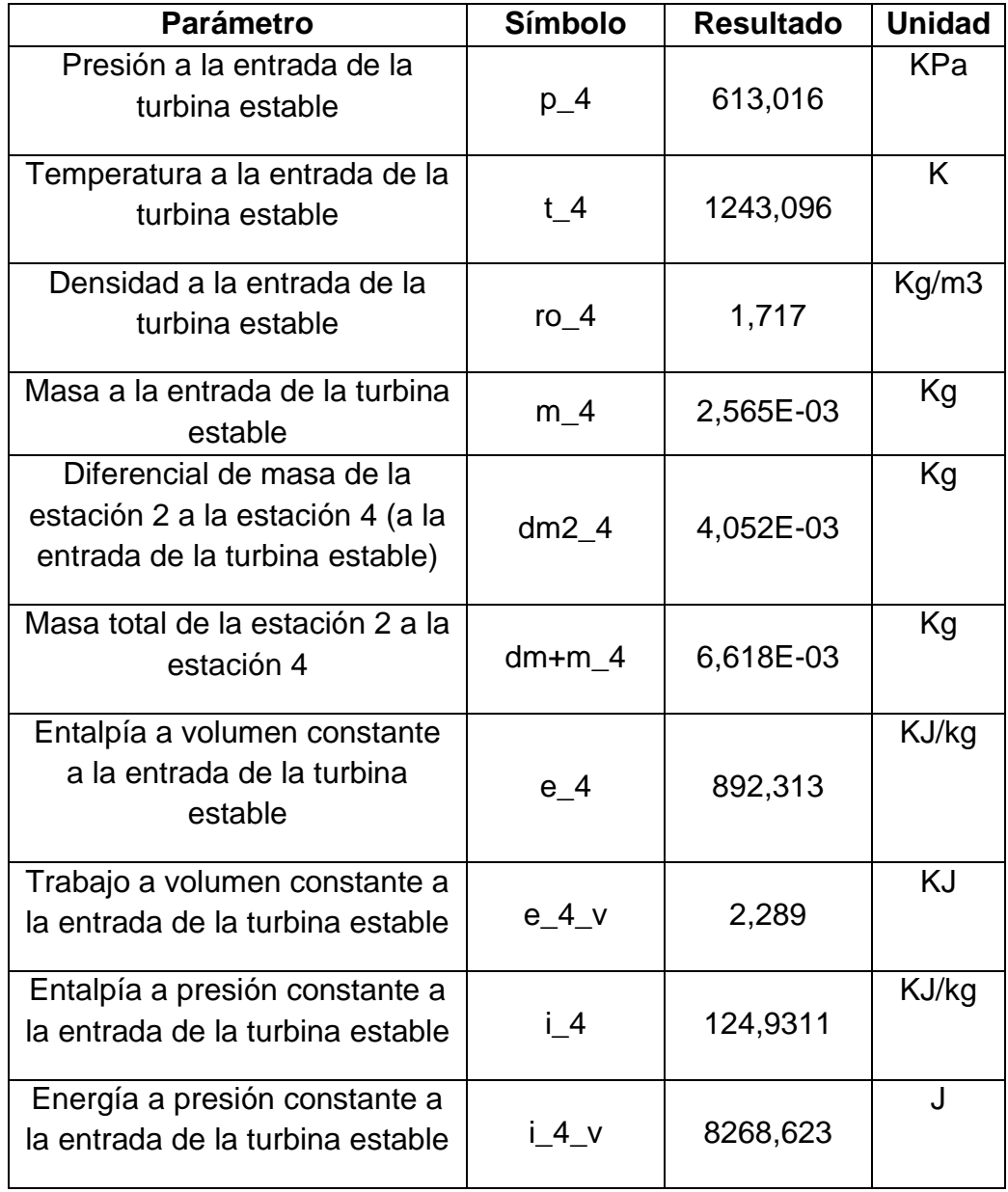

### **4.1.5 Resultados estación 5 "salida de la turbina estable".**

### **Tabla 6. Parámetros estación 5.**

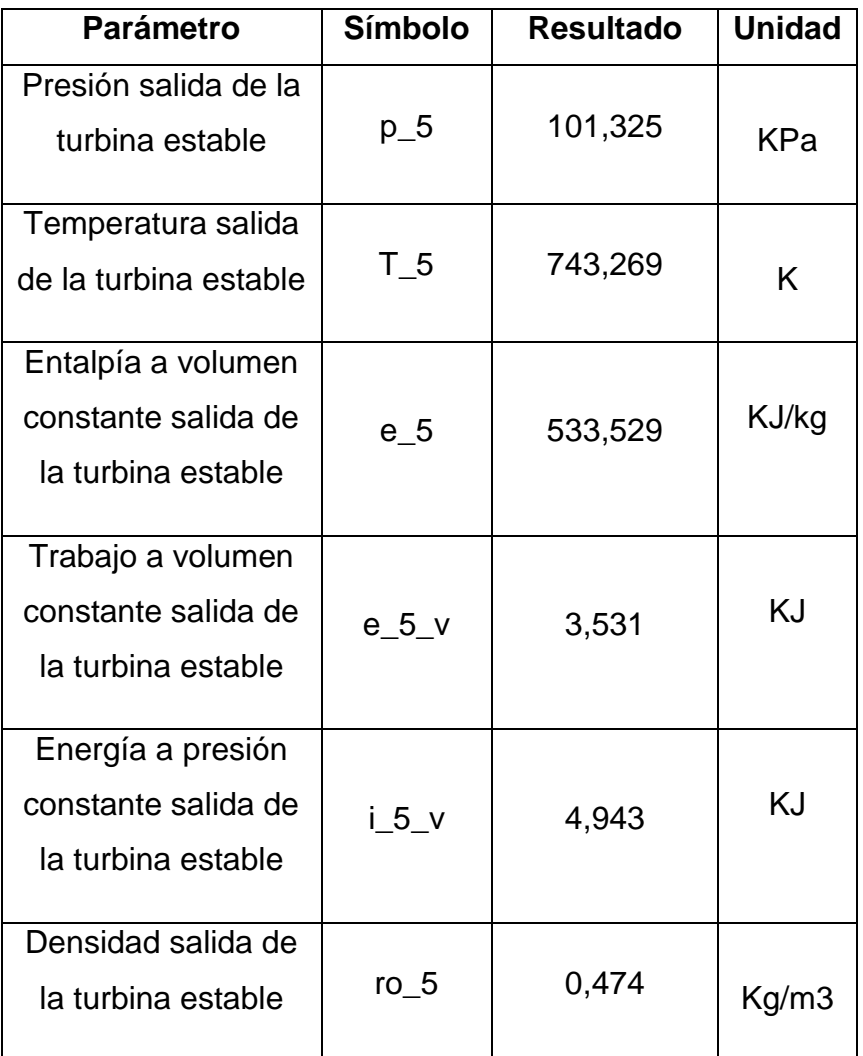

Luego de obtener los parámetros de operación en las estaciones del motor, se procede a realizar una comparación de ciclos térmicos, entre los datos del motor base y los arrojados por el motor modificado con el ciclo Humphrey:

**4.1.6 cálculos motor base con ciclo Brayton.**

**Gráfica 9. Estaciones del motor base "ciclo Brayton".**

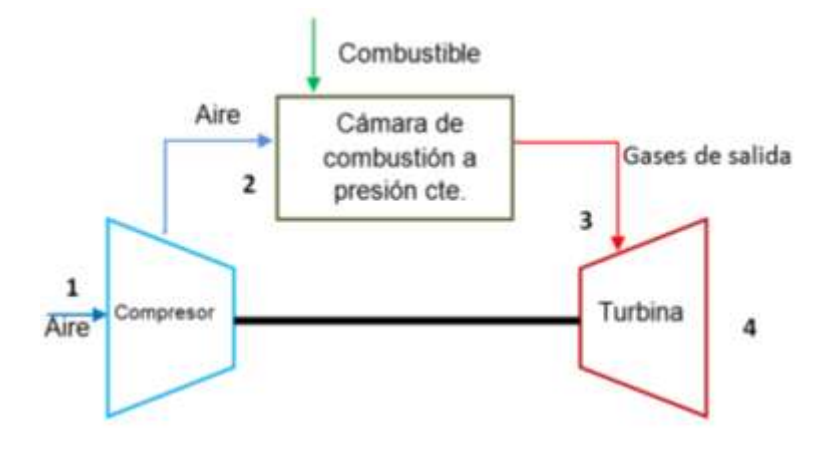

Fuente: el autor (14).

Los procesos llevados a cabo en un motor turborreactor base son:

- 1-2 compresión isentrópica.
- 2-3 Combustión a presión constante.
- 3-4 Expansión estable e isentrópica.

Los resultados de los parámetros térmicos para el motor base operado con cámara de combustión a presión constante y con ciclo Brayton son los mostrados en la siguiente tabla:

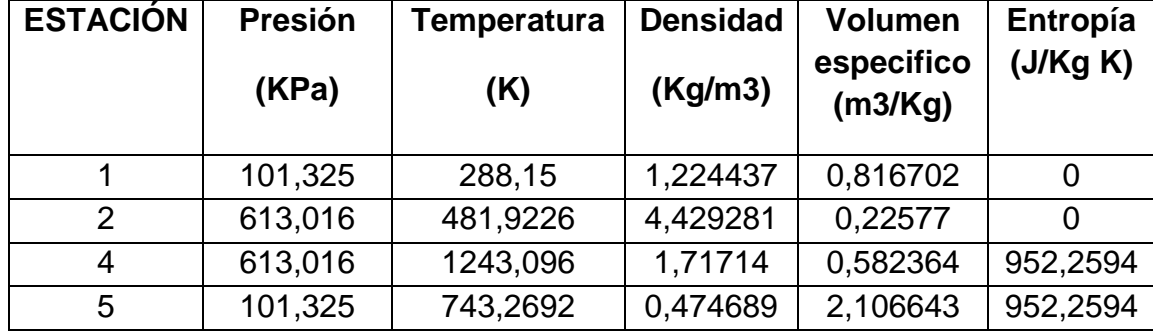

**Tabla 7. Cálculos térmicos del motor base.**

**4.1.7 Cálculos motor modificado con ciclo Humphrey.**

**.**

**Gráfica 10. Estaciones del motor modificado "ciclo Humphrey"**

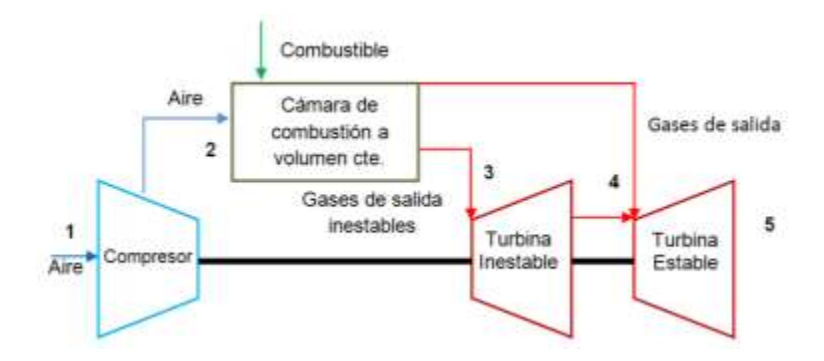

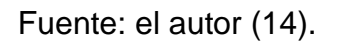

En un motor turborreactor modificado con el ciclo Humprey se realizan los siguientes procesos:

1-2 compresión isentrópica.

- 2-3 Combustión a volumen constante.
- 3-4 Expansión del fluido inestable.
- 4-5 Expansión isentrópica estable.

Para este motor operado con cámara de combustión a presión constante los parámetros térmicos para este motor modificado y con ciclo Humphrey son los mostrados en la siguiente tabla:

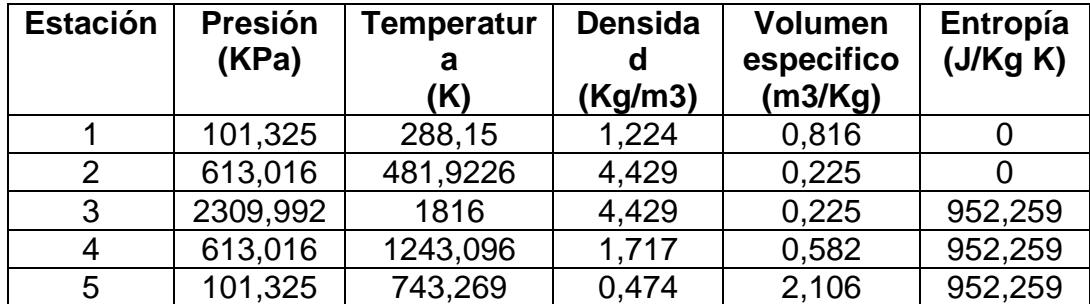

#### **Tabla 8. Cálculos térmicos del motor modificado.**

Teniendo en cuenta las tablas del motor base y del motor modificado se pueden obtener los diagramas temperatura-entropía (T-s) y el diagrama presión-volumen (P-V).

**Tabla 9. Comparación de los procesos termodinámicos Brayton-Humphrey.**

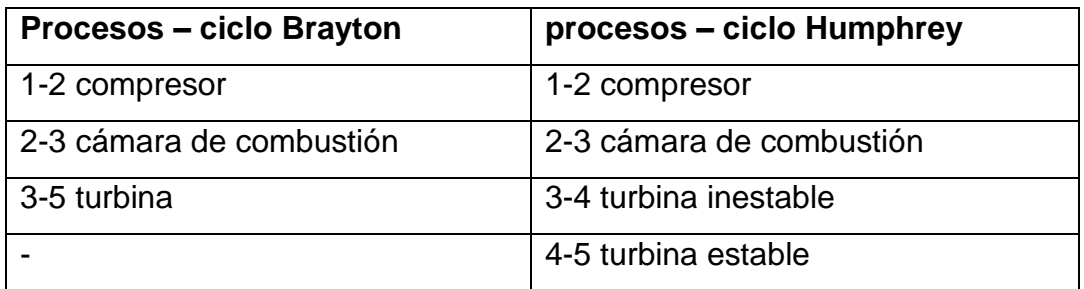

**Gráfica 11. Presión vs Volumen específico para el motor modificado.**

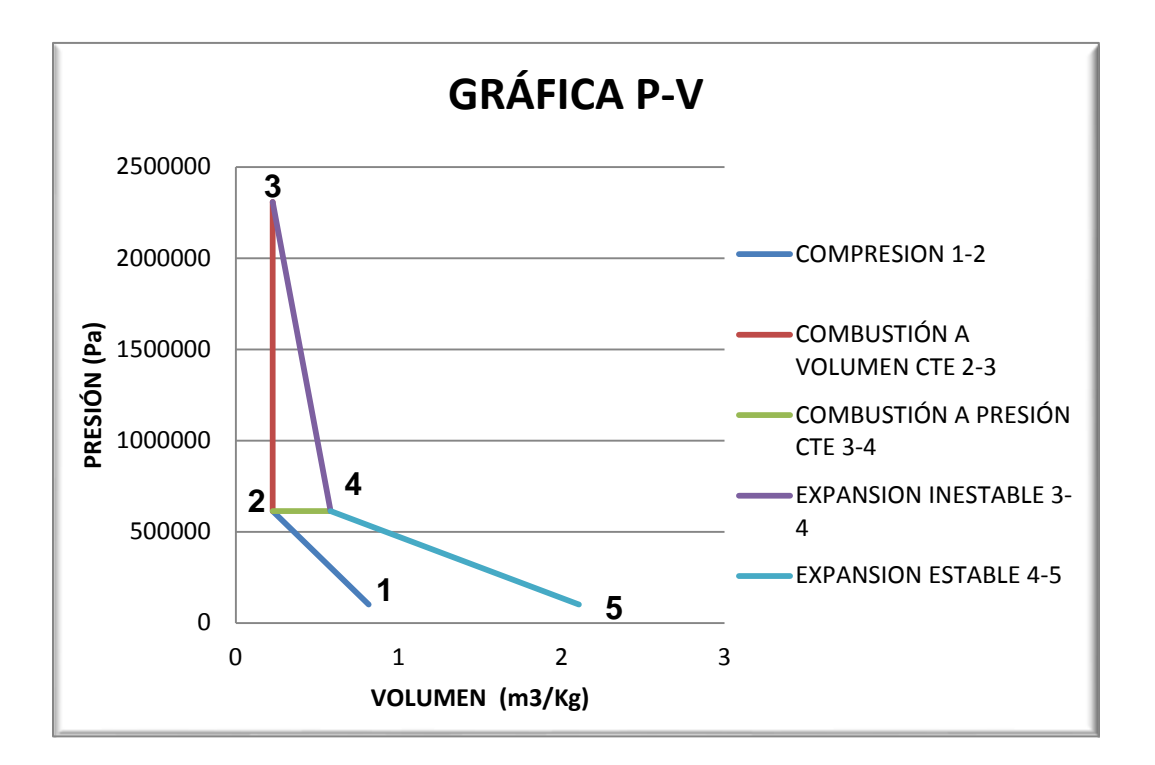

Fuente: el autor (14).

1-2 compresión isotrópica en el compresor.

2-3 Combustión a volumen constante en la cámara de combustión. Esta combustión emplea el concepto del ciclo Humphrey, este proceso comparado con el del punto 2-4 genera en el ciclo termodinámico un trabajo adicional que produce la generación de mayor potencia, dando como resultado una enorme ventaja con respecto al ciclo utilizado hasta el momento en los turborreactores.

2-4 Combustión a presión constante en la cámara de combustión (Ciclo Brayton).

3-4 Expansión inestable en la turbina para gases inestables.

4-5 Expansión estable en la para gases estables.

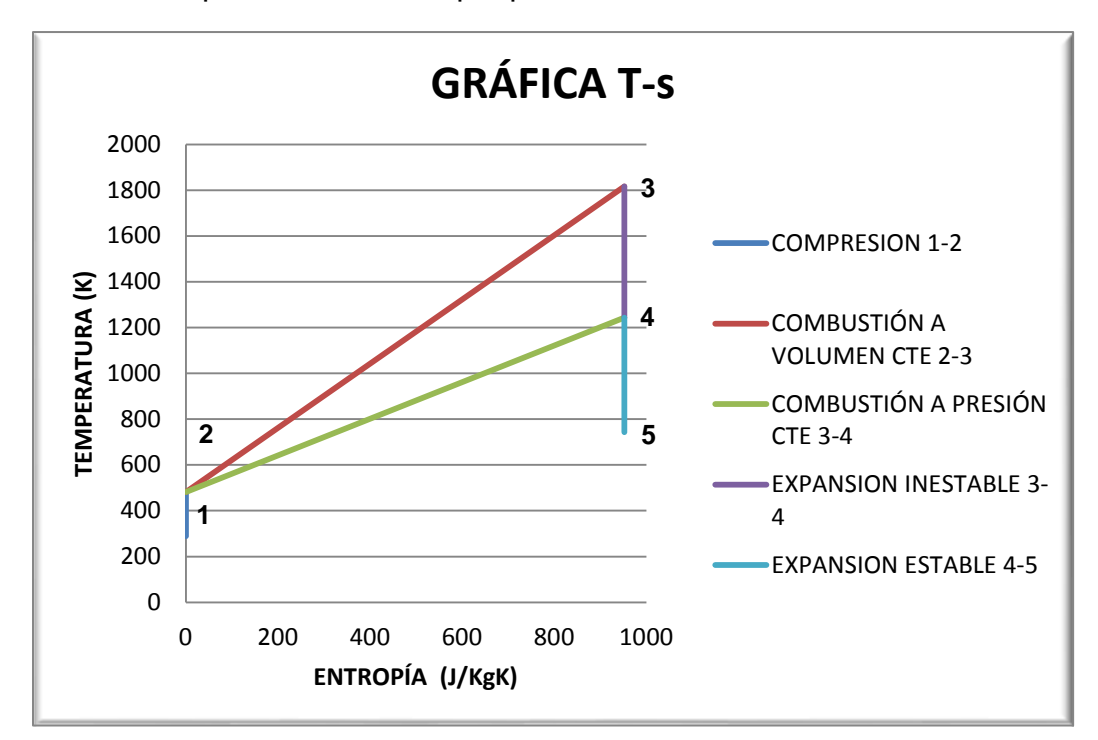

Gráfica 12. Temperatura vs. Entropía para el motor modificado.

 Compresión 1-2. Tiene un proceso isentrópico ya que se refleja que no hay intercambio de calor desde o hacia el medio (línea vertical), En el proceso se genera un aumento de presión y temperatura.

Fuente: el autor (14).

- Combustión a volumen constante de 2-3. En este esquema se puede comparar la combustión del ciclo Brayton (presión constante (2-4)) y la combustión del ciclo Humphrey (volumen constante (2-3)), donde evidentemente se comprueba la teoría explicada en el marco de contenido; indicando que el ciclo que trabaja la combustión a volumen constante tendrá un mayor intercambio de energía (presión y calor) y esta energía podrá ser convertida en su totalidad en trabajo;
- Ahora bien en el punto 3-4 y 4-5 se puede ver que hay una expansión inestable y una expansión estable respectivamente por lo que el flujo se dirige a dos turbinas por aparte.

### **4.2 COMPARACIÓN CADA MOTOR**

Se habla de eficiencia térmica a la cantidad de trabajo útil que efectúa y que puede ejercer el motor mediante la adición de calor de entrada o calor agregado que recibe.

#### **Ec. 6. Primera ley de la termodinámica (12).**

 $\Delta U = Q + W$ 

dónde:

 $\Delta U =$  Energiainternaes 0 debidoaqueeltrabajoesciclico

 $0 =$ calor

 $W =<sup>r</sup>abajo$ 

## **4.2.1 Trabajo**

## **Ec. 7. Calor total (12).**

$$
|-W_{motor}| = Q_{neta}
$$
  
Dónde:  

$$
Q_{neta} = Q_{entrada} - Q_{salida}
$$

## *4.2.1.1 Trabajo realizado por el motor base con ciclo Brayton:*

### **Ec. 8. Calor total para ciclo Brayton**

$$
Q_{neta_{Brayton}} = Q_{entrada} - Q_{salida}
$$

$$
Q_{neta_{Brayton}} = 500,226 \text{ KJ/Kg}
$$

### *4.2.1.2 Trabajo realizado por el motor modificado con ciclo Humphrey:*

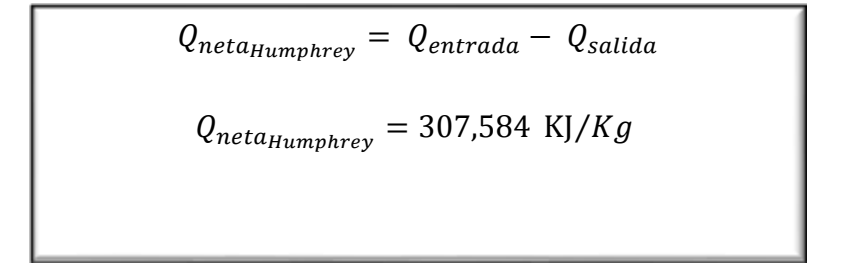

**Ec. 9. Calor total para ciclo Humphrey**

Porcentaje del aumento del trabajo:

### **Ec. 10. Porcentaje del aumento del trabajo**

$$
\%W_{Humphrey} = \frac{(Q_{neta_{Humphrey}}) * (100\%)}{(Q_{neta_{Brayton}})}
$$

$$
%W_{Humphrey} = 162.63\%
$$

<span id="page-55-0"></span>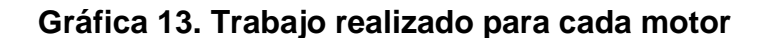

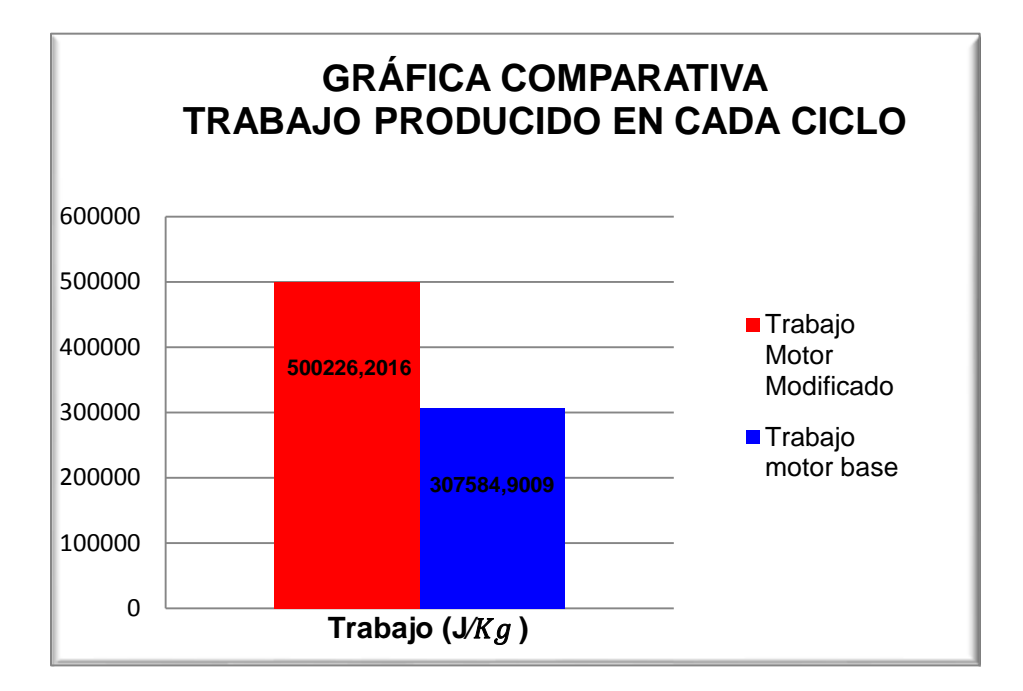

Fuente: el autor (14).

De la [Gráfica 13,](#page-55-0)**¡Error! No se encuentra el origen de la referencia.** se infiere que el trabajo realizado por el motor modificado (ciclo Humphrey) aumenta en un 62,63% respecto al motor base, por lo que se está garantizando que al trabajar una cámara de combustión a volumen constante, se podrá obtener una mayor cantidad de trabajo disponible para ser usada en la generación de potencia.

#### **4.2.2 Eficiencia térmica**

Finalmente para los cálculos de rendimiento térmico se debe tener en cuenta el estudio teórico y la primera ley de la termodinámica, de aquí se tiene que la eficiencia o rendimiento térmico es:

### **Ec. 11. Rendimiento térmico (12).**

$$
\eta_t = \frac{W_{motor}}{Q_{entrada}}
$$
\n
$$
\eta_t = \frac{Q_{entrada} - Q_{salida}}{Q_{entrada}}
$$

A partir de la fórmula de la eficiencia térmica se puede obtener la misma para cada ciclo termodinámico tanto el Brayton como el Humphrey.

### *4.2.2.1 Eficiencia térmica a presión constante "ciclo Brayton"*

**Tabla 10. Parámetros para el rendimiento térmico del ciclo Brayton.**

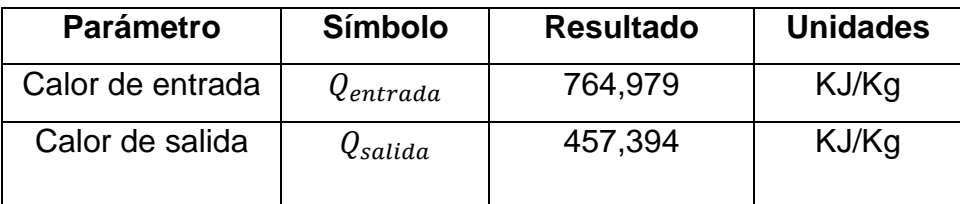

### **Ec. 12. Eficiencia térmica ciclo Brayton**

$$
\eta_{tB} = \frac{Q_{entrada} - Q_{salida}}{Q_{entrada}}
$$

$$
\eta_{tB} = 0,402
$$

## *4.2.2.2 Eficiencia térmica a volumen constante "ciclo Humphrey"*

### **Tabla 11. Parámetros para el rendimiento térmico del ciclo Humphrey.**

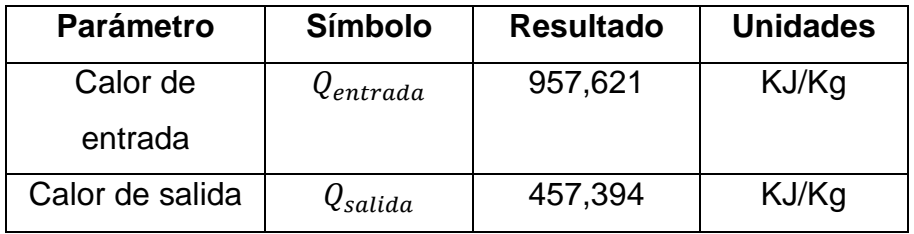

### **Ec. 13. Eficiencia térmica ciclo Humphrey.**

 $\eta_{th} =$  $Q_{entrada} - Q_{salida}$  $\overline{Q_{entrada}}$  $\eta_{\text{th}} = 0.522$ 

#### *4.2.2.3 Comparación eficiencia térmica de los dos ciclos*

<span id="page-58-0"></span>**Gráfica 14. Comparación de eficiencia térmica de cada ciclo termodinámico.**

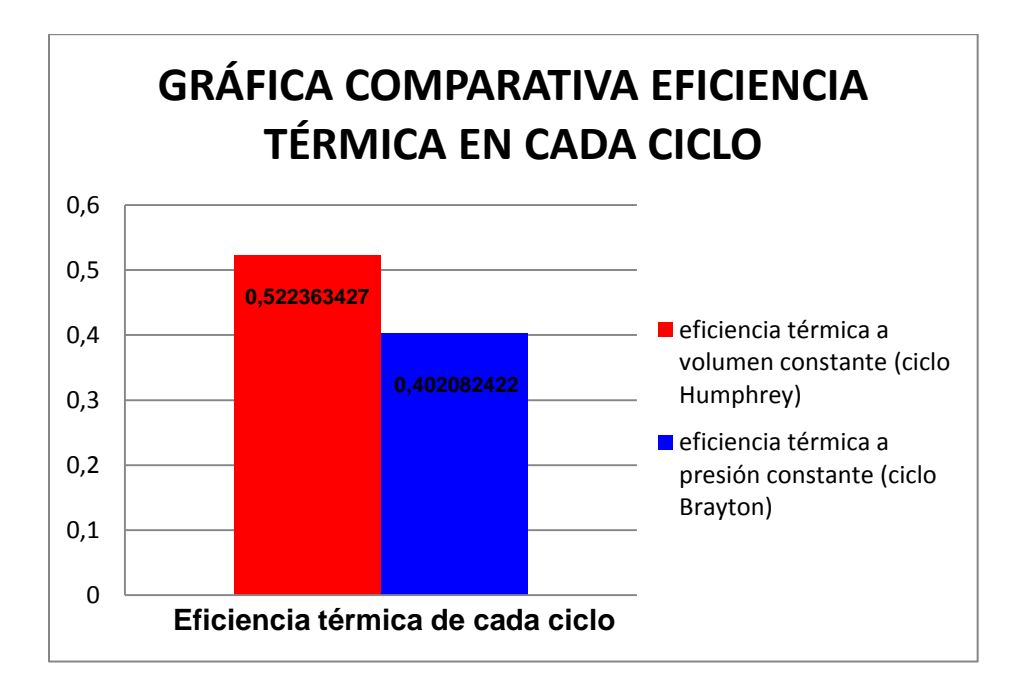

Fuente: el autor (14).

De acuerdo a los resultados obtenidos en el análisis térmico [\(Gráfica 14\)](#page-58-0), puede observar que el ciclo Brayton es menos eficiente que el ciclo Humphrey, debido a que este ciclo al utilizar calor especifico a volumen constante (Cv) incrementa la temperatura y también la presión en una misma cantidad de volumen, aumentando la cantidad de energía producida para ser convertida en trabajo.

De lo calculado anteriormente se tiene:

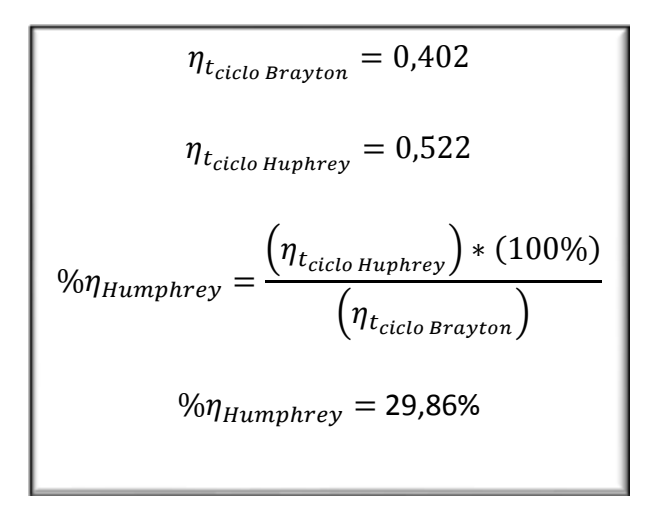

#### **Ec. 14. Comparación del rendimiento térmico**

En comparación al rendimiento térmico del ciclo convencional, se observa que al usar un motor GTD350 modificado con ciclo Humphrey aumentará casi en un 30% el rendimiento térmico de motor en comparación con el ciclo Brayton.

#### **4.2.3 Consumo de combustible**

Por último se realizará un análisis comparativo del flujo de combustible para:

**Ec. 15. Flujo de combustible para cada motor (25).**

 $m\dot{f}H=\frac{Q_{entrada}}{HGM}$  $\mathit{HCV}*\eta_{\mathit{CC}}$  $m\dot{f}B=\frac{Q_{entradab}}{H\Omega L}$ нсv∗η<sub>сс</sub>  $m\dot{f}B=$ 18.065E-03 J/Kg K  $m\ddot{f}H = 12.903E - 03 \frac{K}{Kg}K$ 

Sabiendo que:

HCV: poder calorífico del combustible= [49.822 (MJ/Kg K)] (26).

 $\eta_{cc}$ : Rendimiento de la cámara de combustión = [0.85] (27).

 $Q_{entrada}$ : Calor de entrada para cada ciclo.

Una vez obtenidos el consumo de combustible para cada motor se procede a realizar la gráfica comparativa.

<span id="page-61-0"></span>**Gráfica 15 Comparación de consumo de combustible de cada ciclo.**

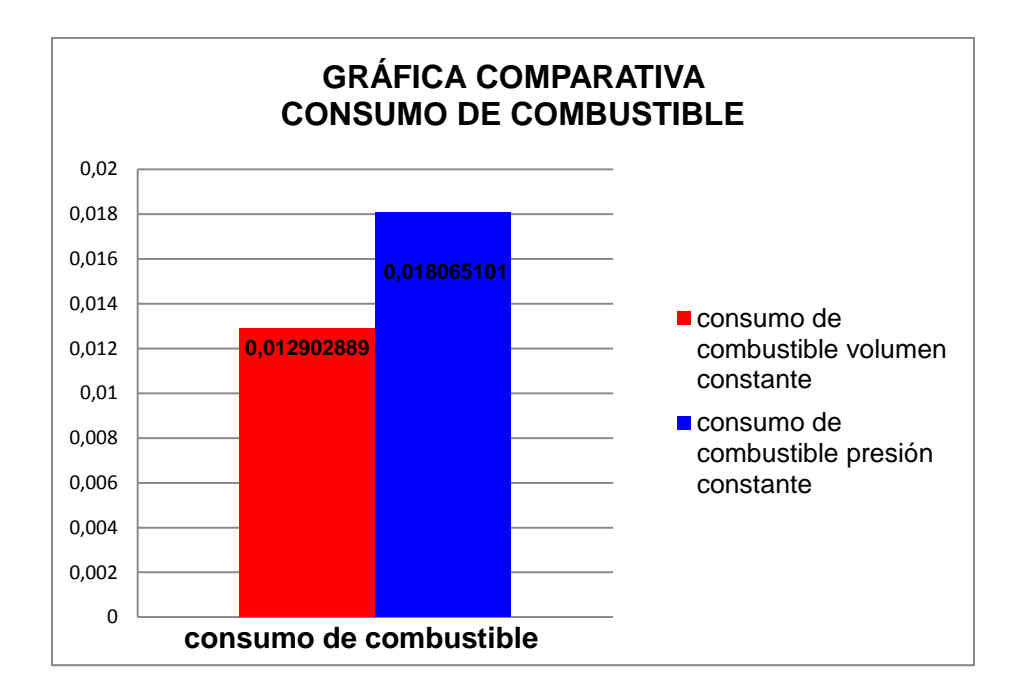

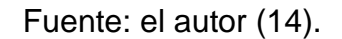

Según la [Gráfica 15,](#page-61-0) efectivamente se ve que el motor que tiene implementada la cámara de combustión a volumen constante tiene una reducción en el consumo de combustible, por lo tanto se demuestra una ventaja más del ciclo Humphrey, la cual es de gran importancia ya que habrá menos cantidad de contaminantes se expulsarán al ambiente y menor gasto monetario en combustibles.

# **4.3 OPERACIÓN DE LA CÁMARA DE COMBUSTIÓN A VOLUMEN CONSTANTE**

A continuación se muestra una breve descripción de los siete procesos que se ejecutan al interior de la cámara de combustión operado bajo el ciclo Humphrey.

**Gráfica 16. Distribución geométrica de cada proceso para el ciclo Humphrey.**

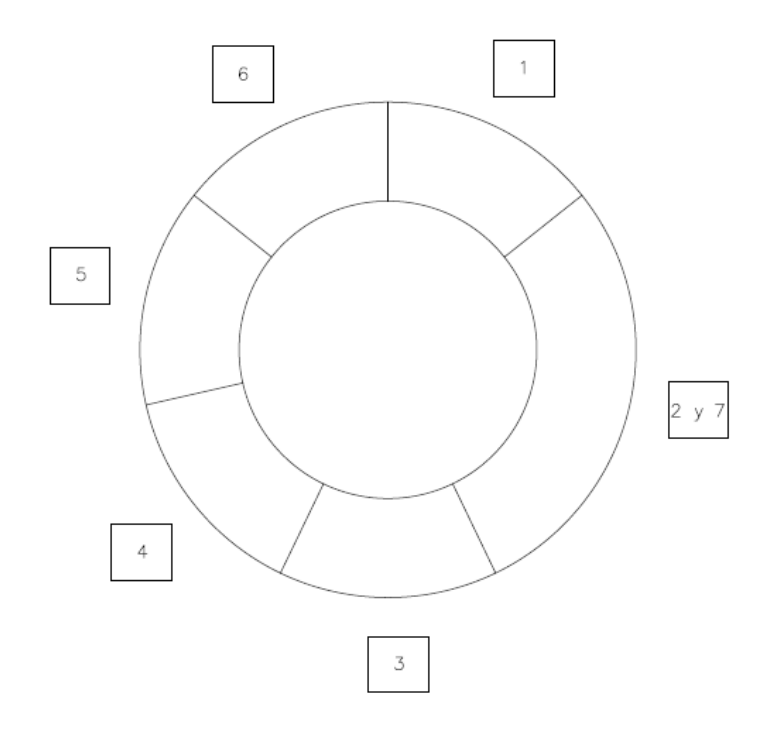

Fuente: el autor (14).

Para llevar a cabo el desarrollo del ciclo Humphrey, el cual se ejecuta en la cámara de combustión de sección transversal redonda y por consiguiente posee 360° para cumplir todos los procesos enumerados en la [Gráfica 17](#page-63-0) Y explicados a continuación:

- 1- Limpieza del conducto.
- 2- Llenado del conducto.
- 3- Ignición del conducto.
- 4- Compresión y adición de calor
- 5- Quema de la mezcla.
- 6- Gases de expansión.
- 7- Comienzo del barrido.

### <span id="page-63-0"></span>**Gráfica 17. Procesos del ciclo Humphrey.**

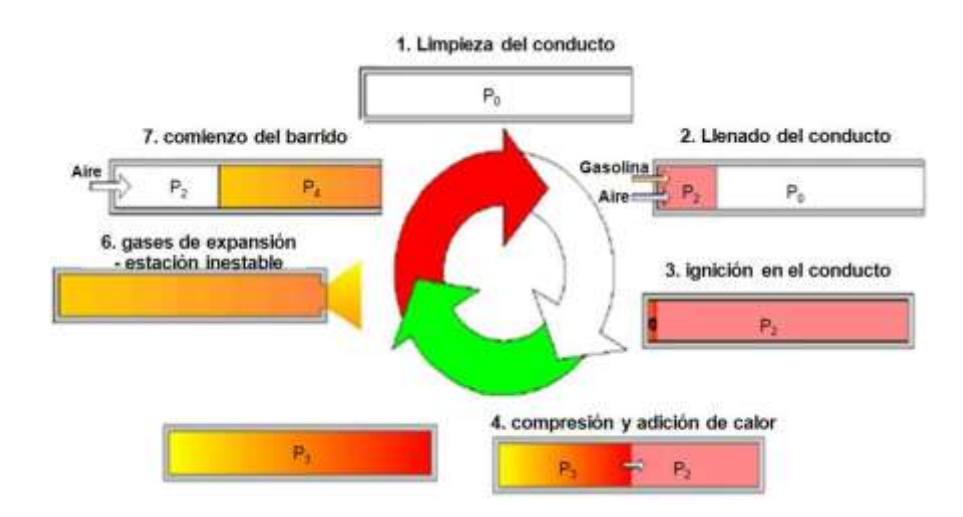

Fuente: Humprey (19).

#### **4.3.1 Limpieza del conducto.**

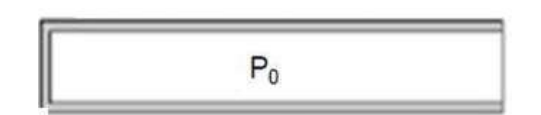

Para garantizar que dentro de los canales no queden productos de combustión es necesario realizar una limpieza del mismo, asegurando que en el inicio nuevamente del proceso, se encuentre solo aire en los canales.

#### **4.3.2 Llenado del conducto.**

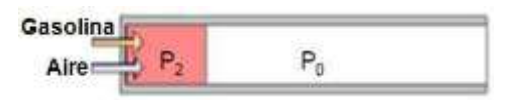

En el segundo proceso el conducto se llena de mezcla de aire y combustible donde la presión con la que entra esta mezcla debe ser de mayor a la presión a la salida del canal, generando de esta manera un diferencial de presión,  $\Delta P$  para que la mezcla de aire – combustible actué como un pistón, y pueda llenar la totalidad del conducto.

#### **4.3.3 Ignición del conducto.**

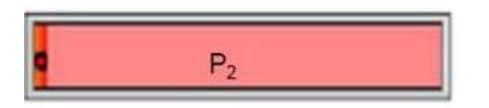

Después de que el conducto se llena por completo con la mezcla de aire y combustible, el canal se cierra y el conducto queda a volumen constante Cv; para producirse la ignición de la mezcla dentro del mismo.

#### **4.3.4 Compresión y adición de calor.**

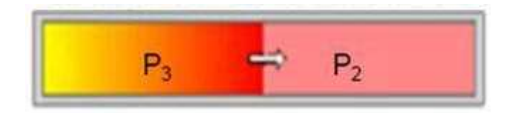

Estando el canal cerrado al momento de generar la combustión, se producirá un incremento de presión y de temperatura dentro del canal; este abrupto incremento de parámetros genera la creación de una onda de choque que viaja a través del conducto del rotor.

#### **4.3.5 Combustión.**

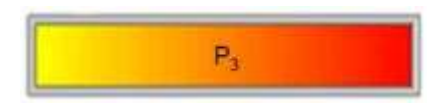

El proceso de combustión termina, en el instante que todo el combustible dentro del canal ha sido quemado por completo.

#### **4.3.6 Gases de expansión para la estación inestable.**

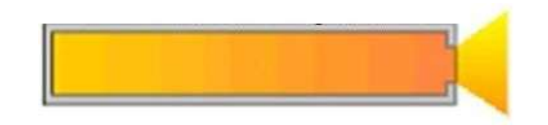

Cuando el combustible se quema por completo da pie a la apertura del canal, el fluido que sale por esa apertura se comporta de manera crítica (Mach=1).Debido a que su velocidad y presión es muy elevada, este fluido va a ser dirigido a la turbina inestable, hasta el momento en el que la presión disminuya y alcance la presión estipulada en los cálculos térmicos (P4); el fluido restante dentro del canal será dirigido a la turbina estable.

#### **4.3.7 Comienzo del barrido.**

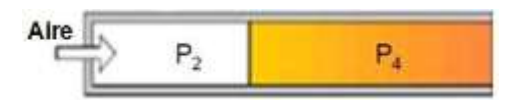

En el proceso final cuando ya los gases de salida alcanzaron una presión menor a la de entrada del compresor, se inyecta nuevamente aire proveniente de dicho componente y se genera el proceso de salida de los gases de combustión hacia la turbina.

### **4.4 CÁLCULOS GEOMÉTRICOS PARA LA CÁMARA DE COMBUSTIÓN**

Los cálculos desarrollados a continuación se realizaron con el fin de obtener la geometría inicial de la cámara de combustión para el motor Klimov GTD 350, una vez hallada la geometría inicial, el paso a seguir es la simulación de esta cámara de combustión a volumen constante la cual corresponderá a otro proyecto desarrollado por el Grupo de investigación Green Energy GIMOC.

#### **Datos Iniciales**

Basados en los parámetros dados por el fabricante, los hallados en las secciones anteriores de este trabajo y las constantes térmicas de valor universal se realizarán los cálculos de la cámara de combustión.

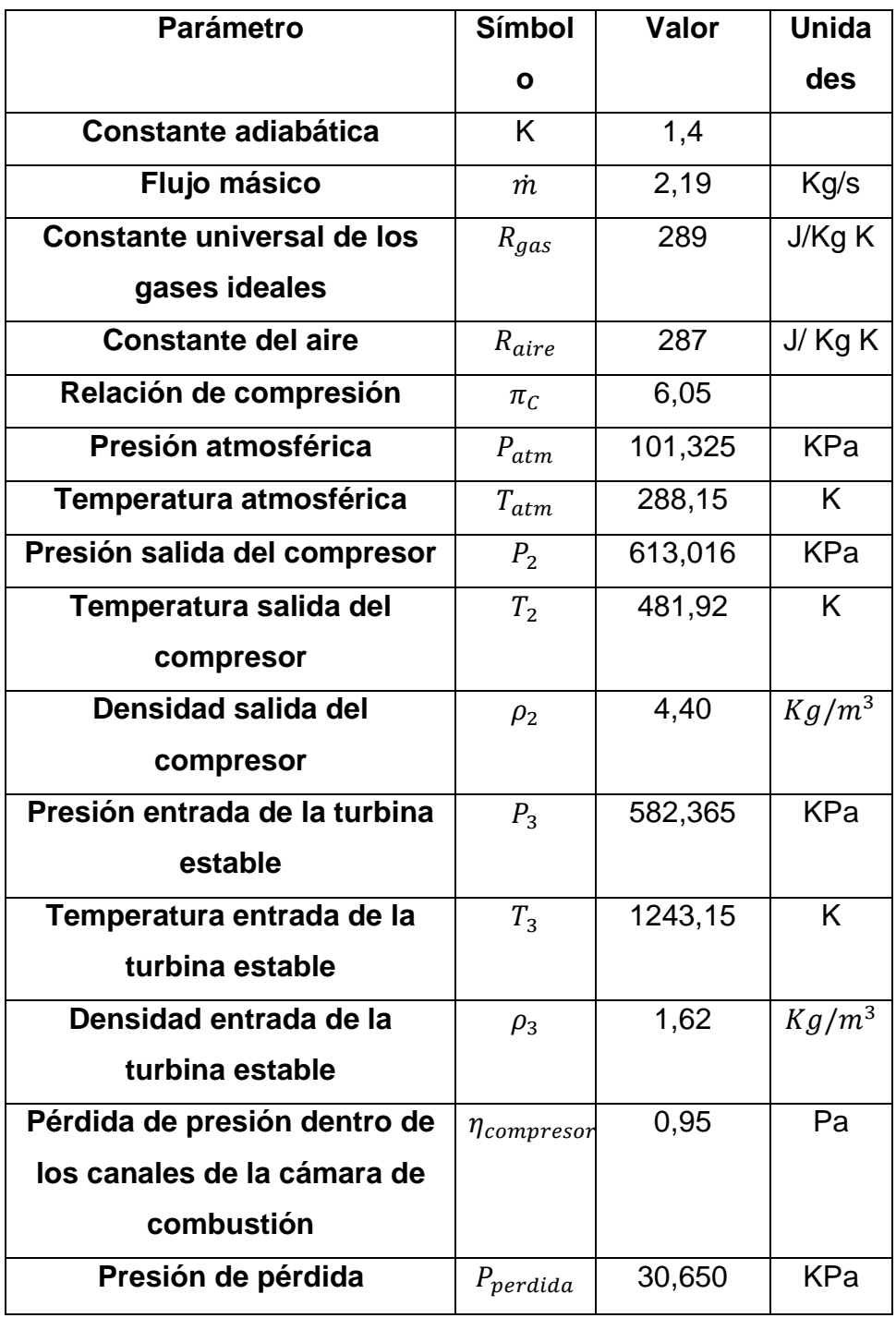

# **Tabla 12. Parámetros iniciales para el cálculo de la cámara de combustión.**

Para determinar el tiempo de apertura de los puertos que se conectan con la cámara de combustión a volumen constante se deben tener ciertas consideraciones como:

#### **4.4.1. Presión de entrada.**

Esta presión de entrada es la hallada a la salida del compresor, se puede ubicar en la tabla 12 antes expuesta.

$$
P_2 = 613,016
$$
 KPa

**4.4.2. Variación de presión para la extracción de los gases hacia la turbina estable (∆p).**

<span id="page-68-0"></span>**Gráfica 18. Variación de la presión del fluido dentro del canal.**

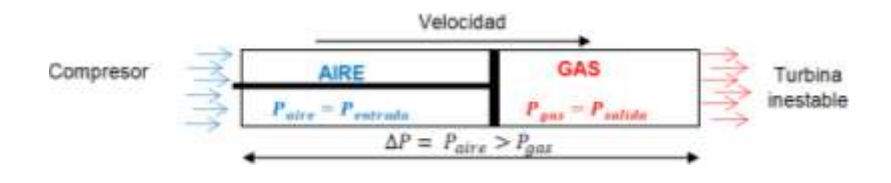

Fuente: el autor (14).

En el paso 2 y 7 de la operación de la cámara de combustión se requiere que el gas vaya saliendo del canal a cierta velocidad; para ello se necesita generar un  $\Delta P$ , para que el gas no se quede estancado en el mismo; por ende la presión a la salida del compresor  $P_2$  debe ser mayor a la entrada de la turbina estable  $P_4$  esto es necesario para que en el interior del canal, el aire proveniente del compresor se comporte como si fuera un embolo o pistón y expulse los gases de combustión hacia la turbina.

La idea de los cálculos presentados a continuación, es seleccionar un  $\Delta P$ conveniente para que los gases de combustión sean expulsados del canal.

Para la selección de dicho diferencial de presión se debe tener presente, que la velocidad de rotación no sea muy elevada ya que hace más difícil la operación del mismo y la futura selección del motor eléctrico que moverá el rotor, teniendo en cuenta lo anteriormente enunciado, se asume un rendimiento dentro del canal el cual será de 0,96 Es importante aclarar que la presión obtenida será la de salida del canal y establecerá el punto hasta donde se expandirán los gases en el proceso de expansión inestable que se producen dentro de los canales.

Para una buena comprensión de este proceso se realizaron variaciones de presión en porcentajes del 10% al 100% del delta de presión obtenido aplicando la eficiencia enumerada anteriormente.

Las variaciones seleccionadas se pueden ver en la tabla 13:

**Tabla 13. Variación de la presión del fluido dentro del canal presión y casos para cada variación.**

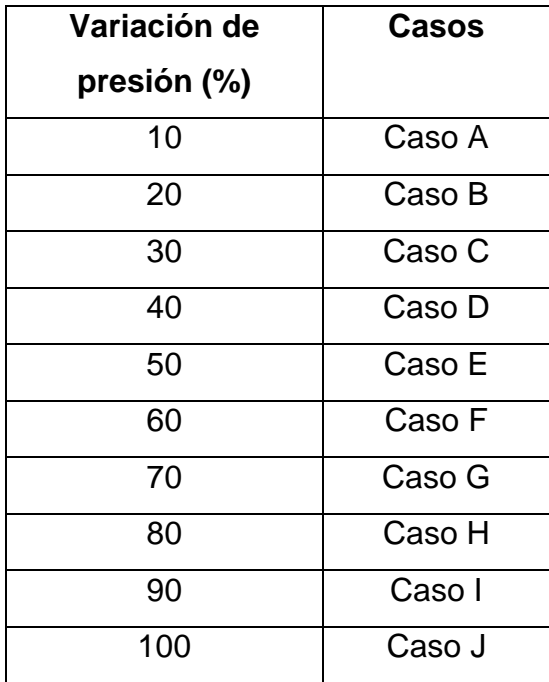

Una vez explicados los casos de variación de la presión y según el diagrama de flujo establecido en el anexo B, se calcula la variación de presión para la salida de gases a la estación inestable mostrada en la [Gráfica 18.](#page-68-0)

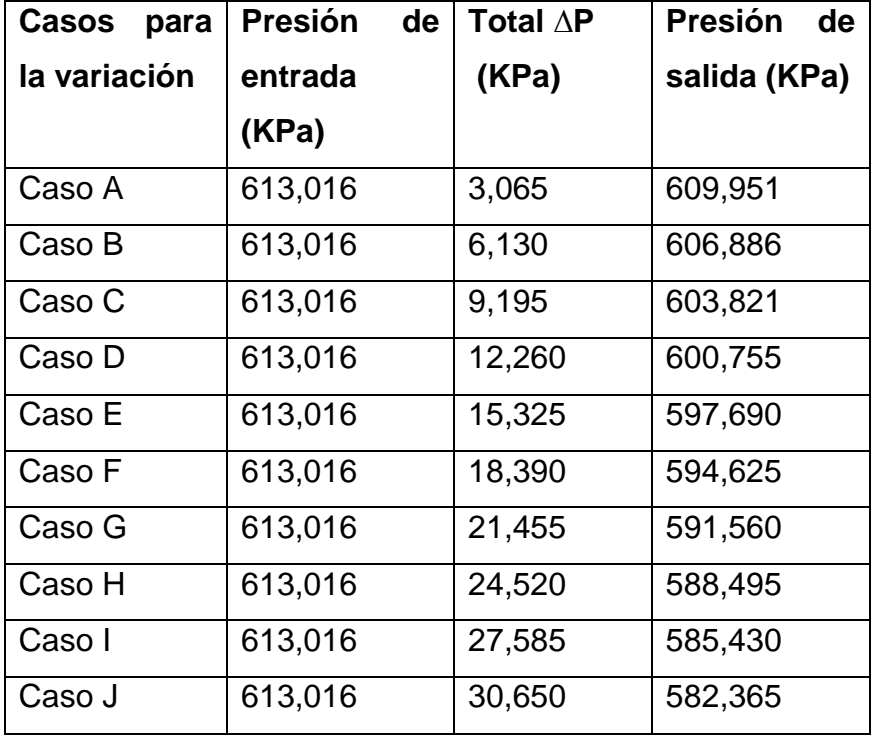

**Tabla 14. Variación de presión, presión de entrada y presión de salida.**

En la tabla anterior se observa que para la variación de presión en cada caso, la presión de entrada en todos los casos es la misma debida que esta proviene del compresor y por tanto no puede ser modificada.

Para hallar el **∆P** es necesaria la siguiente fórmula:

**Ec. 16. Variación de presión.**

 $\Delta P = P_{p\acute{e}r\, dia} * variación$  (%)
dónde:

### **Ec. 17. Presión de pérdida.**

$$
P_{p\acute{e}r\acute{a}t\acute{a}a} = P_3 - P_2
$$

Que a su vez:

 $P_2 = 613,016 KPa$ (Presión a la salida del compresor) y  $P_3$ se halla mediante:

### **Ec. 18. Presión en la cámara de combustión.**

$$
P_3 = P_2 * \%_{reducción}
$$
  

$$
P_3 = P_2 * 0.95
$$
  

$$
P_3 = 582,365 KPa
$$

A continuación se puede hallar el valor de la presión de pérdida.

$$
P_{p\acute{e}rdida}=30,650\ KPa
$$

Esta presión de perdida se aplicará en la [Ec. 16](#page-71-0) para obtener el  $\Delta P$  en todo punto, El cual fue hallado en la tabla 14.

#### **4.4.3. Presión de salida**

Con estos datos se puede hallar finalmente la presión de salida del canal empleándose la siguiente ecuación.

**Ec. 19. Presión a la salida del canal.**

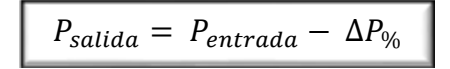

Esta presión de salida posteriormente será debidamente escogida en el porcentaje ideal para que el proceso pueda ser controlado.

#### **4.4.4 Velocidad del aire dentro del canal**

<span id="page-73-0"></span>Para hallar esta velocidad es necesario aplicar la ecuación mostrada a continuación

**Ec. 20. Velocidad del aire dentro del canal.**

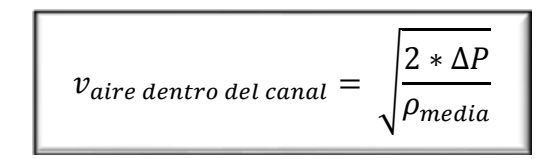

Al calcular el  $\Delta P$  para cada caso de la variación de presión descrito en la tabla 14, y aplicando la [Ec. 20,](#page-73-0) se necesita obtener la densidad del fluido dentro del canal para hallar la velocidad del aire dentro del mismo.

**4.4.5. Densidad del fluido frio, densidad del fluido caliente y densidad promedio.**

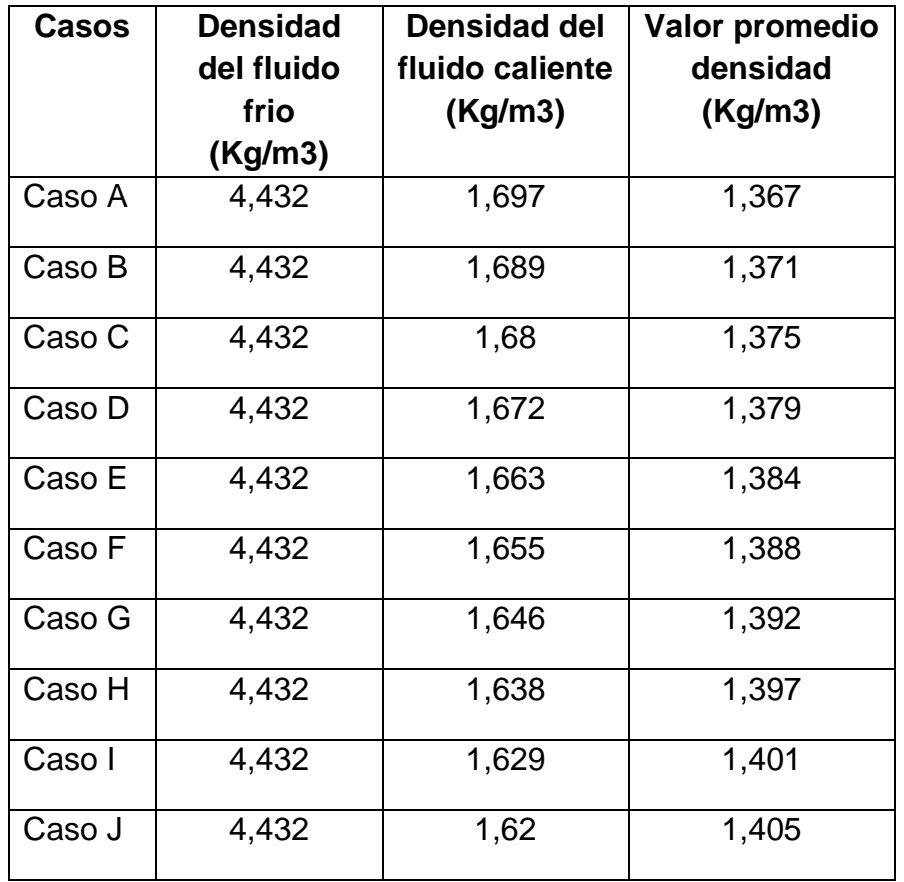

**Tabla 15. Densidades del fluido en el conducto.**

En la tabla 15 se observa que la densidad del fluido frio, es la misma en cualquier caso se debe a que esta densidad corresponde al fluido proveniente del compresor; A diferencia de la densidad del fluido caliente que si cambia en cualquier punto ya que al realizar el proceso de combustión y generar el  $\Delta P$  antes hallado, la presión tendrá una variación y en consecuencia la temperatura variará. Para hallar la velocidad del aire dentro del canal se necesita la densidad media o

también llamado el Valor promedio de la densidad del fluido, mediante la siguiente ecuación.

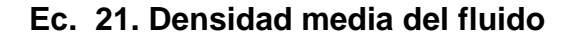

$$
\rho_{media} = \frac{\rho_{fluido\,frio} - \rho_{fluido\,cal}^{0}}{2}
$$

En la [Ec. 20.](#page-73-0) Se utiliza la densidad media debido a que se tienen dos fluidos de trabajo a diferentes presiones y temperaturas y para los cálculos de la velocidad del aire dentro del canal la aproximación más acertada sería utilizando la densidad media. Finalmente una vez hallado el valor promedio de la densidad se puede aplicar la fórmula de la velocidad del aire dentro del canal para cada caso.

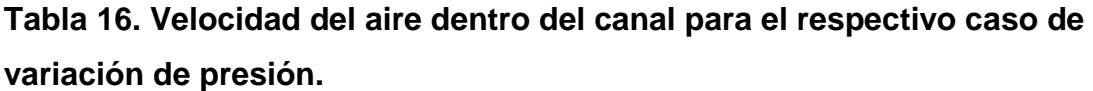

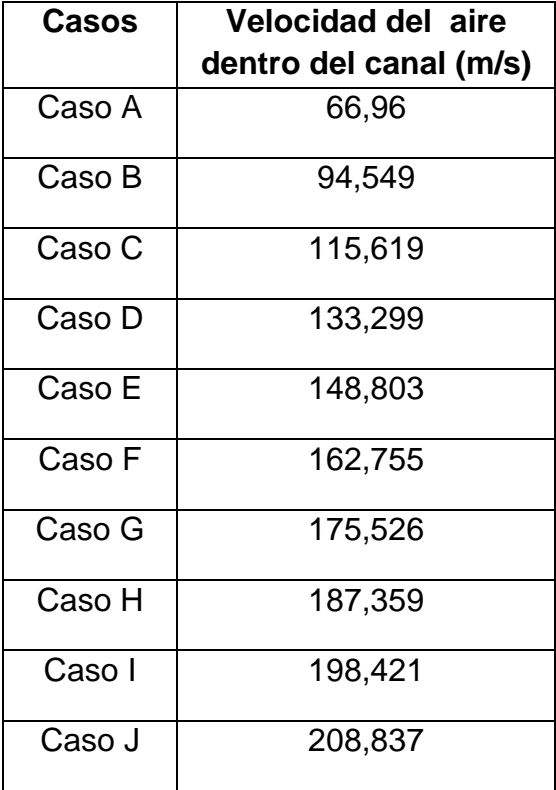

### **4.4.6. Área del puerto.**

El área del puerto se asumirá como la de un cuadrado de acuerdo a lo mostrado en la [Gráfica 19.](#page-76-0)

### <span id="page-76-0"></span>**Gráfica 19. Área del puerto asumida**

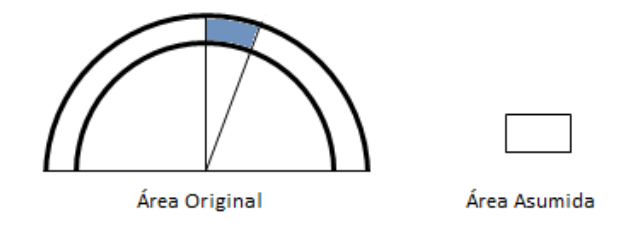

Fuente: el autor (14).

### **Ec. 22. Área del puerto.**

$$
A_p = \frac{m}{\rho_{media} * velocity}
$$

Según los datos dados por el fabricante, el flujo másico del motor es de 2,1908 Kg/s; teniendo en cuenta dicho parámetro se podrá calcular el área del puerto para cada caso, a partir de la variación de presión, la densidad promedio y la velocidad dada anteriormente hallada en la [Ec. 20,](#page-73-0) los resultados se verán en la tabla 17.

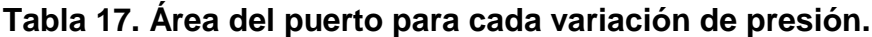

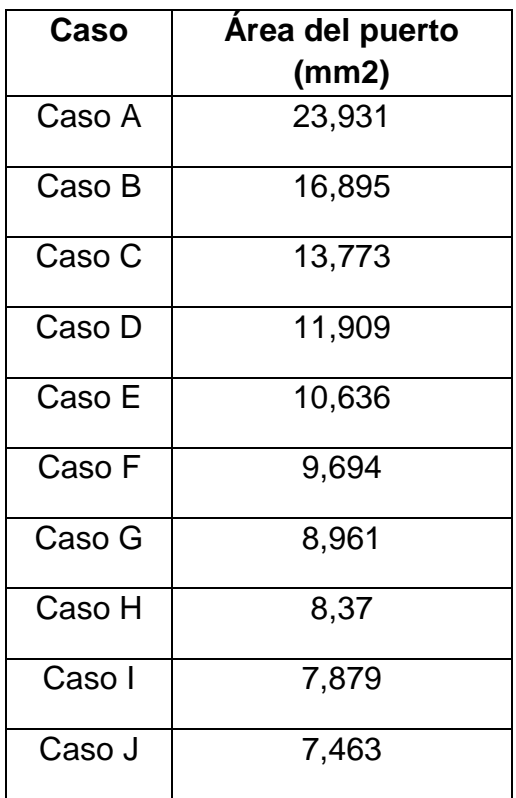

# **4.4.7. Área del canal**

Ya con el área del puerto se puede hallar el área del canal; teniendo en cuenta que dicha área teóricamente debe ser 6 veces menor que el área del puerto.

**Ec. 23. Área del canal (28).**

$$
A_c = \frac{A_P}{6}
$$

**Gráfica 20. Área del canal asumida.**

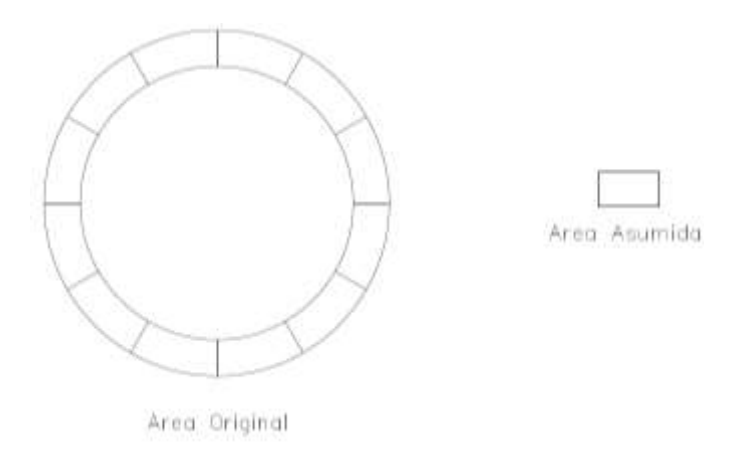

Fuente: el autor (14).

# **Tabla 18. Área del canal hallado para caso de variación de presión.**

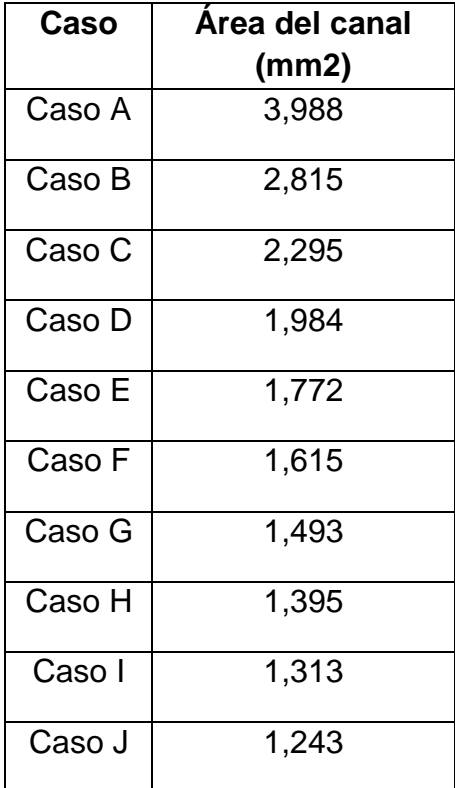

### **4.4.8. Longitud de lado.**

Una vez hallada el área del puerto y el área del canal para cada caso se puede hallar la longitud de lado; y después se pueda hallar la longitud que va a tener el canal.

**Gráfica 21 Longitud de lado del canal**

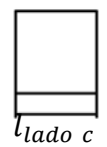

Fuente: el autor (14).

**Ec. 24. Longitud de lado del canal (28).**

$$
l_{lado\_c} = \sqrt{A_c}
$$

<span id="page-79-0"></span>**Tabla 19. Longitud de lado hallada para la variación de presión.** 

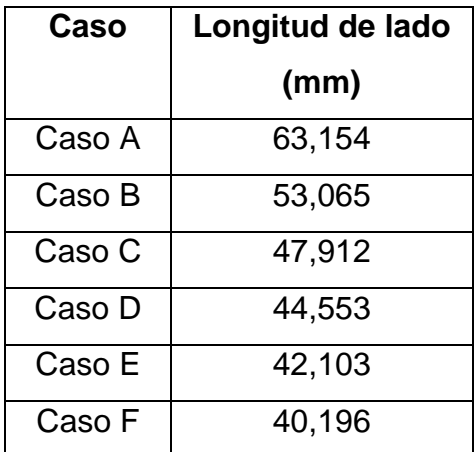

#### Continúa tabla 19

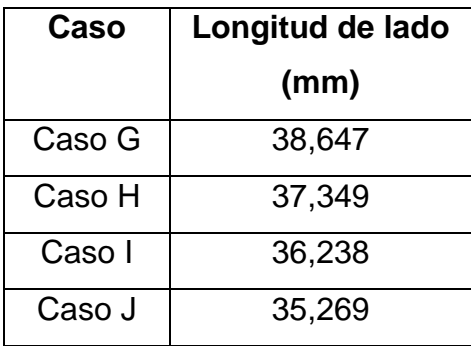

De la tabla de resultados de la longitud de lado claramente se observa que a mayor variación de porcentaje de presión menor será la longitud de lado, lo cual se debe estudiar cuidadosamente, para escoger la longitud de lado del canal que se acondicione a una geometría que garantice que la combustión sea completa y satisfactoria.

#### **4.4.9. Parámetros y punto de operación seleccionado.**

Una vez hallados los parámetros anteriormente enunciados, se escogerá un caso en el cual se adecuen a las condiciones de control en el proceso de combustión, teniendo en cuenta controlar ciertos parámetros como el  $\Delta P$  y la velocidad rotacional con el objetivo de controlar el proceso de llenado, puesto que a mayor velocidad menor va a ser el tiempo de llenado del canal y por tanto la combustión no se realizará por completo es esta la razón para escoger un caso en el cual se tengan unas revoluciones por minuto suficientes para brindar una combustión y un tiempo satisfactorio para que el combustible sea quemado por completo; este tiempo se hallará una vez escogidos todos los parámetros en la variación de presión en el porcentaje más conveniente. Los parámetros que se escogerán para el punto de diseño serán los del caso B es decir la variación de presión al 20 % como se explicó anteriormente este caso es el punto en el que mejor se podrá tener un control de cada proceso brindando en el ciclo termodinámico unas revoluciones por minutos suficientes para obtener el tiempo necesario y poder hallar el ángulo de combustión exacto para que se lleve a cabo una combustión completa.

Los datos arrojados fueron:

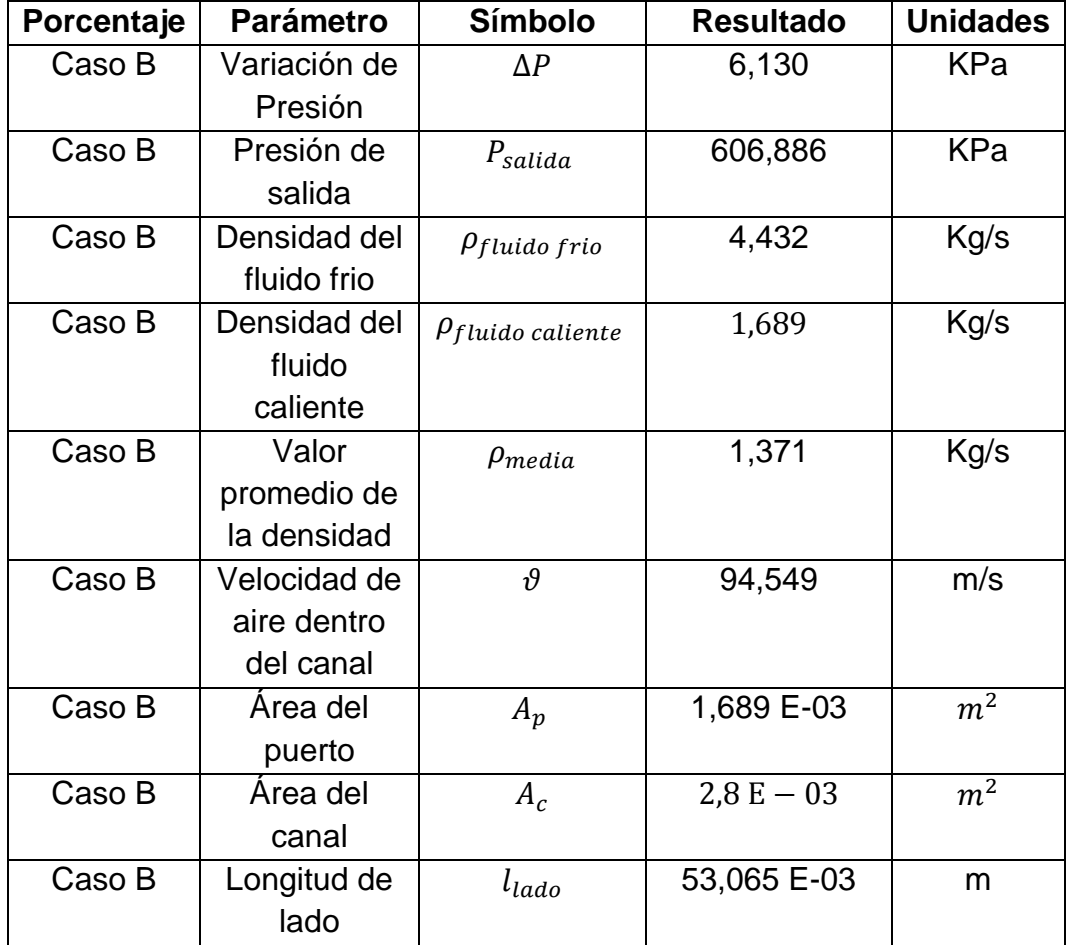

#### **Tabla 20. Parámetros de diseño escogidos para el control de la combustión.**

Ya con el punto de diseño seleccionado y los datos para el caso B se puede hallar la longitud del canal y junto con la velocidad finalmente se determinará el tiempo de llenado del canal de la cámara de combustión del motor GTD 350.

### **4.4.10. Longitud canal.**

La longitud del canal se tomará a partir de la longitud de lado, porque esta longitud debe ser mayor a la altura y el ancho del canal, tomando la sección del canal de una forma cuadrada; según la teoría de "Mayer" la altura y la longitud del canal debe ser 10 veces mayor a la longitud de lado, de esta forma se cumple la relación según la teoría de Mayer citada (29).

**Gráfica 22. Distribución de los canales en la cámara de combustión.**

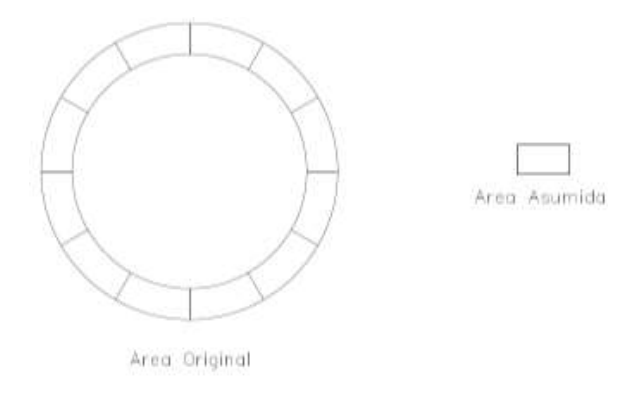

Fuente: el autor (14).

### **Gráfica 23. Longitud de lado asumida.**

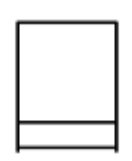

 $l_{lado} = 53,065 E - 03 m$ 

La longitud de lado del canal, será asumida como un cuadrado para simplificar el cálculo teniendo en cuenta la forma real del componente.

**Gráfica 24. Longitud del canal.**

 $l_{canal} = 0.53 m$ 

Fuente: el autor (14).

La longitud del canal se halla siguiendo la ecuación descrita a continuación:

**Ec. 25. Longitud del canal**

$$
l_{canal} = (l_{lado}) * (10)
$$

$$
l_{canal} = (53,065 E - 03) * (10)
$$

$$
l_{canal} = 0.53 m
$$

### **4.4.11. Tiempo de llenado del canal –"comienzo del barrido".**

<span id="page-83-0"></span>En este séptimo proceso se ve el tiempo el cual la mezcla de aire y combustible va a llenar el canal, una vez se tiene la velocidad con que viaja el fluido y la longitud del canal, se puede conocer el tiempo que gastará el fluido en cruzar el canal desde el momento de la apertura hasta cierre.

#### **Ec. 26. Tiempo de llenado del canal**

$$
t_{FCC}=\frac{x}{v}
$$

Teniendo en cuenta la velocidad del aire dentro del canal y la longitud del mismo, se calcula el tiempo que gasta el mismo en llenar el canal.

Dónde:

v: velociad de aire dentro del canal

El paso a seguir es remplazar los valores de estas variables halladas anteriormente.

$$
t_{FCC} = \frac{0.53 \ m}{94,549 \ m/s}
$$

Finalmente el tiempo en el que el fluido se demora en cruzar el canal es de

$$
t_{FCC} = 5.612 \text{ ms}
$$

### **4.4.12. Volumen del canal**

Para hallar el volumen del canal se realiza con la ecuación.

#### **Ec. 27. Volumen del canal**

$$
V_{canal} = l_{canal} * A_c
$$

$$
V_{canal} = 53,065E - 03 m * 0,0028 m2
$$

$$
V_{canal} = 1,4E-03 m3
$$

Teniendo en cuenta que la cámara de combustión posee 360 grados se pretende que en esos 360 grados se realice 2 veces cada ciclo (llenado, combustión,

expansión y expulsión), por lo que cada ciclo tendrá que realizarse máximo en 180 grados.

En el proceso de llenado es donde se centrarán los siguientes cálculos; como se sabe la cámara de combustión posee velocidad rotacional y se hace necesario saber a cuántos grados, en cuanto tiempo y a cuantas revoluciones por minuto; se realizarán los siete procesos satisfactoriamente nombrados en la sección 4.3.

### **4.4.13 Cálculos para el proceso de llenado**

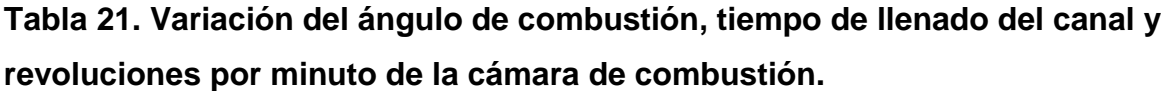

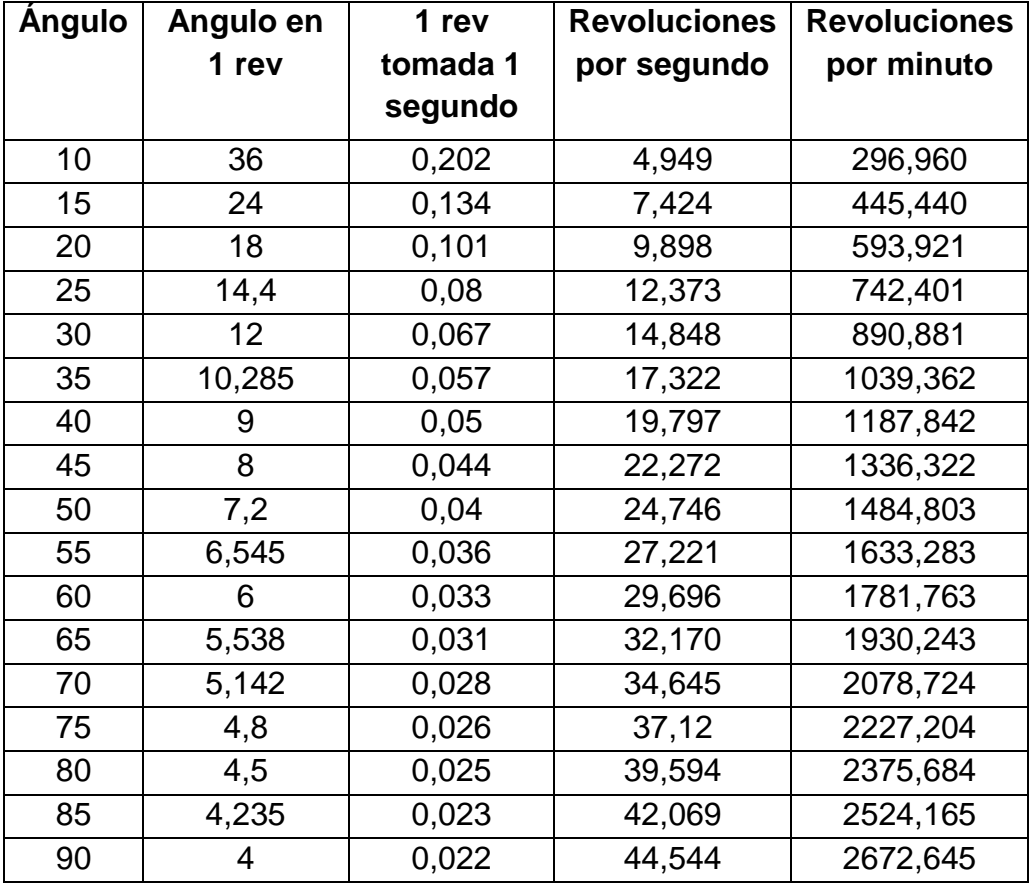

Los cálculos de esta tabla se pueden observar en anexo C, en la tabla anterior, se observa que el ángulo de llenado del canal varía cada cinco grados esto con el fin de obtener la máxima aproximación al momento de seleccionar las revoluciones por minuto que estén acordes, para distribuir satisfactoriamente los procesos enunciados en la [Gráfica 17,](#page-63-0) en los 180° de rotación del canal, se varia el ángulo de combustión hasta 90 grados debido a que en el momento de diseño se escoge este punto como el máximo ángulo para la ignición y para el inicio la combustión. El tiempo a utilizar será el tiempo antes hallado en la [Ec. 26,](#page-83-0) este es el tiempo que se demora el fluido en cruzar el canal.

$$
t_{FFC} = 5.612 \text{ (ms)}
$$

En la columna de las RPM se observa claramente que a mayor ángulo, mayor va a ser el número de las revoluciones por minuto de la cámara de combustión por ello las revoluciones que se escojan no pueden ser muy elevadas porque el proceso será más rápido y se tendrá poco control del ciclo acarreando mayor complejidad de operación y de diseño; Las RPM adecuadas se escogerán posteriormente, basados en todos los parámetros de operación calculados.

#### **4.5 PROCESO DE IGNICIÓN**

Conociendo las revoluciones por minuto, el tiempo el cual la mezcla va a llenar el canal y la longitud del canal se podrá hallar el número de elementos de ignición de las que va a disponer el sistema y cuál será el mejor para la cámara de combustión a volumen constante, estos procedimientos matemáticos siguen la estructura del anexo C.

El tiempo que se hallará a continuación es en el cual se va a quemar el combustible denominado  $t_i$  (tiempo de ignición), utilizando 1, 2, 3 4 y 5 bujías. El

número de elementos de ignición influenciará en la reducción del tiempo de quemado del combustible.

Para estos cálculos se necesitan la velocidad de propagación de la llama; la cual en el combustible de aviación empleado es de:

 $v_{propagaci\'on del allama}= 9.6 \frac{m}{s}$  $\frac{\pi}{s}(26)$ 

Teniendo en cuenta:

 $l_{canal} = 0.53$  m. Hallada en la [Ec. 24.](#page-79-0)

#### **4.5.1. TIEMPO QUEMADO DEL COMBUSTIBLE**

Ahora se halla un tiempo inicial  $t_i$ , el cual indica el tiempo que va a durar en quemarse el combustible como se ve en la [Ec. 28.](#page-88-0)

### <span id="page-88-0"></span>**Ec. 28. Tiempo inicial de ignición.**

$$
t_{initial} = \frac{l_{canal}}{v_{propagaci\'on de lallama}}
$$

$$
t_{initial} = \frac{0.53 \text{ m}}{9.6 \text{ m/s}}
$$

$$
t_{initial} = 55,276 \text{ ms}
$$

Luego de hallar este tiempo inicial que indica el tiempo que va a durar en quemarse el combustible, se tiene el tiempo de quemado para cada bujía, los cuales se mostrarán a continuación.

(1 elemento de ignición)

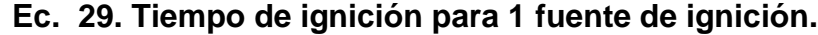

$$
t_{i_{bujia1}} = \frac{t_{i_{inicial}}}{1 \text{ bujia}}
$$

$$
t_{i_{bujia1}} = 55,276E - 03 \text{ s}
$$

$$
t_{i_{bujia1}} = \frac{55,276E - 03 \text{ s}}{60}
$$

$$
t_{i_{bujia1}} = 9,212E - 04 \text{ min}
$$

(2 elementos de ignición)

$$
t_{i_{bujias2}} = \frac{t_{i_{inicial}}}{2 \text{ bujias}}
$$

$$
t_{i_{bujias2}} = 27,638 E - 03 s
$$

$$
t_{2_{bujias2}} = \frac{27,638 E - 03 s}{60}
$$

$$
t_{2_{bujias2}} = 4,606 E - 04 \text{ min}
$$

**Ec. 30. Tiempo de ignición para 2 fuentes de ignición.**

(3 elementos de ignición)

**Ec. 31. Tiempo de ignición para 3 fuentes de ignición.**

$$
t_{i_{bujias3}} = \frac{t_{i_{inicial}}}{3 \text{ bujias}}
$$

$$
t_{i_{bujias3}} = 18,425 \text{ E} - 03 \text{ s}
$$

$$
t_{i_{bujias3}} = \frac{18,425 \text{ E} - 03 \text{ s}}{60}
$$

$$
t_{i_{bujias3}} = 3,07 \text{ E} - 04 \text{ min}
$$

(4 elementos de ignición)

$$
t_{i_{bujias4}} = \frac{t_{i_{initial}}}{4 \text{ bujias}}
$$

$$
t_{i_{bujias4}} = 13,819 \text{ E} - 03 \text{ s}
$$

$$
t_{i_{bujias4}} = \frac{0.013,819 \text{ E} - 03 \text{ s}}{60}
$$

$$
t_{i_{bujias4}} = 23,031 \text{ E} - 04 \text{ min}
$$

**Ec. 32. Tiempo de ignición para 4 fuentes de ignición.**

(5 elementos de ignición)

**Ec. 33. Tiempo de ignición para 5 fuentes de ignición.**

$$
t_{i_{bujias5}} = \frac{t_{i_{inicial}}}{5 \text{ bujias}}
$$

$$
t_{i_{bujias5}} = 11,055E - 03 \text{ s}
$$

$$
t_{i_{bujias5}} = \frac{11,055E - 03 \text{ s}}{60}
$$

$$
t_{i_{bujias5}} = 18,425E - 04 \text{ min}
$$

A continuación se muestra en la tabla los tiempos para cada bujía antes hallados.

**Tabla 22. Número de elementos de ignición respecto al tiempo de quemado de la mezcla.**

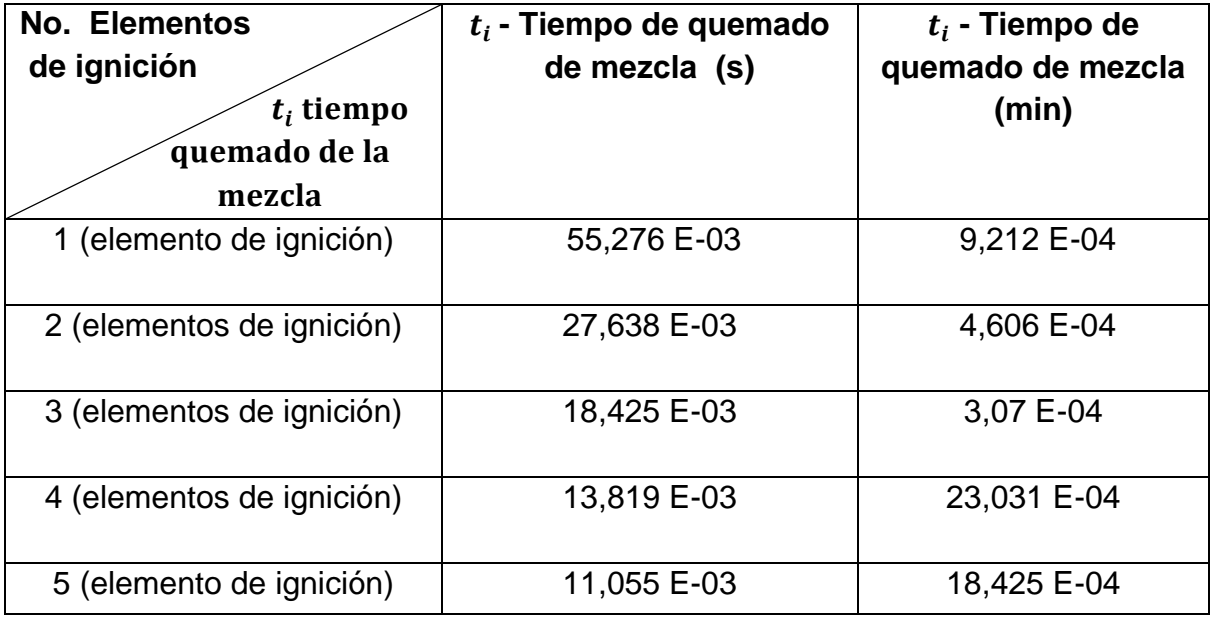

Una vez hallado el tiempo de quemado de la mezcla  $(t_i)$  y con las revoluciones por minuto halladas en la tabla 21 Variación del ángulo de combustión, tiempo de llenado del canal y revoluciones por minuto de la cámara de combustión" se podrá obtener el ángulo de combustión para cada número de elementos de ignición dentro de la cámara de combustión.

# **4.5.2. ÁNGULO DE COMBUSTIÓN PARA FUENTES DE IGNICIÓN.**

Para este caso se hallará el ángulo de combustión  $(\beta)$  según el número de elementos de ignición seleccionado.

| <b>VARIA-</b><br><b>CIÓN</b><br>(°) | $\gamma_1$ fuente de<br>ignición | <b>Y</b> 2 fuentes de<br>ignición | Y <sub>3</sub> fuentes de<br>ignición | $\gamma_4$ fuentes de<br>ignición | $\gamma$ 5 fuentes de<br>ignición |
|-------------------------------------|----------------------------------|-----------------------------------|---------------------------------------|-----------------------------------|-----------------------------------|
| 10                                  | 98,489                           | 49,244                            | 32,829                                | 24,622                            | 19,697                            |
| 15                                  | 147,733                          | 73,866                            | 49,244                                | 36,933                            | 29,546                            |
| 20                                  | 196,978                          | 98,489                            | 65,659                                | 49,244                            | 39,395                            |
| 25                                  | 246,223                          | 123,111                           | 82,074                                | 61,555                            | 49,244                            |
| 30                                  | 295,467                          | 147,733                           | 98,489                                | 73,866                            | 59,093                            |
| 35                                  | 344,712                          | 172,356                           | 114,904                               | 86,178                            | 68,942                            |
| 40                                  | 393,956                          | 196,978                           | 131,318                               | 98,489                            | 78,791                            |
| 45                                  | 443,201                          | 221,6                             | 147,733                               | 110,8                             | 88,64                             |
| 50                                  | 492,446                          | 246,223                           | 164,148                               | 123,111                           | 98,489                            |
| 55                                  | 541,69                           | 270,845                           | 180,563                               | 135,422                           | 108,338                           |
| 60                                  | 590,935                          | 295,467                           | 196,978                               | 147,733                           | 118,187                           |
| 65                                  | 640,179                          | 320,089                           | 213,393                               | 160,044                           | 128,035                           |
| 70                                  | 689,424                          | 344,712                           | 229,808                               | 172,356                           | 137,884                           |
| 75                                  | 738,669                          | 369,334                           | 246,223                               | 184,667                           | 147,733                           |
| 80                                  | 787,913                          | 393,956                           | 262,637                               | 196,978                           | 157,582                           |
| 85                                  | 837,158                          | 418,579                           | 279,052                               | 209,289                           | 167,431                           |
| 90                                  | 886,402                          | 443,201                           | 295,467                               | 221,6                             | 177,280                           |

**Tabla 23. Ángulo de combustión para cada número de elementos a utilizar.**

Para hallar el ángulo de combustión se requiere aplicar la ecuación:

# **Ec. 34. Ángulo de combustión.**

ángulo de combustión#buj =  $\beta$  $\beta = RPM * t_{i_{bujia\#}} * 360^{\circ}$ 

Dónde:

#: Es el número de elementos que se usarán en la ignición según sea el caso. La fórmula de ángulo de combustión es para cada caso de bujías; para cual este es el ángulo ideal de acuerdo al número de bujías, se debe recordar que el máximo ángulo para cada proceso del ciclo es de 180°.

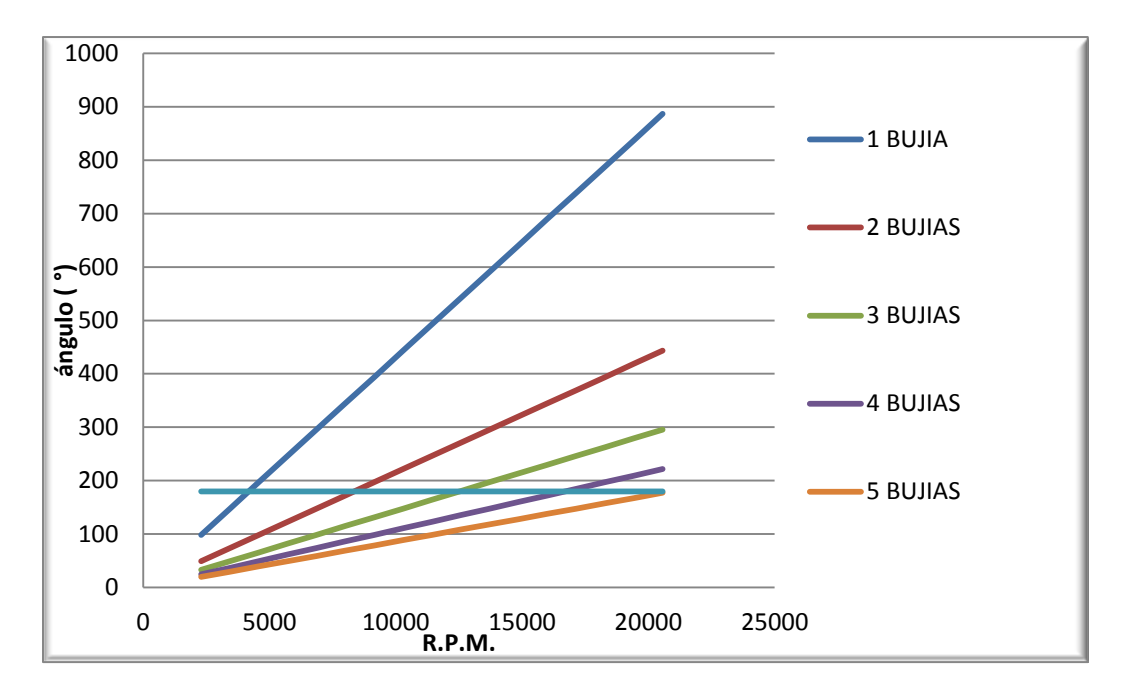

<span id="page-93-0"></span>**Gráfica 25. Ángulo de combustión vs. R.P.M para cada número de elementos.**

Fuente: el autor (14).

En la [Gráfica 25,](#page-93-0) se observa que el mejor caso es el que aplica 5 bujías ya que los otros casos de bujías están por encima del rango permisible, es por esta razón que se escogerá el caso que aplica 5 bujías para la ignición, ya que nos proporciona unas revoluciones por minuto convenientes en cierta cantidad de grados; en la tabla 23 Se ve que en la columna de ángulo de combustión para 5 bujías el máximo valor es de 177,28° valor el cual es menor al máximo ángulo permisible (180°) lo que resulta una ventaja este caso de 5 bujías con respecto a

los otros caso de numero de bujía, ya que se tendrá un ángulo de combustión en los estándares requeridos, es decir, menor a 180° y unas R.P.M. menores, lo que cumpliría con el requisito de tiempo y ángulo de combustión para la realización total del ciclo.

### **4.6 OPERACIÓN INESTABLE**

Los ciclos de los motores de la aviación manejan un ciclo termodinámico estándar el cual es el ciclo Brayton, a través del paso del tiempo lo que se quiere lograr es aumentar el empuje y para alcanzarlo, se necesita elevar la velocidad de los gases de acuerdo a la ecuación

#### **Ec. 35. Empuje (30).**

$$
E = \frac{G}{\frac{\rightarrow}{g}} (V_s - V_o)
$$

Dónde:

: Gasto de aire.

 $\rightarrow$  : Gravedad.

 $V_s$ : Velocidad de salida de los gases.

 $V<sub>o</sub>$ : Velocidad de entrada.

Para lograr el incremento de la velocidad de salida de los gases se debe aumentar la temperatura y presión a la entrada de la turbina, pero en ciclo Brayton ideal la presión a ,la salida del compresor y entrada de la turbina son las mismas y si se desea aumentar la presión a la entrada de la turbina, se deben aumentar el número de etapas de compresión, es por esto que se ha dado una solución para este problema haciendo que el motor base (GTD 350) trabaje con combustión a volumen constante, este motor al trabajar a volumen constante aumentará así la temperatura y la presión dentro de la cámara de combustión por lo tanto incrementará la temperatura y presión a la entrada de la turbina, al aumentar estos dos parámetros la velocidad de salida de los gases aumenta siendo esta la ventaja con respecto al ciclo Brayton, además que al aumentar significativamente la presión dentro de la cámara de combustión se pueden suprimir etapas de compresión reduciendo el peso del motor; por otro lado el principal problema de este avance es que la velocidad de salida de los gases de la cámara de combustión es demasiado elevada y será con Mach igual a 1 por lo que el fluido se comportara de forma inestable, para poder ser utilizado se deberá hacer el diseño de una turbina inestable, la cual como se dijo anteriormente corresponderá a otro proyecto desarrollado por el Grupo de investigación Green Energy GIMOC. Ahora se realizara el análisis de la expansión inestable que se produce dentro de los canales de la cámara de combustión. En la cual los gases de salida van a tener un número de Mach igual a 1, esta estación es la número 3 como se observa en la [Gráfica 26.](#page-95-0)

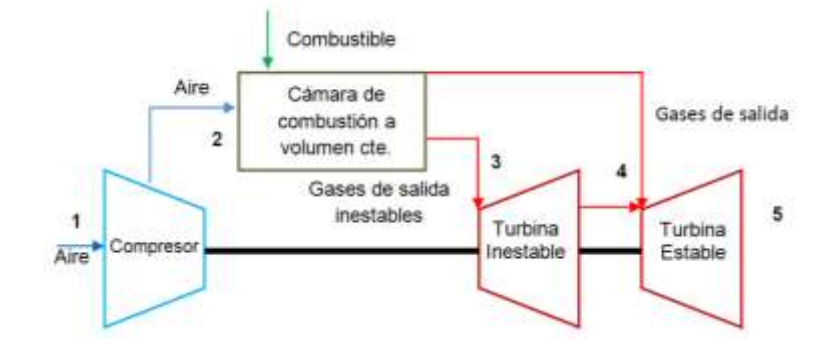

#### <span id="page-95-0"></span>**Gráfica 26. Estaciones del motor base modificado con el ciclo Humphrey.**

Fuente: el autor (14).

Se analizará el proceso de expansión inestable el cual se produce dentro de la cámara de combustión como se mencionó anteriormente, esta sección maneja un flujo inestable debido a que el proceso de combustión se realiza dentro de los canales de la cámara los cuales se cierran y quedan trabajando a volumen constante aumentando la temperatura y la presión de los gases, Para obtener datos más exactos del proceso de expansión hacia la turbina inestable, se dará paso al estudio unidimensional del flujo ya que se ha demostrado para efectos de estudios de ingeniería resulta ser una herramienta muy útil y confiable, Ya que se ha verificado que, las ventajas de las aproximaciones unidimensionales son: la simplicidad y la pequeña variación que puede haber entre la tasa de cambio de las propiedades a lo largo del eje del conducto.

#### **4.6.1 Estudio unidimensional**.

El flujo en conductos es por lo general adiabático, cuando el conducto es considerablemente corto los efectos de fricción son muy bajos y por lo tanto el flujo se considera reversible y por consiguiente isentrópico es por esto que las ecuaciones de flujo isentrópico pueden considerarse iguales a menos que existan discontinuidades. Al ser este un flujo crítico se debe saber la definición del número Mach el cual es:

**Ec. 36. Mach (20).**

$$
M = \frac{V}{c}
$$

Dónde:

 $V:$  Velocidad del fluido.

c: Velocidad local del sonido.

Los parámetros críticos (M=1) se manejaran con un asterisco (\*) y así se podrán diferenciar de otros parámetros.

#### **4.6.2 Flujo adiabático de un gas perfecto.**

Relaciones para flujo adiabático independientemente si es reversible o irreversible.

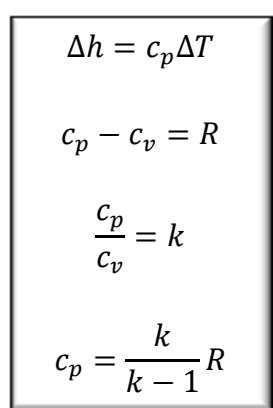

#### **Ec. 37. Relaciones de flujo adiabático (20).**

Existen 3 velocidades de referencia diferentes las cuales son:

**Ec. 38. Velocidad máxima (20).**

$$
V_{\text{max}} = \sqrt{2c_p(T_0 - T)} = \sqrt{\frac{2k}{k-1}R(T_0 - T)} = \sqrt{\frac{2k}{k-1}R(T_0)}
$$

Esta velocidad se obtiene de la sustitución de las relaciones antes mencionadas en la ecuación de la primera ley de la termodinámica, esta velocidad corresponde a una temperatura de estancamiento  $(T_0)$ .

**Ec. 39. Velocidad del sonido (20).**

$$
c_o = \sqrt{kRT_0}
$$

Donde  $C<sub>o</sub>$  es la velocidad del sonido y ocurre cuando hay temperatura de estancamiento  $(T_0)$ .

Seguidamente se muestra la velocidad por unidad de Mach.

**Ec. 40. Velocidad crítica (20).**

$$
V^* = c^* = \sqrt{\frac{2k}{k-1}RT_0}
$$

<span id="page-98-0"></span>*4.6.2.1 Relación de estancamiento-temperatura.* Esta relación realmente solo depende de la constante de los gases k, y de Mach M.

**Ec. 41. Temperatura de estancamiento (20).**

$$
\frac{T_0}{T} = 1 + \frac{k - 1}{2} \frac{V^2}{c^2} = 1 + \frac{k - 1}{2} M^2
$$

Para el cálculo más exacto del flujo crítico, se estudiarán las ecuaciones para un fluido con Mach=1, a continuación se observa la relación entre presión – densidad y presión - temperatura para un proceso isentrópico de un gas perfecto.

<span id="page-99-0"></span>**Ec. 42. Relación presión-densidad y presión temperatura (20).**

$$
\frac{p}{p_0} = \left(\frac{\rho}{\rho_0}\right)^k \, ; \, \frac{T}{T_0} \left(\frac{p}{p_0}\right)^{k-1/k}
$$

*4.6.2.2 Relación de temperatura, presión y densidad como función del número Mach.* De la

*[Ec.](#page-99-0) 42* se sustituye en la *[Ec. 41](#page-98-0)* la cual es la relación de temperaturaestancamiento, de aquí que se obtienen las relaciones del flujo crítico.

**Ec. 43. Relaciones flujo crítico (20).**

$$
\frac{T_0}{T} = 1 + \frac{k - 1}{2} M^2
$$

$$
\frac{p_0}{p} = \left(1 + \frac{k - 1}{2} M^2\right)^{\frac{k}{k - 1}}
$$

$$
\frac{\rho_0}{\rho} = \left(1 + \frac{k - 1}{2} M^2\right)^{\frac{1}{k - 1}}
$$

Los resultados de los coeficientes de temperatura, densidad y presión designados anteriormente para estado crítico (quiere decir área mínima) M=1 con k=1.4 se pueden ver en la [Ec. 44.](#page-100-0)

### <span id="page-100-0"></span>**Ec. 44. Fluido en estado crítico (20).**

÷.

$$
\frac{T^*}{T_0} = \frac{c^{*2}}{c_0^2} = \frac{2}{k+1} = 0.8333
$$
\n
$$
\frac{p^*}{p_0} = \left(\frac{2}{k+1}\right)^{\frac{k}{k-1}} = 0.5283
$$
\n
$$
\frac{\rho^*}{\rho_0} = \left(\frac{2}{k+1}\right)^{\frac{1}{k-1}} = 0.6339
$$

Con estos coeficientes ya designados se puede dar pie al estudio del fluido dentro de la turbina inestable; en el anexo D se puede ver el diagrama de flujo de dinámica de gases para la turbina inestable.

# **4.7 RESULTADOS DINÁMICA DE GASES**

Los parámetros iníciales que se necesitarán para la programación de dinámica de gases son:

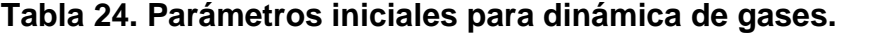

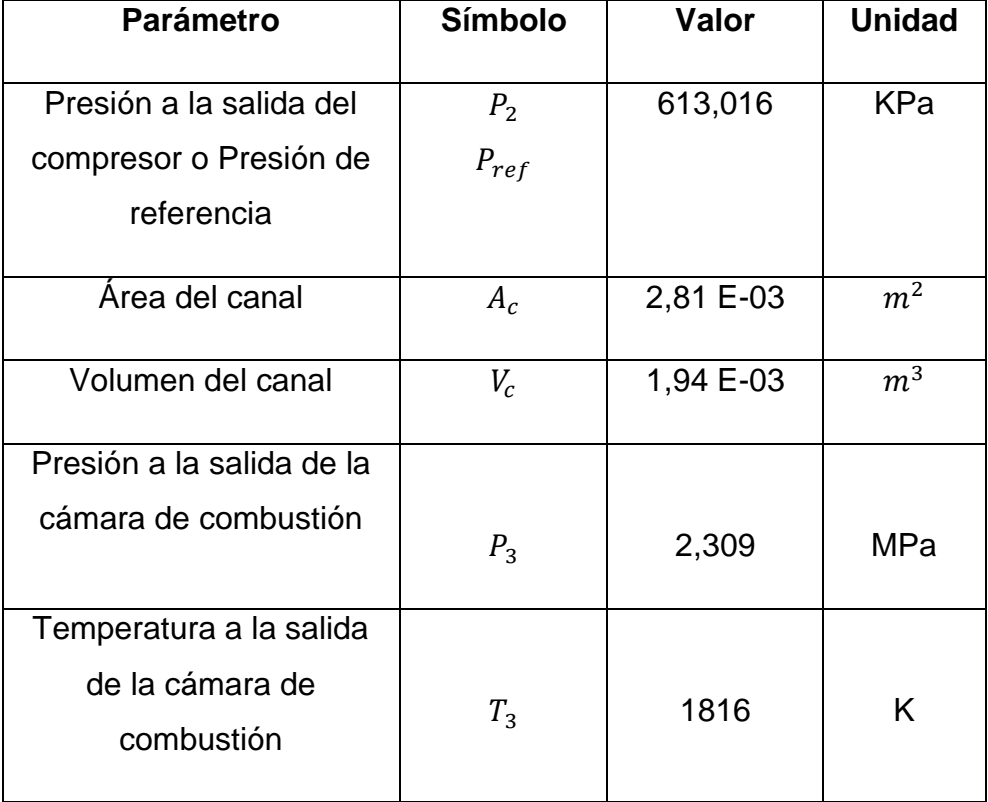

### **Tabla 25. Constantes para la dinámica de gases.**

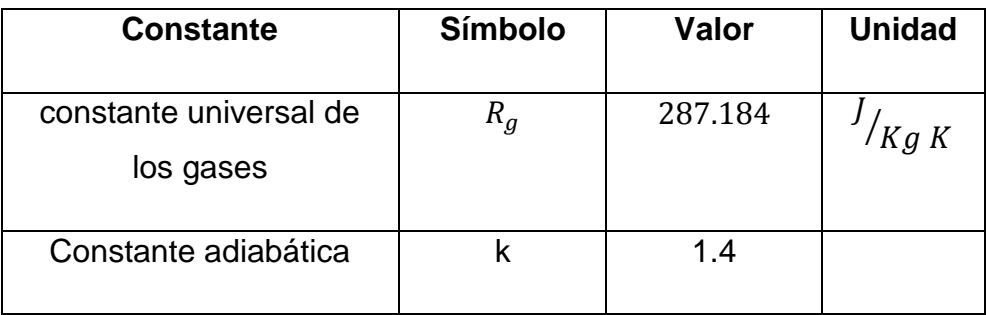

Y por otro lado se fija un diferencial de tiempo (Time step) que se referenciará dts el cual para estos cálculos es un valor muy pequeño; este dts es fijado por el diseñador, para este caso será un  $dts$  tal que el número de iteraciones no sea muy elevado y que a su vez de a conocer el comportamiento del fluido dentro del canal a medida que el número de Mach disminuya hasta 0. Para este caso el número de iteraciones que arrojará la programación comparativa de Excel, serán121 y para ello él dts debe ser de valor dts =1,08

La programación en Excel será la que compruebe el programa aplicativo en Matlab "RamaCCv", la demostración de la programación se indica a continuación.

Para estos los resultados de dinámica de gases se realizó un método numérico para conocer el comportamiento de los parámetros a través del canal con respecto al tiempo el cual se puede observar en el anexo N.

### **4.7.1 Parámetros programación de comprobación "dinámica de gases".**

- $\triangleright$   $P_2$ : Es la misma  $P_{salida\ compresor}$  esta presión no varía y es la proveniente del compresor.
- $\triangleright$   $P_n$ : Esta presión es la que se encuentra dentro del volumen de control es decir dentro del canal de la cámara de combustión.
- $\triangleright$   $P_{salida}$ : Esta es la presión conforme se va desocupando el canal, este parámetro empieza a disminuir, se expandirá hasta que la presión de salida sea igual a la presión de entrada ( $P_{\text{salida}} = P_{\text{entrada}}$ ).
- ∗ Esta es la presión critica quiere decir la presión que está bajo Mach=1 y la constante que aparece en la ecuación critica de esta expresión fue antes hallada en la [Ec. 44.](#page-100-0)
- $\triangleright$  t: Este es el tiempo en este tiempo se tiene que diseñar un dts tal que la velocidad en algún punto llegue a 0.
- $\triangleright$   $T_v$ : Es la temperatura que hay dentro de la cámara de combustión, esta es la temperatura máxima que va a alcanzar el motor que para este caso seria 1816 K.
- $\triangleright$   $M_w$ : Este es el Mach del fluido, este número de Mach en un primer momento será de 1 y a medida que pase el tiempo y el canal se desocupe este número de Mach irá disminuyendo, en el momento en el que  $\text{Mach} =$ 0 se cerrará el puerto que conecta los canales con la turbina inestable y se abrirá paso al puerto que los conecta con la turbina estable.
- $\triangleright$  u: Estaes la velocidad del fluido dentro del canal, esta velocidad también tiende a cero ya que depende al número de Mach (M) y de la temperatura dentro de los canales.
- $\triangleright$   $T_{salida}$ : La temperatura de salida de los gases al final de este proceso tiene que ser igual al ITT (temperatura a la entrada de la turbina), del motor base para el caso del motor Klimov GTD 350 el ITT = 1243.15 K.
- $\triangleright$   $\rho$ : Este parámetro es la densidad del fluido a la salida del canal, esta densidad varia debido a que la temperatura y la presión dentro del canal disminuyen.
- $\triangleright$   $\dot{m}$ : El flujo másico del fluido dentro del canal, este parámetro varia y disminuye a medida que la velocidad de salida dentro del canal también disminuye porque el fluido ira saliendo del canal.
- $\triangleright$   $\frac{d}{d}$  $\frac{dP}{dt}$ : es la variación de la presión dentro del canal con respecto al tiempo.
- $\triangleright$  dP: Diferencial de presión, entre presión en el volumen y la presión a la salida del compresor
- $\triangleright$  dEkin: Diferencial de energía cinética producida por el elemento, este diferencial tiene que ir disminuyendo ya que depende de la velocidad.
- $\triangleright$  Ekin: Energía cinética dentro del canal, esta es la sumatoria de la energía cinética en cada iteración más la diferencia de energía cinética producida por el elemento.
- $\triangleright$  m: Masa del fluido dentro del canal a medida que pase el tiempo de expulsión de los gases en el canal, esta disminuirá debido a que el fluido saldrá en su totalidad.
- $\triangleright$  dEkin<sub>m</sub>: Esta es la fuerza que se ejerce en el volumen para poder extraer la energía para así producir trabajo.

**Nota:** Las ecuaciones del procedimiento de dinámica de gases fueron obtenidas del autor Ascher Shapiro (20).

Se observa en el anexo N, que al llegar a la iteración número 122, la programación dada marca un error numérico, este error a lo que refiere que el Mach ya ha llegado a cero, debido a que el flujo se ha estabilizado y ya ha salido de los canales de combustión.

### **4.8 GRÁFICAS DEL ESTUDIO INESTABLE DE DINÁMICA DE GASES.**

**4.8.1 Análisis presión del volumen.**

<span id="page-105-0"></span>**Gráfica 27. Presión en el volumen vs. Tiempo – presión de referencia.**

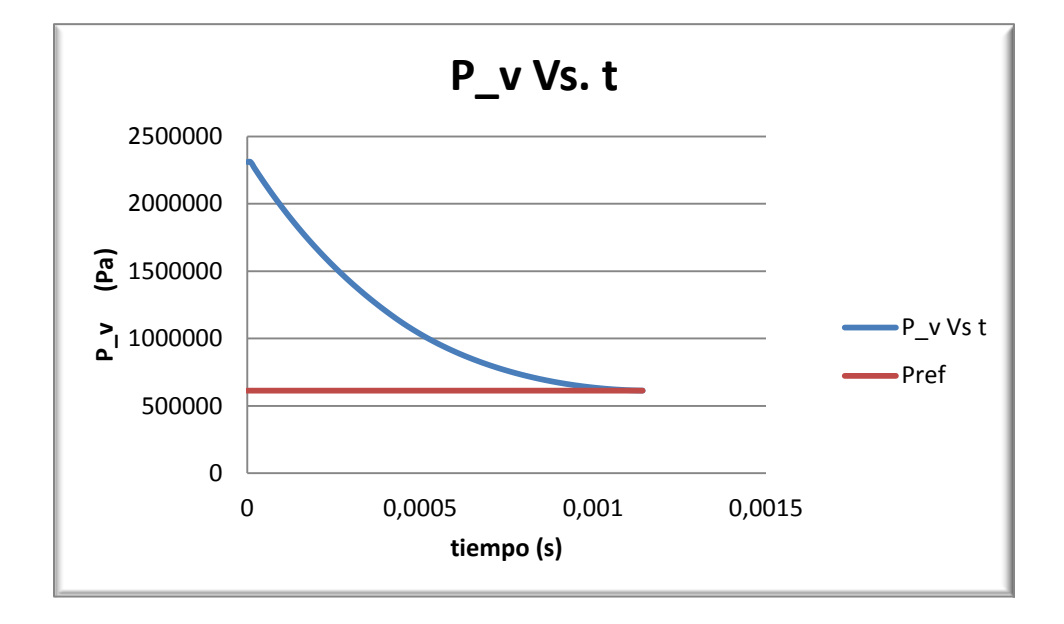

Fuente: el autor (14).

En la [Gráfica 27](#page-105-0) se observa como la presión dentro del canal de la cámara de combustión empieza desde su valor o más alto, claramente se observa que en esta gráfica la presión disminuye hasta cuando tiene igual equivalencia a la presión de referencia o presión entrada de la cámara de combustión, que es límite de expansión del gas, puesto que en el momento que la presión del volumen se vuelve igual a la presión de entrada significa que el fluido es de nuevo estable.

**4.8.2 Análisis de la presión critica.**

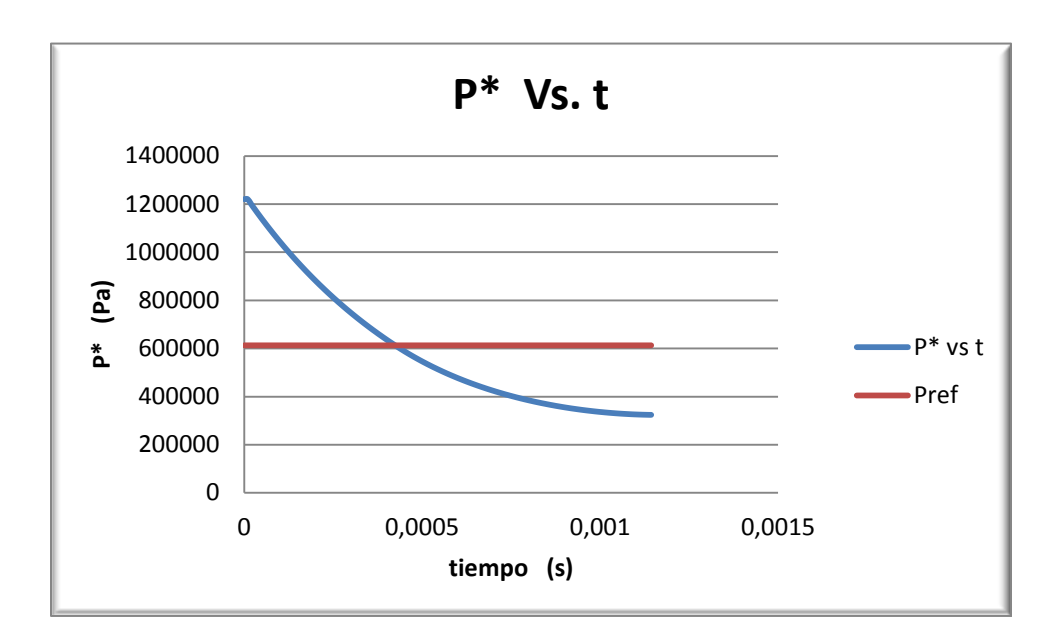

**Gráfica 28. Presión crítica vs. Tiempo – presión de referencia.**

La presión crítica disminuye respecto a presión de referencia  $(P_2)$ , la presión crítica es menor a la presión de referencia cuando la velocidad de los gases sea igual a cero.

Fuente: el autor (14).

**4.8.3 Análisis presión de salida.**

**Gráfica 29. Presión de salida de los gases vs. Tiempo – presión de referencia.**

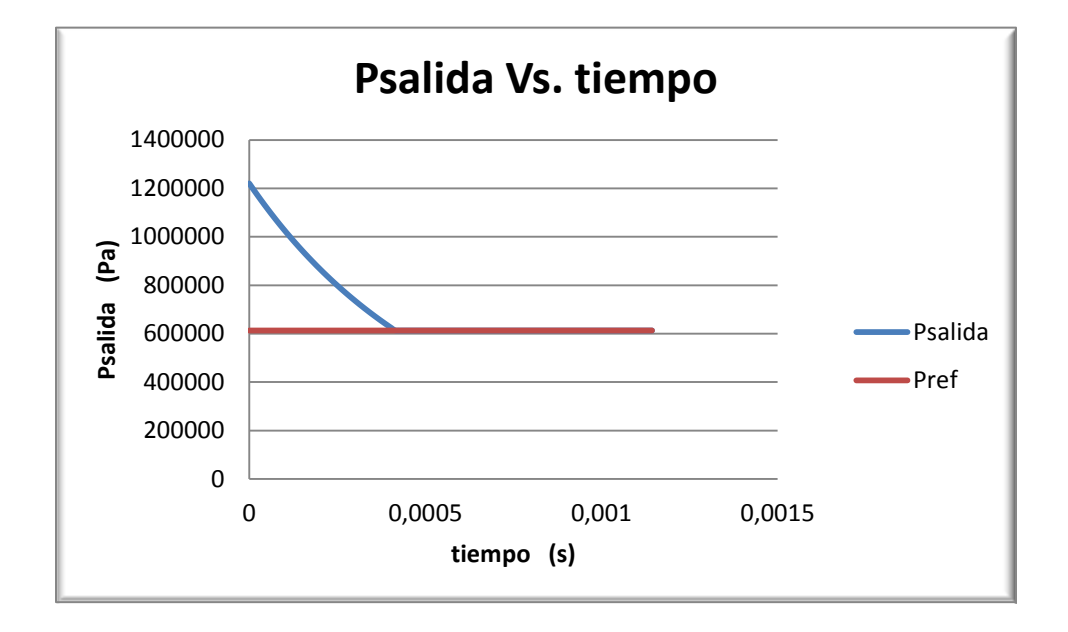

Fuente: el autor (14).

La presión de salida comienza en un punto máximo, debido que está dentro del canal y es justo allí cuando se produce la combustión dentro de la cámara de combustión, por lo tanto en esta sección la presión y la temperatura aumentan, el canal se cierra aumentando los parámetros antes mencionados, luego se abre el puerto hacia la turbina inestable y se inicia el proceso de expansión donde presión va disminuyendo hasta la presión de referencia.
**4.8.4 Análisis del comportamiento de presiones.**

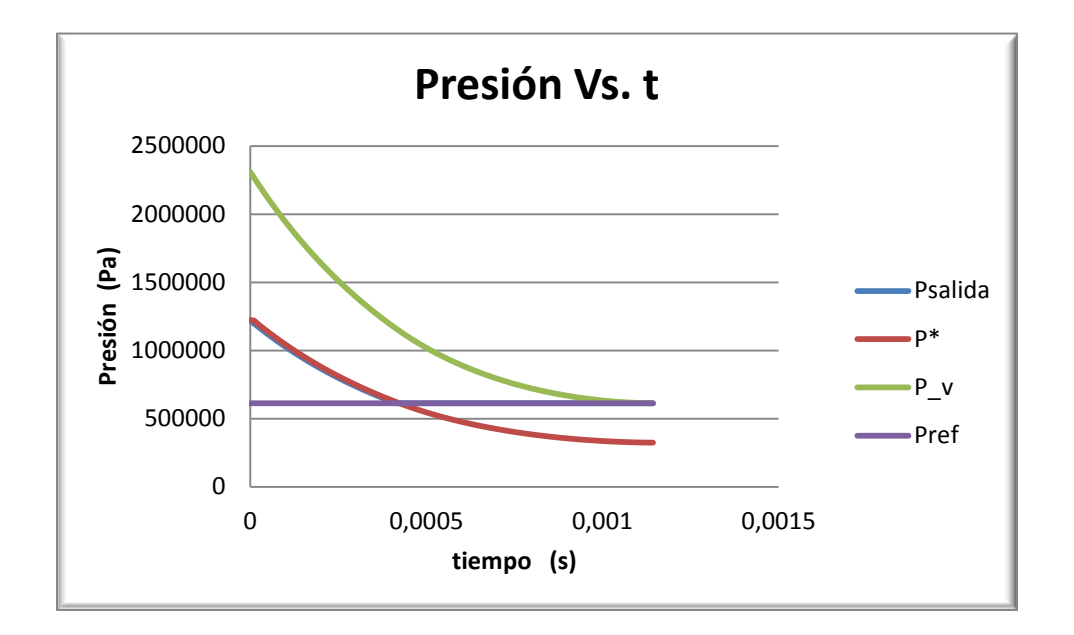

<span id="page-108-0"></span>**Gráfica 30. Comparación de las presiones halladas.**

Fuente: el autor (14).

En la [Gráfica 30,](#page-108-0) se observa el análisis del comportamiento de todas las presiones, se ve como la presión de la cámara de combustión y la presión de salida se detienen hasta alcanzar presión de referencia  $(P_2)$ , se comprueba teóricamente lo dicho por Ascher Shapiro que la presión critica siempre debe ser menor a la presión de referencia.

**4.8.5 Análisis de temperatura en el volumen.**

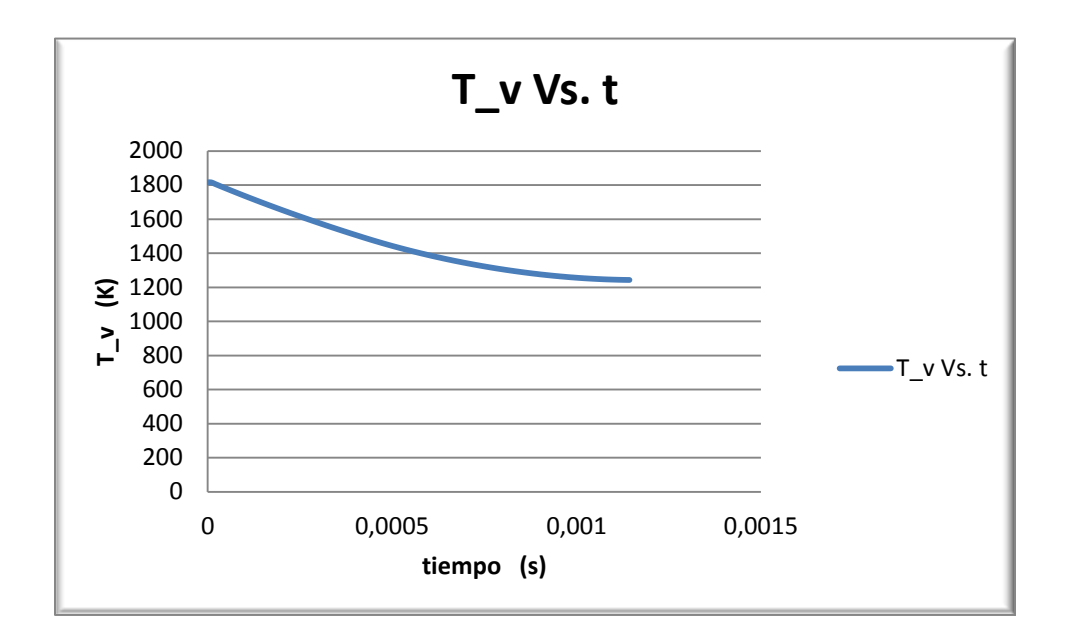

**Gráfica 31. Temperatura dentro de la cámara de combustión vs. Tiempo.**

T\_v es la temperatura máxima, dentro del volumen, es por esto que comienza en 1816 K según se muestra en la tabla 4 de la sección de resultados paramétricos, luego esta temperatura empieza a disminuir hasta que llega al ITT del motor base 1243. 15 K, ya que es la temperatura de entrada de turbina bajo la cual fue diseñada la misma en el motor base.

Fuente: el autor (14).

**4.8.6 Análisis temperatura de salida.**

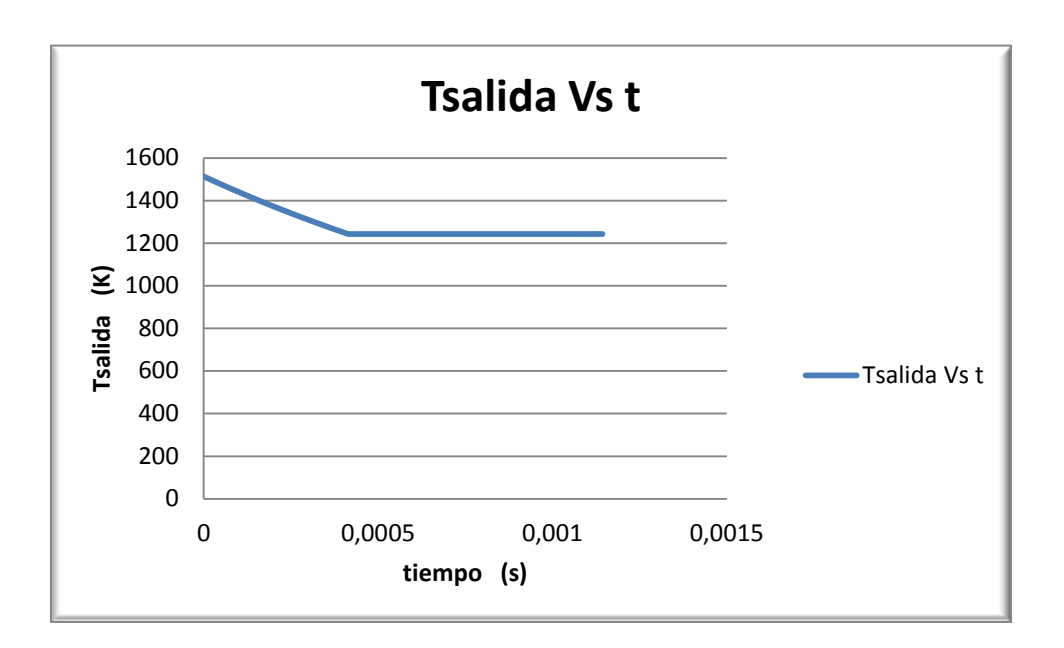

<span id="page-110-0"></span>**Gráfica 32. Comportamiento temperatura de salida con respecto al tiempo.**

En esta [Gráfica 32,](#page-110-0) se observa que se tiene una temperatura máxima y en el momento de la expansión disminuye la presión y la temperatura para este caso lo importante es saber hasta qué punto disminuirá la temperatura y se comportará de manera constante; la temperatura disminuye hasta que se vuelva igual al ITT.

Fuente: el autor (14).

#### **4.8.7 Análisis del Mach**

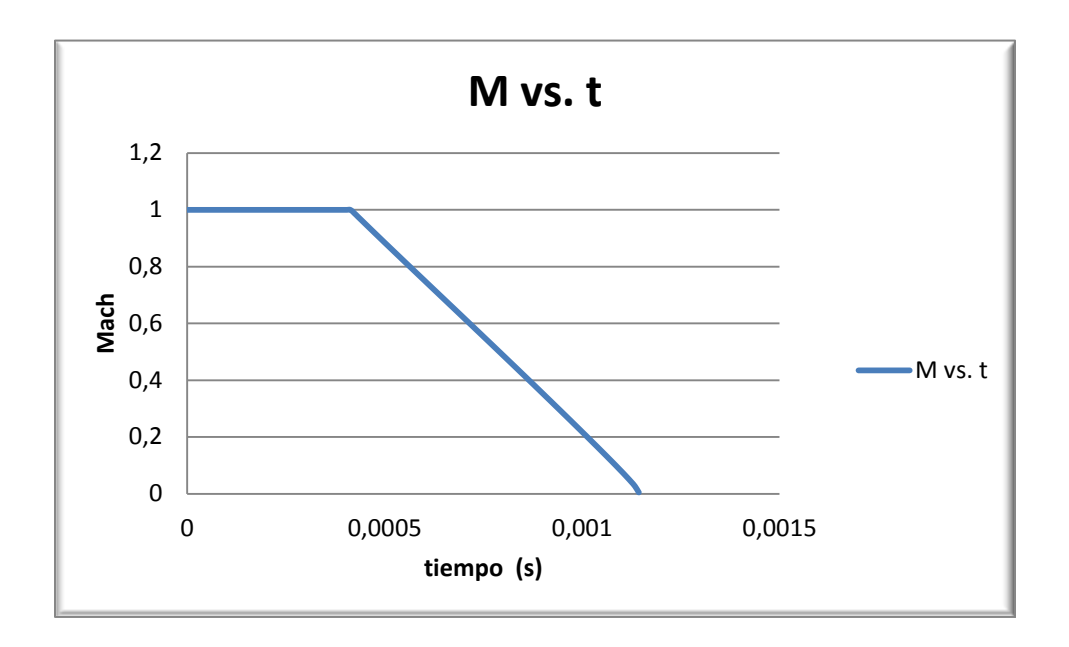

<span id="page-111-0"></span>**Gráfica 33. Comportamiento del Mach vs. Tiempo.**

Fuente: el autor (14).

En la [Gráfica 33,](#page-111-0) se afirma que el fluido es inestable porque empieza desde M=1 y este se mantiene constante y empieza a disminuir hasta que la presión de salida del canal de la cámara de combustión sea igual a la presión de referencia (  $P_{salida} = P_2$ ) cuando se cumpla esta condición se empieza a expandir y el Mach empieza a disminuir. La expansión inestable siempre se produce a Mach igual a 1, cuando el número de Mach es menor que 1 empieza a ser una expansión de comportamiento estable.

**4.8.8 Análisis de la velocidad de salida del fluido.**

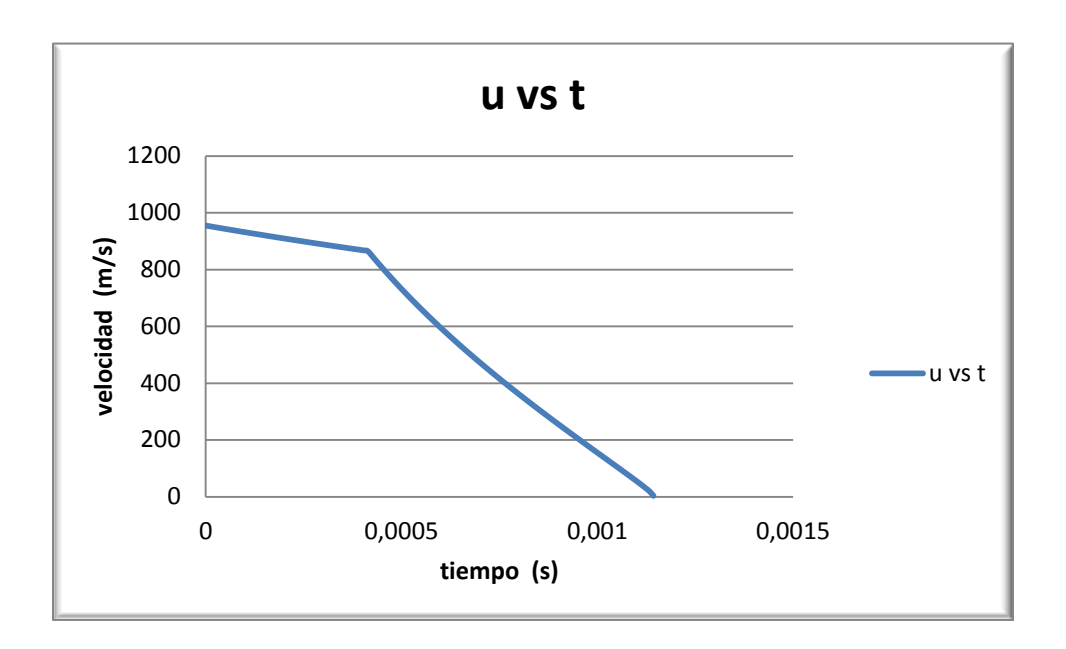

<span id="page-112-0"></span>**Gráfica 34. Velocidad del fluido dentro del canal vs. Tiempo.**

Fuente: el autor (14).

En esta [Gráfica 34,](#page-112-0) se ve reflejada la elevada velocidad con la que sale el fluido, también se observa que a medida que pasa el tiempo este va disminuyendo de una manera no muy abrupta inestablemente, por el contrario en la forma estable se refleja una disminución de velocidad rápidamente, debido a que el fluido sale automáticamente del canal de la cámara de combustión.

#### **4.8.9 Análisis de la densidad del fluido**

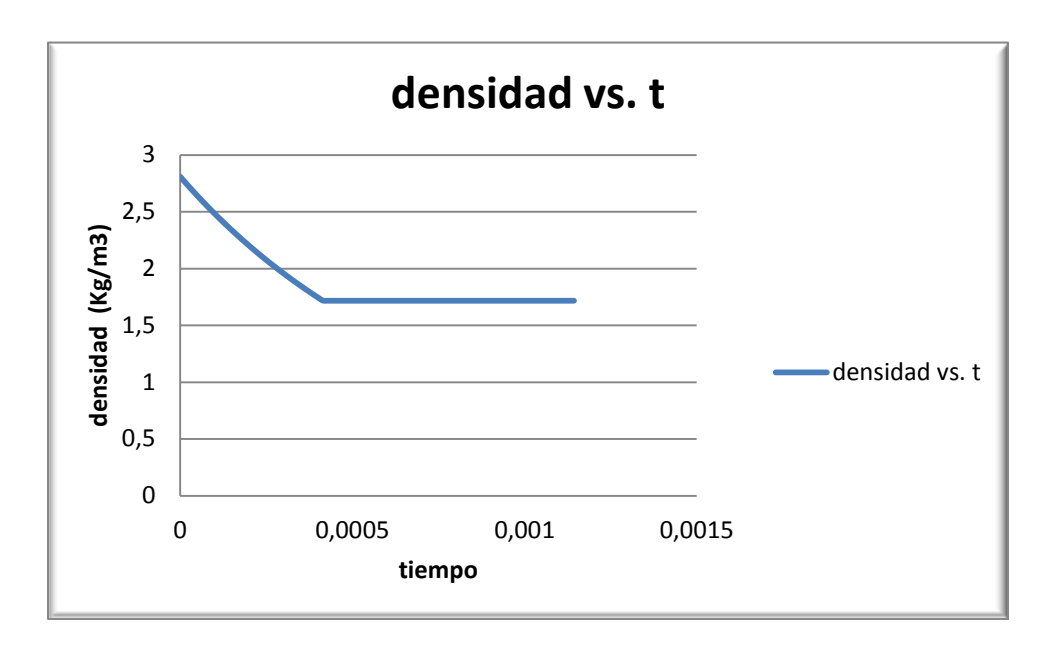

<span id="page-113-0"></span>**Gráfica 35. Densidad del fluido vs. Tiempo.**

Fuente: el autor (14).

Para la [Gráfica 35,](#page-113-0) se observa que la densidad se vuelve constante en cierto punto esto es porque la  $P_{salida\ compresor} = P_2$  y  $T_{salida} = ITT$ , por esta razón la presión y la temperatura no varían porque la densidad tampoco varia, esto se puede aclarar según la ecuación de la densidad

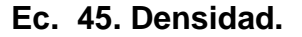

$$
\rho = \frac{P}{R.T}
$$

<span id="page-113-1"></span>La densidad depende de la temperatura y la presión, por lo tanto esta disminuirá debido a que la presión y la temperatura también disminuyen en la expansión, en la línea horizontal mostrada en la gráfica, la densidad no varía porque el fluido se ha vuelto estable.

**4.8.10 Análisis del flujo másico del fluido.**

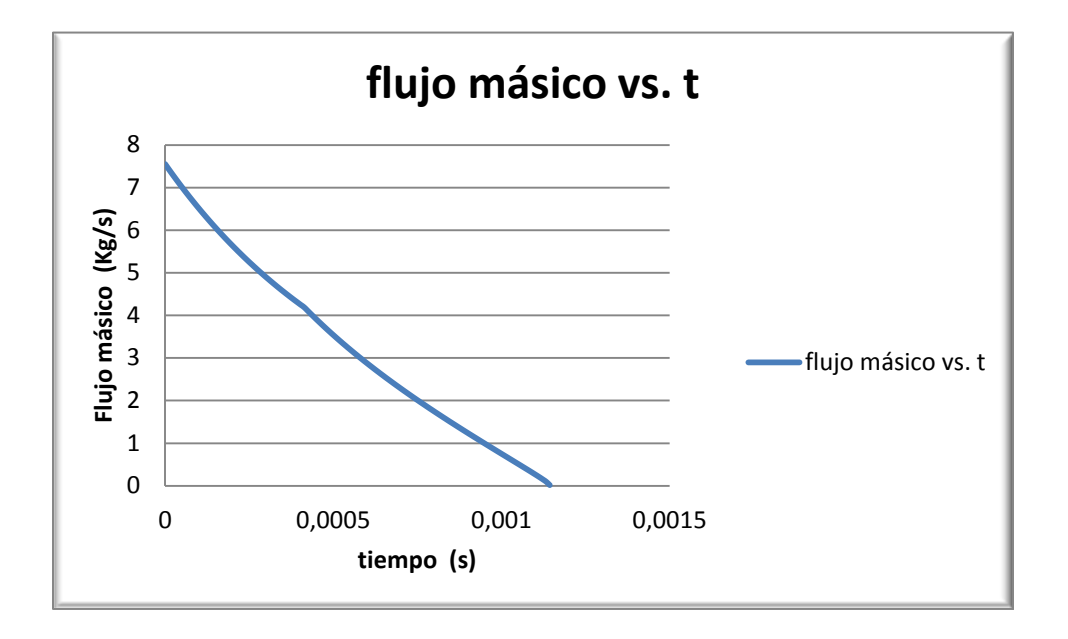

<span id="page-114-0"></span>**Gráfica 36. Flujo másico del fluido vs tiempo.**

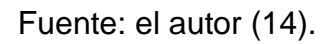

Claramente en la [Gráfica 36](#page-114-0) se ve el comportamiento del fluido en el canal, el flujo másico empieza en 7.5 Kg/s que es cuando el canal está totalmente lleno y este va disminuyendo hasta el momento en que el canal este totalmente desocupado.

**4.8.11 Análisis energía cinética de los gases.**

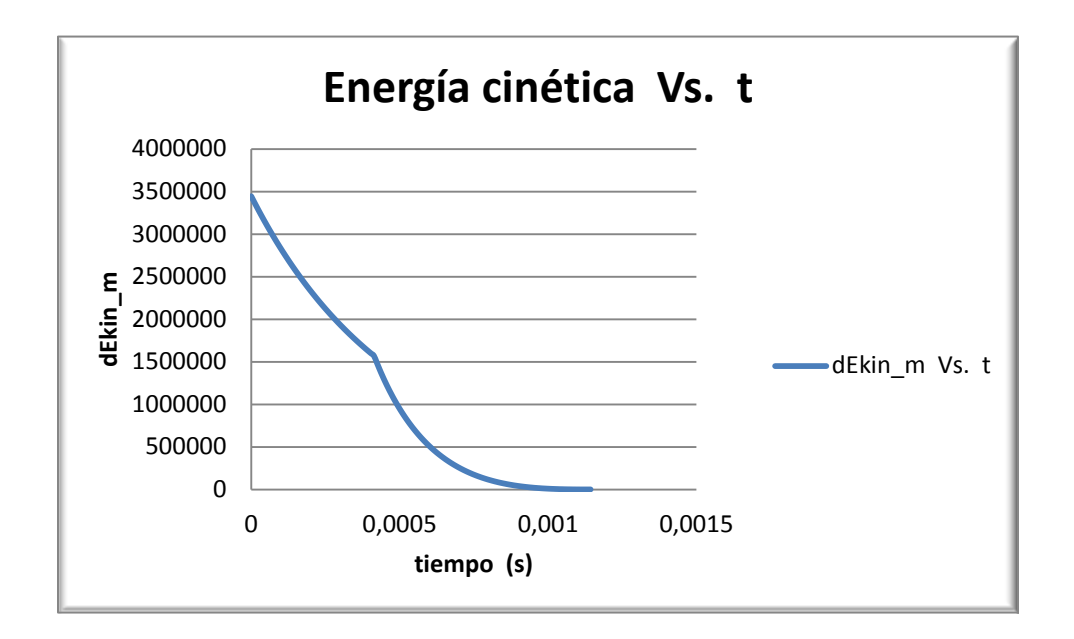

<span id="page-115-0"></span>**Gráfica 37. Comportamiento energía cinética a través del tiempo.**

Esta es la energía cinética que poseen los gases de la cámara de combustión, y puede ser utilizada para generar el giro de la turbina inestable. El primer cambio de energía que se observa en la parte superior de la [Gráfica 37](#page-115-0) es un cambio brusco debido a que el fluido se comporta de manera inestable ya que proviene de la cámara de combustión y sale con una velocidad de 900 m/s, la velocidad (u) se dirige directamente hacia la turbina inestable, esta energía cinética es convertida en energía potencial puesto que será la energía que genere potencia para mover la turbina; transmitiendo torque al eje para producir más potencia, la energía cinética disminuye a través del tiempo y se vuelve cero cuando la velocidad de salida de los gases también se vuelva cero.

Fuente: el autor (14).

# **4.9 SISTEMA DE IGNICIÓN PARA LA CÁMARA DE COMBUSTIÓN A VOLUMEN CONSTANTE**

En la operación de la cámara de combustión se debe garantizar que dentro de esta va a existir un volumen de control sellado para que esta realice la combustión a volumen constante, a la vez existe un problema en el sistema de ignición porque es complicado introducir dentro de este volumen de control un sistema de ignición como: válvulas, inyectores o pistones, para encender la chispa.

El rotor de ondas tiene una entrada y una salida de la siguiente manera:

<span id="page-116-0"></span>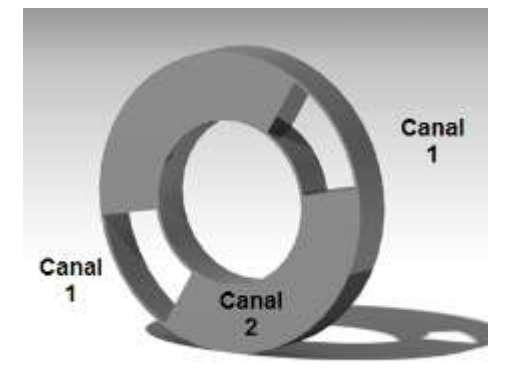

**Gráfica 38. Puerto delantero en la cámara de combustión.**

Fuente: el autor (14).

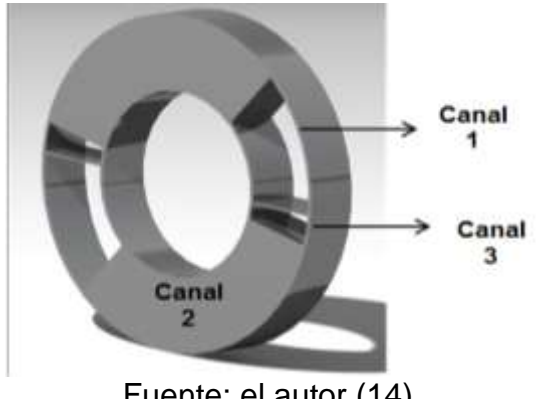

<span id="page-117-0"></span>**Gráfica 39. Puerto trasero en la cámara de combustión.**

Fuente: el autor (14).

El canal 1 está abierto como se ve en la [Gráfica 38](#page-116-0) y la cámara de combustión empieza a girar, en el momento en que este canal (1) se llene de la mezcla de aire y combustible se cierra, cuando este canal se cierra pasa al canal de la combustión a volumen constante (2), el canal se cierra tanto por su parte delantera como por su parte trasera garantizando que habrá un volumen de control cerrado y así se podrá realizar cada uno de los pasos antes descritos…en la sección 4.3 **operación de la cámara de combustión a volumen** constante…Una vez se garantiza un volumen de control cerrado, es hora de dar paso a la ignición de la mezcla, esta ignición se hará mediante varios puntos de encendido de la mezcla, de esta manera se da la combustión a volumen constante, produciendo así en el fluido ciertos cambios de los parámetros como: un aumento de la presión y de la temperatura dentro del canal, cuando toda la mezcla se queme en cierta rotación y cierto tiempo se abrirá y así se originará la expansión inestable canal (3) como se ve en [Gráfica 39.](#page-117-0) Posteriormente se efectuará una limpieza del canal y así el proceso volverá a empezar.

Una vez explicado el proceso de los canales del rotor de la cámara de combustión, se procede a explicar el sistema de ignición de la misma. Como se había explicado en la [Gráfica 25](#page-93-0) allí se notó claramente que el mejor caso será implementar 5 fuentes de ignición porque los otros casos de fuentes (1,2,3,4) se encontraban por encima del rango permisible para el ángulo de combustión; de igual manera también se describió que el método de inyectores o válvulas es un poco complejo, para esto se realizará a cada canal cinco aberturas, en todas las paredes de los canales de la cámara de combustión; y solo se dispondrá de una bujía de modo que al encender esta única fuente de ignición se producirá la combustión , por las elevadas temperaturas y presiones, los orificios de los canales actuarán como 5 aberturas para la ignición o ("Fire channels"), al momento de realizar la combustión se elevará aún más la temperatura y por esta razón la chispa se prolongará de un canal a otro.

## **Gráfica 40 disposición de las aberturas para la ignición.**

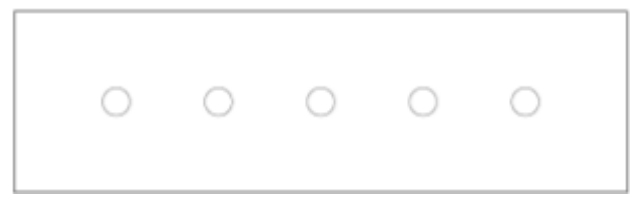

Fuente: el autor (14).

Este método es como las válvulas de sangrado en los turborreactores con la diferencia que el aire con alta temperatura no se dirige al ambiente sino que este recircula hacia otro canal.

# **4.10 CÁLCULO DEL ÁNGULO DE EXPANSIÓN Y COMBUSTIÓN TOTAL**

El ángulo de expansión y combustión se calcula para determinar en cuantos grados se realizan los procesos mencionados…en la sección 4.3… en resumen (llenado, combustión, expansión y expulsión).

#### **4.10.1 Ángulo de expansión estable**

Este ángulo corresponde al proceso de llenado del canal, porque a medida que este canal realiza el llenado a su vez este realiza la expulsión de los gases hacia la turbina estable, por lo tanto este ángulo de expansión estable o de llenado depende:

RPM (revoluciones por minuto del rotor), estas RPM se escogen de acuerdo a lo explicado en…la sección 4.4.13… que a mayor revoluciones por minuto menor va a ser el tiempo de llenado del canal y por tanto la combustión no se realizará por completo, de igual manera si el llenado del canal se realiza en un tiempo muy corto (revoluciones por minuto muy bajas) el proceso de combustión también se verá afectado, es por esto que se escogerán unas revoluciones por minuto media de forma que se garantice el llenado por completo del canal, sin contar que al revisar las especificaciones de algunos motores eléctricos no existen motores sencillos, accesibles y económicos que genere altas revoluciones por minuto, de acuerdo a esta inferencia se escogen unas revoluciones de la variación del ángulo de expansión entre 45° y 65°, estas RPM y este ángulo se escogen de la tabla 21.

Esto quiere decir, que el ángulo de expansión inestable se verá reflejado entre 45° y 65° según se escojan las revoluciones por minuto. Para este trabajo de "**DETERMINACIÓN DE LOS PARÁMETROS DE OPERACIÓN UNIDIMENSIONALES DE UNA CÁMARA DE COMBUSTIÓN A VOLUMEN** 

**CONSTANTE APLICADA AL MOTOR GTD350",** se escogen unas revoluciones por minuto de:

$$
R.P.M. = 1484.03069
$$

El ángulo correspondiente a esas revoluciones por minuto es de 50°

 $\theta = 50^{\circ}$ 

## **4.10.2 Ángulo de expansión Inestable (**

<span id="page-120-0"></span>Este es el ángulo en el cual se produce la expansión dentro del canal, se halla mediante la ecuación

# **Ec. 46. Ángulo expansión inestable.**

$$
\alpha = \frac{t_c}{R P M_c}
$$

Para poder hallar este ángulo se necesita hallar  $t_c$  y  $RPM_c$ .

dónde:

 $\triangleright$  Tiempo crítico  $(t_c)$ : este tiempo critico se le llamara al dts escogido para los cálculos de dinámica de gases y del número del time steps o iteraciones arrojado por la programación de dinámica de gases, esto se puede observar en la tabla 26.

#### **Ec. 47. Tiempo crítico.**

$$
t_c = (dt s) * (Hiteraciones)
$$
  

$$
t_c = (0.00000961) * (121)
$$
  

$$
t_c = 0.00116281 s
$$

 $\triangleright$  Revoluciones por minuto críticas (RPM<sub>c</sub>): estas revoluciones salen de la tabla 21, de acuerdo al ángulo de expansión estable el cual según la tabla corresponde ( $\theta = 50^{\circ}$ ), de acuerdo a lo anterior se toma el valor de la columna de 1 revolución tomada para 1 segundo que a su vez este valor es indirectamente proporcional al total de los grados de la cámara de combustión.

**Ec. 48. Revoluciones por minuto críticas.**

 $RPM_c =$ 1 rev tomada 1 seg 36  $RPM_c =$ 0.040409399 36  $RPM_c = 0.000112248$ 

Volviendo a la [Ec. 44](#page-100-0) y sustituyendo las [Ec. 45](#page-113-1) y [Ec. 46](#page-120-0) se tiene que:

$$
\alpha = \frac{t_c}{RPM_c}
$$

$$
\alpha = \frac{0.00116281}{0.000112248}
$$

 $\alpha = 10.35^{\circ}$ 

#### **4.10.3** Ángulo de combustión  $(\beta)$ :

Este ángulo de quemado de combustible depende del número de fuentes de ignición que se quieran implementar, según la [Gráfica 25.](#page-93-0) Se concluyó que la mejor opción es implementar 5 fuentes de ignición. Este ángulo se puede encontrar en…la sección 4.5.2 ó en la tabla 23…, se ve que para la variación del

ángulo estable  $(\theta)$  y para las 5 fuentes de ignición el ángulo que corresponde según la tabla antes nombrada es.

$$
(\beta)=98.48^{\circ}
$$

Este ángulo junto con el tiempo correspondiente ha  $(\beta)$  referenciado en la tabla 22 y 23 da a conocer que en 98.48° y un tiempo 0,011055248 (s), va a existir un quemado total y eficaz de la mezcla de aire y combustible.

**Gráfica 41. Disposición de los ángulos en la cámara de combustión.**

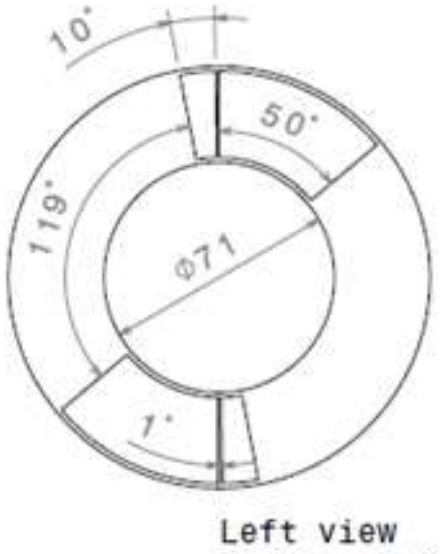

Scale:  $1:2$ 

Fuente: el autor (14).

$$
\theta = 50^{\circ}
$$

$$
\alpha = 10^{\circ}
$$

## **5. CONCLUSIONES**

- $\triangleright$  Se comprobó la teoría por medio de los cálculos de dinámica de gases y los cálculos térmicos, que el motor Klimov GTD 350, que enuncia que al implementar una cámara de combustión a volumen constante, le ofrecerá mayor trabajo aumenta este en un 62,63%, mayor rendimiento térmico siendo este del 28,95% , menor consumo de combustible disminuyendo el consumo del ciclo Humphrey en un 40% con respecto al consumos de combustible del ciclo Brayton, por lo que menor será su efecto en los contaminantes al ambiente.
- $\triangleright$  Al determinar el tiempo de apertura o el tiempo de llenado del canal se observa que este es relativamente pequeño  $t = 5,612$  ms, esto se debe a la velocidad con la que viene el fluido del compresor y esta al ser tan alta y el volumen de control por ser tan pequeño es claro que el llenado se realiza en un periodo de tiempo corto.
- Los cálculos de dinámica de gases dieron a conocer el comportamiento del fluido dentro de los canales del rotor de onda; de esta forma se puede evidenciar como se produce la expansión inestable cuando el Mach es crítico y como después de cierto tiempo de expansión como el fluido se torna estable para ser enviado a la turbina que mueve el compresor.
- El análisis de sistemas de ignición, mostró que a mayor número de fuentes de ignición más rápido será el proceso de combustión del fluido dentro del canal. De acuerdo a dicha afirmación se realizó un estudio de métodos de ignición y se pudo observar que el llamado canal de combustión con 5

aberturas para emplear los elementos de ignición, siendo así el más conveniente para la operación del componente.

 El programa aplicativo resulta siendo la mejor herramienta para el entendimiento de la determinación de los parámetros de operación y funcionamiento para cualquier motor que se quiera trabajar a volumen constante, debido a que este programa realizará mayor número de time steps y los resultados tendrán una mayor aproximación a sus valores reales y por lo tanto se demuestra que ciclo Humphrey será más eficiente que el ciclo Brayton.

# **6. RECOMENDACIONES**

- Estos estudios son una primera aproximación del funcionamiento de una cámara de combustión a volumen constante, posteriormente se deben hacer análisis en CFD-Fluent.
- En la construcción de los canales para que el proceso sea más eficiente se recomienda que el área del canal sea divida en dos estaciones más, quiere decir que por cada canal se harán dos ductos. Ya que facilitaría el proceso de combustión, puesto que según estudios realizados por la MSU (Michigan State University) se determinó que para una mejor combustión el lado máximo del canal debe ser de 2,5 cm.

## **LISTA DE REFERENCIAS BIBLIOGRÁFICAS**

1. **AKBARI, P and MÜLER, N.** Wave Rotor Research Program at Michigan State University. 2005 *AIAA Propulsion conference and exhibit.* EE.UU : s.n., July 2005. No. 41, pp. 1-15.

2. **DEMPSEY Emmett y MÜLLER, Norbert.** . The Ultra-micro Wave Rotor Research at Michigan State University. EN: The 2nd International Symposium on Innovative Aerial/Space Flyer Systems. The University of Tokyo : s.n., Diciembre 2005. p. 11.

3. **DUARTE AGUDELO, Carlos Arturo y NIÑO VICENTES, José Roberto.** Introducción a la mecánica de fluidos. *colección 145 años.* Bogotá : universidad Nacional de Colombia , 2010.

4. *Cálculos términos y de dinámica de gases de un turbojet "powergeneration x-01" modificado con un rotor de ondas.* **ESCOBAR, Arnold, CERPA, Rafael and Camila, PIECHNA J y RICO María.** 2011, revista Ingenium, pp. 56-65.

5. **FATSIS, A, et al., et al.** A computational method for pressure wave machinery to internal combustion engines and gas turbine. Febrero 13, 2013. p. 5.

6. **GRANGER, Robert.** Experiments in heat transfer and thermodynamics. s.l., . University of Cambridge : © Cambridge University Press, 1994.

7. **Gunston, Bill.** Klimov. *World Encyclopedia of Aero Engines.* Cambridge, England : Patrick Stephens Limited, 1989.

8. **GTD350, Klimov.** DIFUSOR. [tomada motor GTD350]. Bogotá, Universidad de San Buenaventura : s.n., 2012.

9. **Heiser, W. H. and Pratt D. T.** . "Thermodynamic Cycle Analysis of Pulse Detonation Engines". *Journal of Propulsion and Power.* January-February 2002. Vol. Vol. 18, No. 1, pp. 4-5.

10. **IANCU Florin y PIECHNA Janusz, et al.** Ultra-Micro Wave Rotor Investigations. *International Workshop on Micro and Nanotechnology for Power Generation and Energy Conversion Applications.* Tokyo : s.n., Noviembre 2005. No. 5, pp. 93-96.

11. **IANCU, F, PIECHNA, J and DEMPSEY, E y Müller, N.** "Ultra-Micro Wave Rotor Investigations". Ed. 5 *Technical Digest PowerMEMS 2005.* Tokyo : s.n., 2005. pp. 93-96.

12. **Jenniffer, RAMOS AMAYA.** *Determinación de los parámetros de operación unidimensionales de una cámara de combustión a volumen constante aplicada al motor GTD350. sección 4.4.12.* Universidad de San Buenaventura sede Bogotá, Mayo 20, 2013. Trabajo de Grado Ingeniero Aeronáutico.

13. **Jenniffer, RAMOS AMAYA.** *Determinación de los parámetros de operación unidimensionales de una cámara de combustión a volumen constante aplicada al motor GTD350.* Universidad de San Buenaventura sede Bogotá., Mayo 20, 2013. Trabajo de Grado Ingeniero Aeronáutico.

14. **KAILASANATH, K.** *Review of propulsion applications of detonation waves.*  2000. pp. 1698-1708.

15. **MARQUEZ, Manuel.** Combustibles y quemadores. Ed. 1. [ed.] Novaproductiva. s.l. : MARCOMBO S.A., 2005.

16. **MAYER.** A computational method for pressure wave machinery to internal combustion engines and gas turbine. 2009. p. 8

17. **MORAN, Michael y SHAPIRO Howard.** Fundamentos de termodinámica técnica. Ed. 2 s.l., Barcelona : Editoria Reverté, 2004. ISBN 84-291-4313-0.

18. **motors, Klimov.** FLIGHT international. Enero 2, 1969. Vol. 5, p. 23.

19. **MüLLER, N.** Wave Rotor Research Program at Michigan State University. *AIAA 2005-3844.* Michigan : s.n. Vol. I.

127

20. **Okamoto, K. and Nagashima, T.** "A Simple Numerical Approach of Micro Wave Rotor Gasdynamic Design". *ISABE.* 2003. 1213.

21. **PIECHNA, Janusz.** Wave Machines Models and Numerical Simulation. [ Oficyna Wydawnicza Politechniki Warszawskiej]. Varsovia : s.n., 2005. p. 6.

22. **PIECHNA, Janusz and DYNTAR David.** Numerical investigation of the Wave Disk Micro-Engine concept. EN: International Journal of Gas Turbine, Propulsion and Power Systems. Diciembre 2008. Vol. 2, No. 1.

23. **PIECHNA, J., Akbari, P., Iancu, F. and Müller, N.** "Radial-Flow Wave Rotor Concepts, Unconventional Designs and Applications". *EN: IMECE.* ASME, Anaheim, CA : s.n., 2004. Vols. 2004-59022.

24. **PIECHNA, Janusz.** Wave Machines Models and Numerical Simulation. [compl.] Maria Camila Rico. [cita]. Bogotá, Colombia : s.n., 2012. p. 2. Universidad de San Buenaventura.

25. **PIECHNA, J.** «Wave Machines Models and Numerical Simulation». *oficina Wydawnicza Politechniki.* [Warszawskiej]. Varsovia : 2005.

26. **POTTER MERLER, C y WIGGERT, David.** Mecánica de fluidos. s.l. : editorial Thompson, 2002. Ed. 3.

27. **PERÚ, RIVED.** educaperú. [Online] 3, Julio 2011. [Cited: Agosto 30, 2012.] <http://portal.perueduca.edu.pe/modulos/m\_termodinamica1.0/adiabatico.htm>.

28. **PERÚ, RIVED.** Educaperú. [Online] Julio 2011. [Cited: Agosto 30, 2012.] http://portal.perueduca.edu.pe/modulos/m\_termodinamica1.0/isobarico.htm.

29. **RIVED, PERÚ.** Educaperú. [Online] Julio 2011. [Cited: Agosto 30, 2012.] http://portal.perueduca.edu.pe/modulos/m\_termodinamica1.0/isocorico.htm.

30. **SAINZ DIEZ, Valentín.** El motor de reacción y sus sistemas auxiliares. Ed. 9 s.l. : editorial Thomson, 2007. p. 47.

31. **SEPÚLVEDA, Elba M.** Sites.Google.Empuje. [Online] Ed. 1, Creative Commons Attribution-NonCommercial-NoDerivs 3.0 Unported License., 2004. [Cited: 69.12.2012.] https://sites.google.com/site/timesolar/fuerza/fuerzaaplicada

32. **SHAPIRO, Ascher.** The dynamics and thermodynamics of compressible fluid flow. New York : the Ronald press company, 1953. Vol. 1.

33. **SMITH, MCCABE.** Operaciones básicas de ingeniería. s.l. : Reverté S.A., 2003.

34. **YUNUS, Cengel y BOLES, Michael.** *Termodinámica.* Ed. 6. México : McGraw-Hill, 2008. ISBN 978-0-07-352921-9.

35. **ZITZEWITZ, Paul y NEFF, Robert.** *Física 1. Principios y problemas.* Ed. 2. España : McGraw-Hill, 1992.

# **ANEXOS**

## Anexo A. Cálculos térmicos.

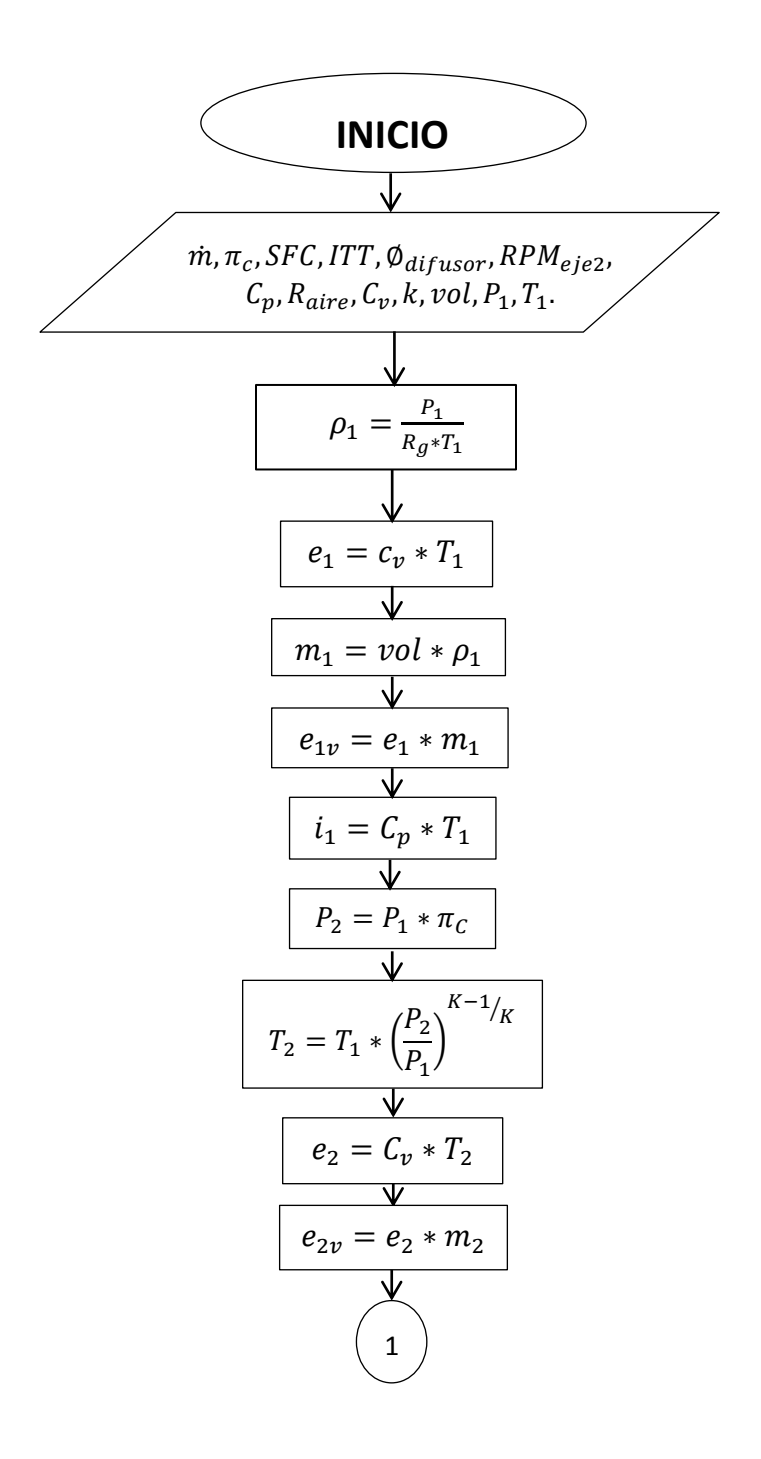

| 1                             |
|-------------------------------|
| $i_2 = C_p * T_2$             |
| $dm_{1-2} = m_2 - m_1$        |
| $dE = e_{2v} - e_{1v}$        |
| $d$ $i = m_2 * (i_2 - i_1)$   |
| $T_3 = ITT$                   |
| $P_3 = \rho_2 * R_g * T_3$    |
| $P_1 = \frac{P_3}{P_2}$       |
| $p_3 = \rho_2$                |
| $\rho_3 = \rho_2$             |
| $e_3 = C_v * T_3$             |
| $e_3 = C_v * T_3$             |
| $e_3 = C_v * T_3$             |
| $P_4 = P_2$                   |
| $V_4 = \frac{P_4}{P_1}$       |
| $p_4 = \frac{P_4}{R_g * T_4}$ |
| $m_4 = vol_1 * \rho_4$        |

| 2                                          |
|--------------------------------------------|
| $d_{m2-4} = m_2 - m_4$                     |
| $d_m + m_4 = m_4 + d_{m2-4}$               |
| $e_4 = C_v * T_4$                          |
| $e_{4v} = e_4 * m_4$                       |
| $i_4 = C_p * T_4$                          |
| $i_4 = C_p * T_4$                          |
| $i_{4v} = i_4 * m_2$                       |
| $P_5 = P_1$                                |
| $V$                                        |
| $F_5 = T_4 * \left(\frac{P_5}{P_4}\right)$ |
| $e_5 = C_v * T_5$                          |
| $e_{5v} = e_5 * m_2$                       |
| $i_{5v} = C_p * T_5 * m_2$                 |
| $\psi$                                     |
| $p_5 = \frac{P_5}{R_g}$                    |
| $\psi$                                     |
| $p_5 = \frac{P_5}{R_g}$                    |

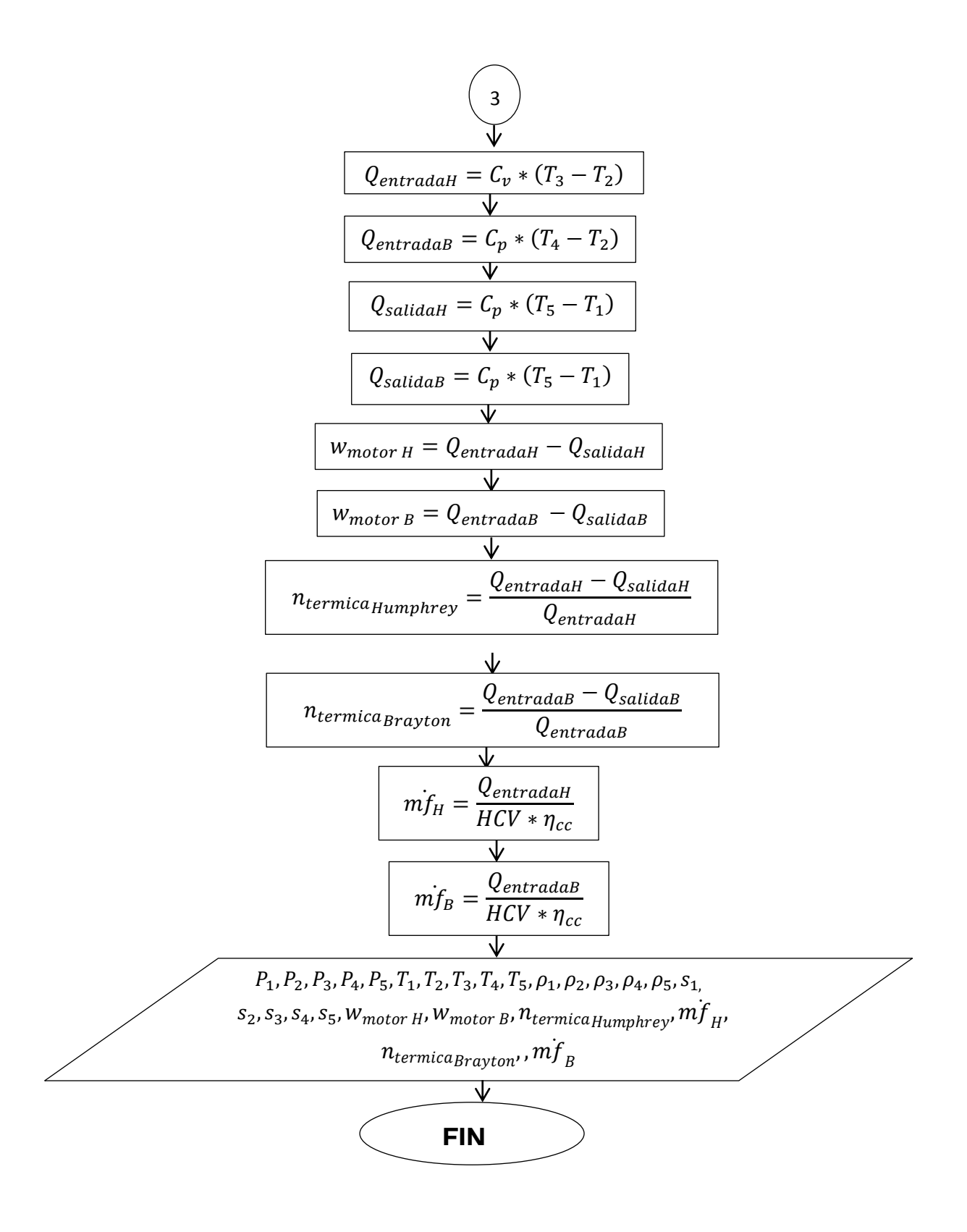

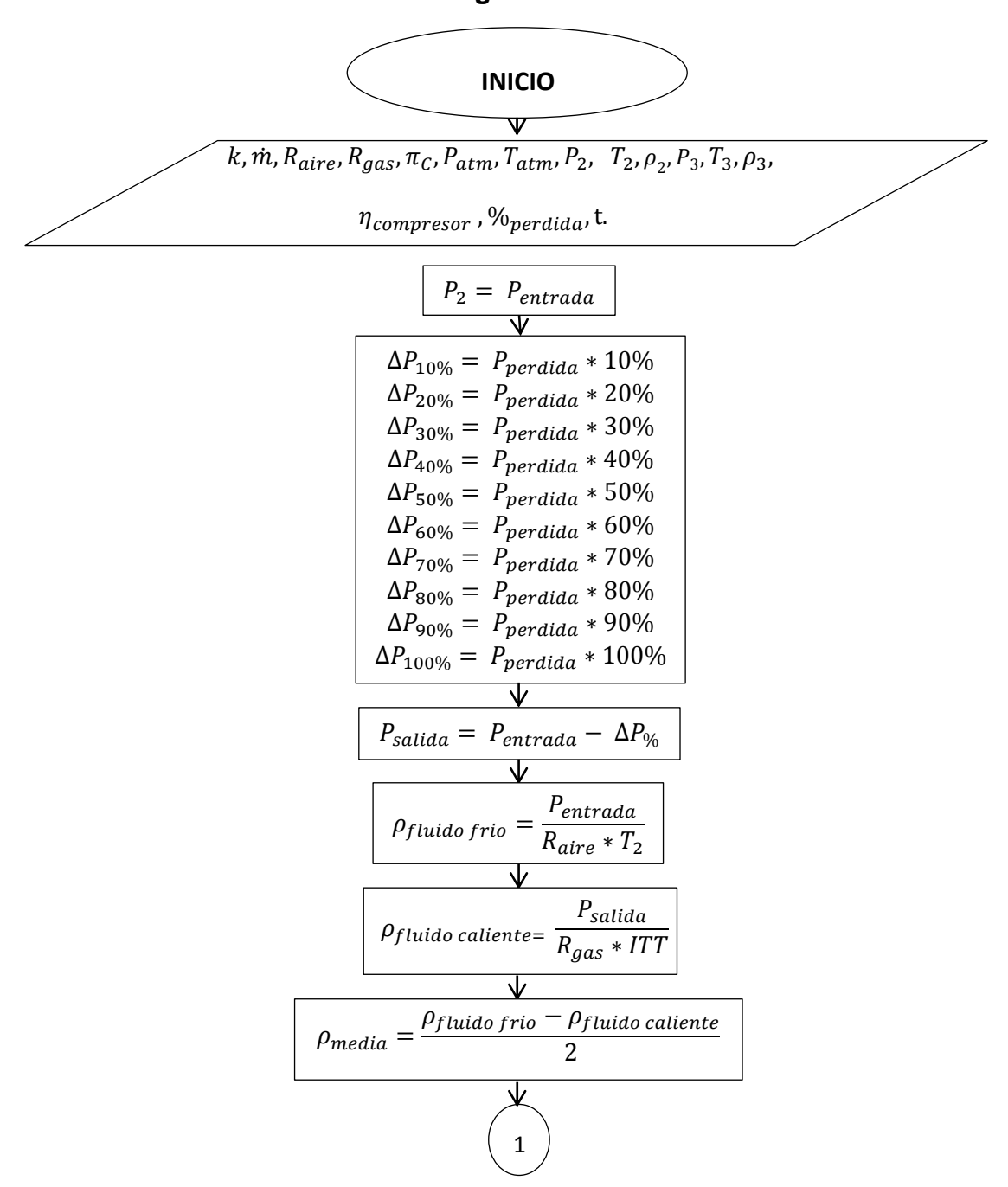

## **ANEXO B. Cálculos geometría de los canales**

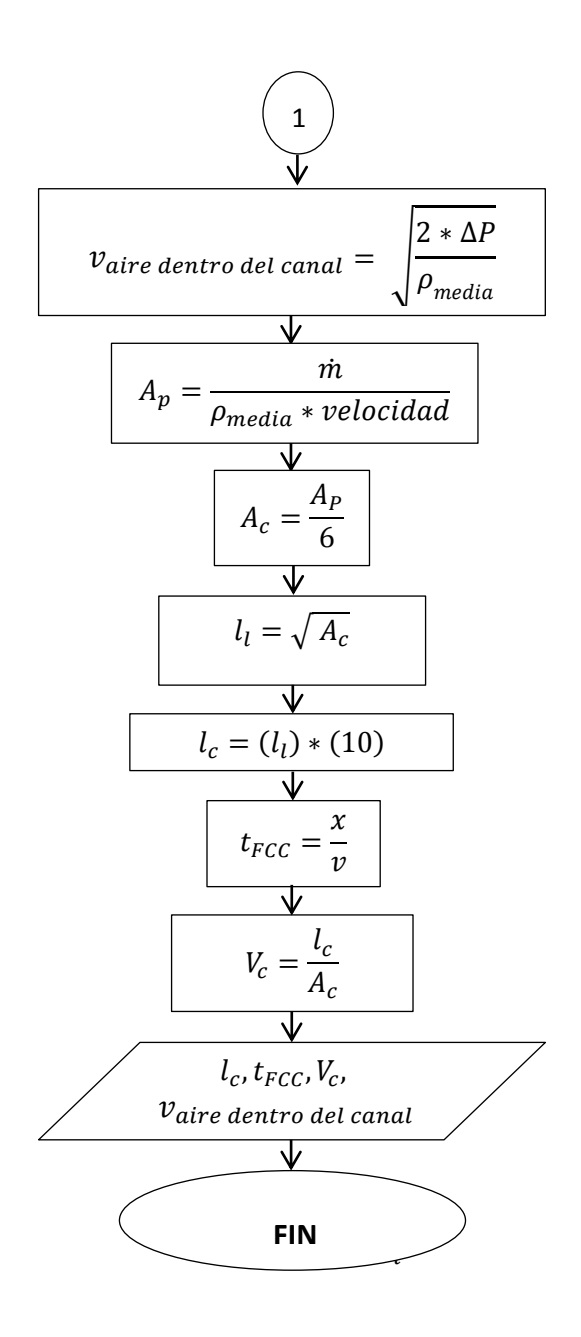

# Anexo C. Ignición

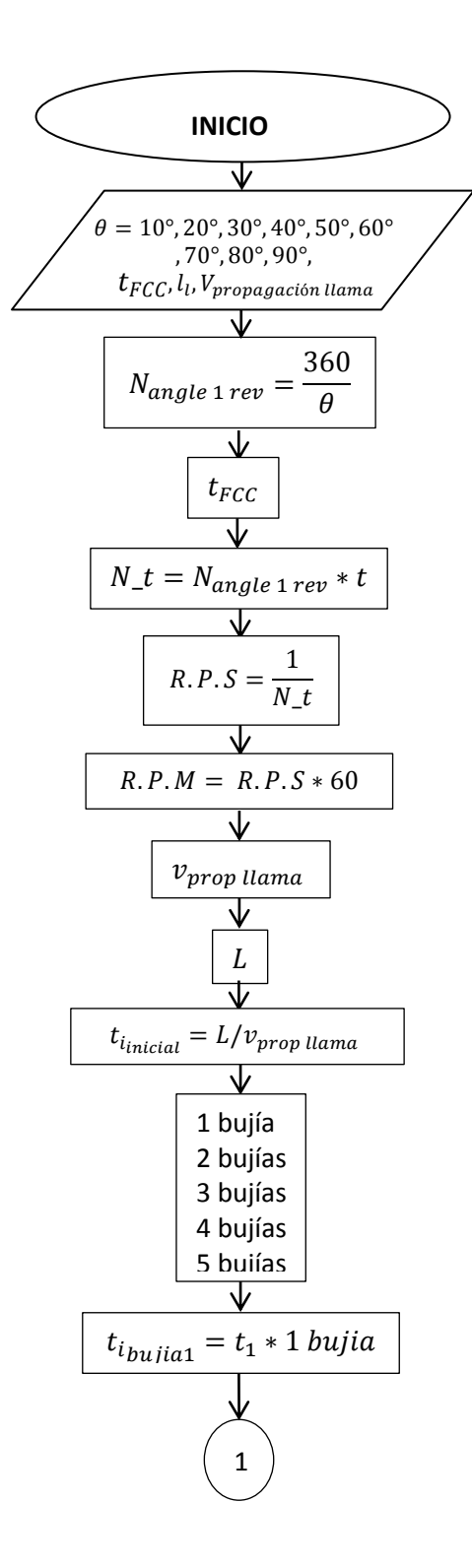

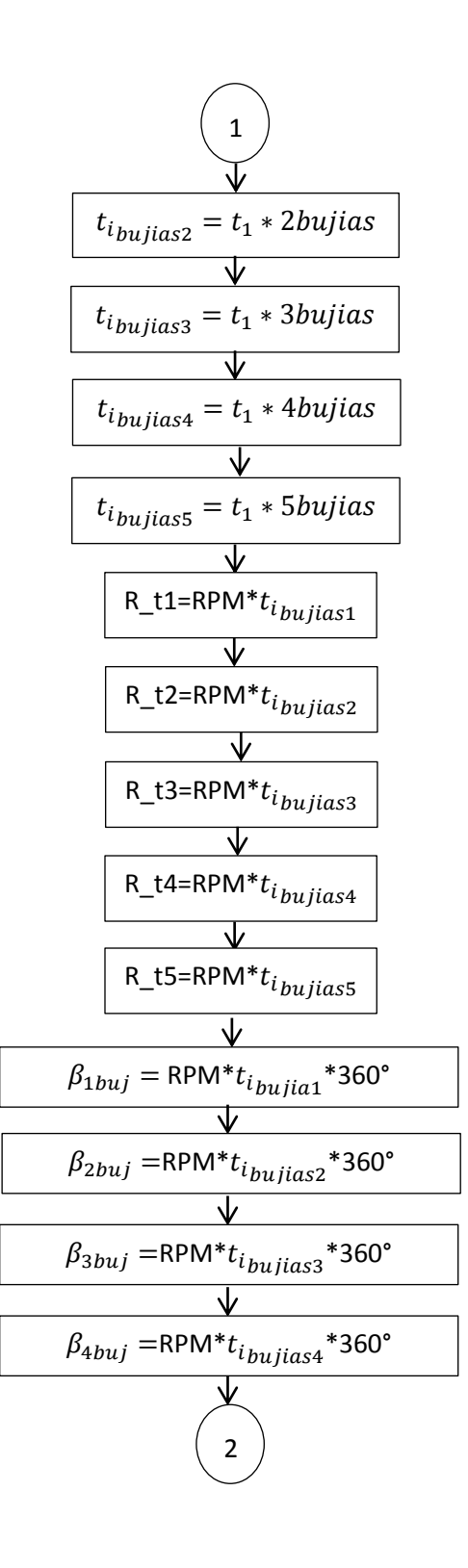

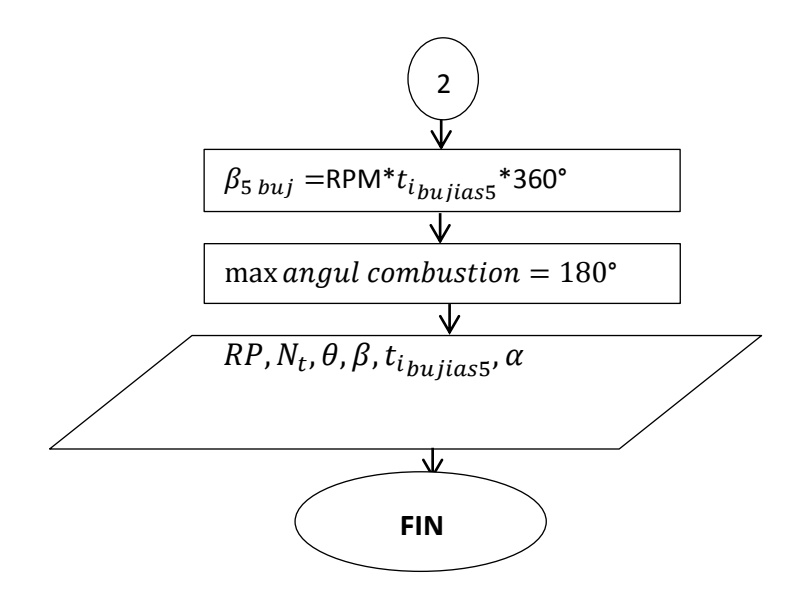

### Anexo D. Dinámica de gases

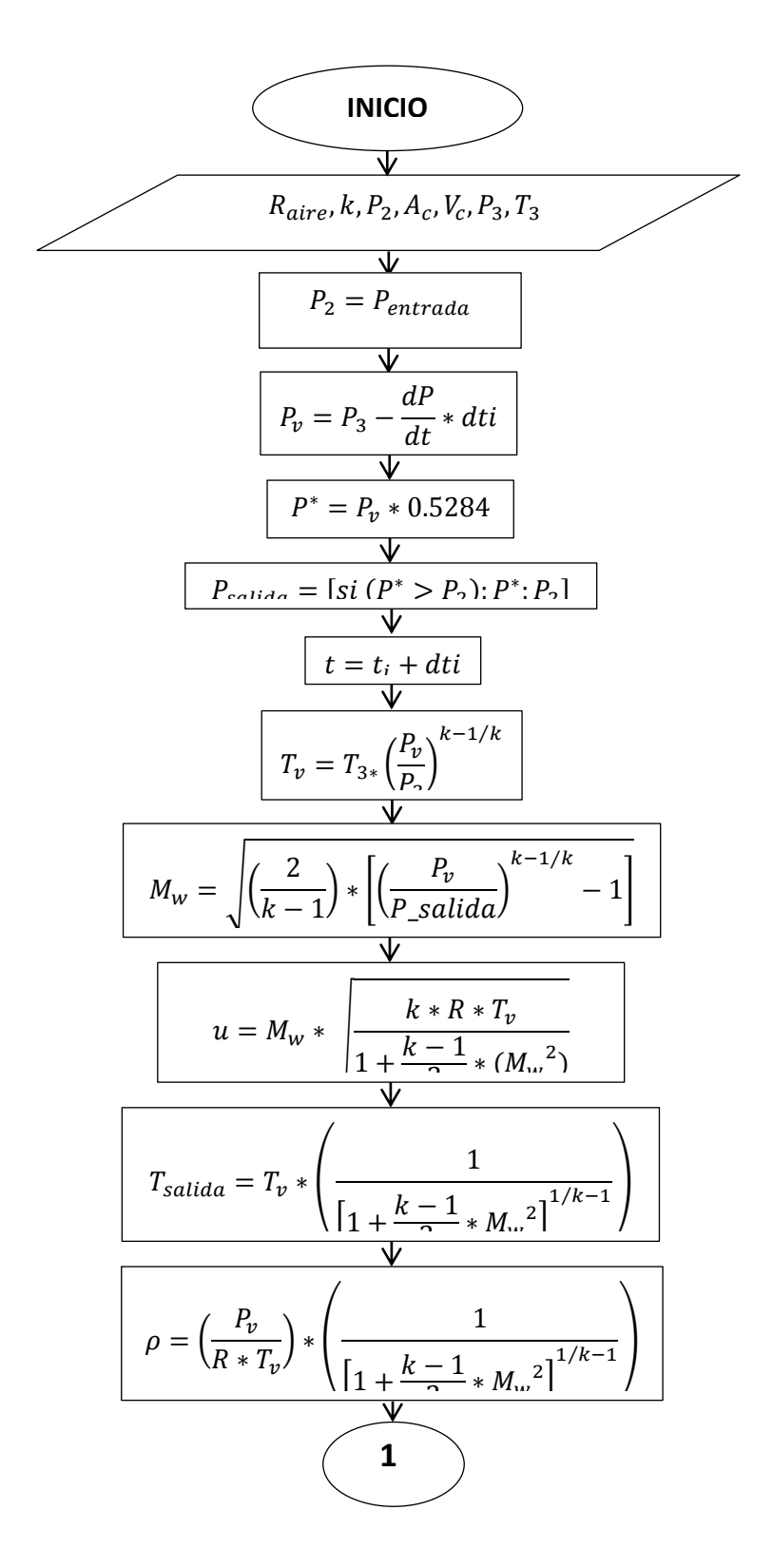

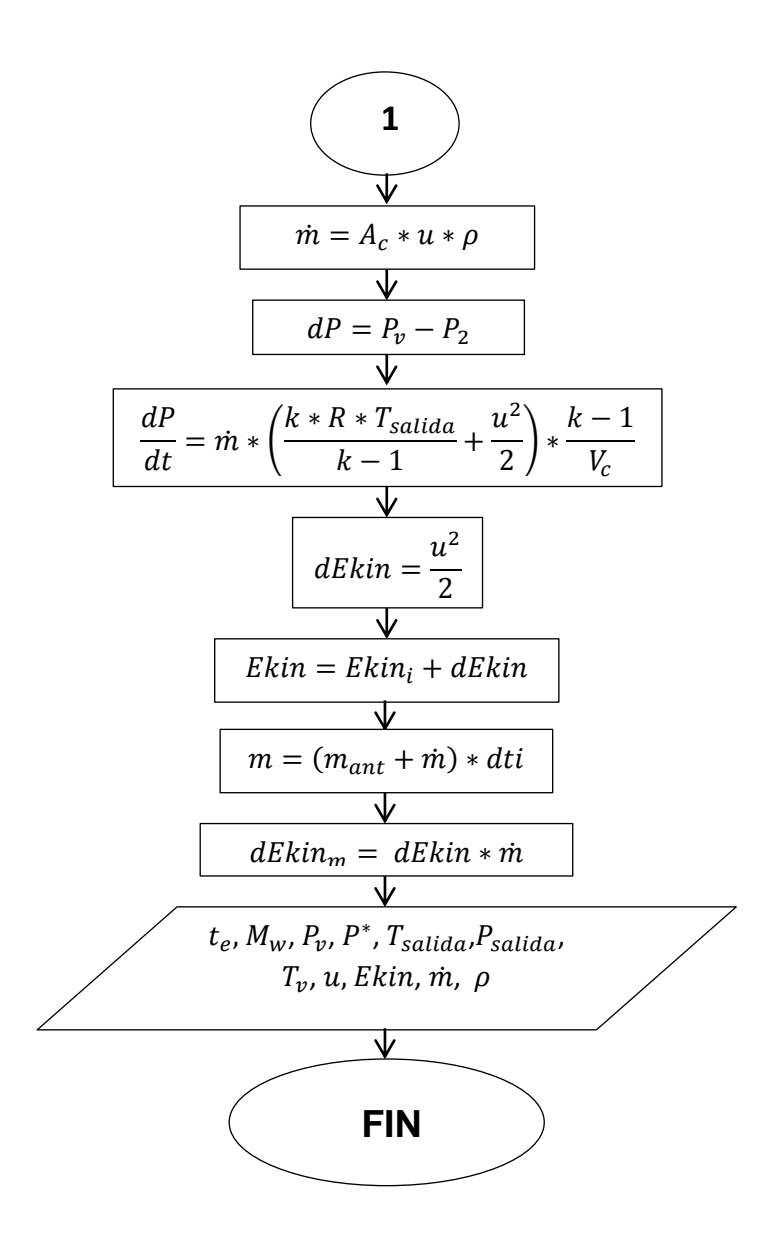

## **Anexo E. Programación matlab "RamaCCc".**

%%%%%%%%%%% Resultados Geometria %%%%%%%%%%%%%%%%%%%%%%%%%%

```
Constante de Aire
Ra = 287.1848; 
% Constante Universal de los gases. Unidades J/Kg*K
Rg = 289;% Constante adiabatica
K = 1.4;
% Coeficiente de combustion a presión constante
Cp = 1.005; %KJ/KgK
% Temperatura Atmosférica
Tat = 288.15;
% Paramatros
Pentrada = 0;
Compresor = 0;
flujo=0;
ITT = 0;Redimiento=0;
%Validar Entradas
if isempty(get(handles.txPresionAtm,'String')) \sim=1 Pentrada = str2double(get(handles.txPresionAtm,'String'));
end
if isempty(get(handles.txRelacionCompresion,'String')) ~= 1
   Compresor = str2double(get(handles.txRelacionCompresion,'String'));
end
if isempty(get(handles.txFlujoMasico,'String')) \sim=1 flujo = str2double(get(handles.txFlujoMasico,'String'));
end
if isempty(get(handles.txITT,'String')) \sim=1 ITT = str2double(get(handles.txITT,'String'));
end
if isempty(get(handles.txRendimientoCompresor,'String')) ~= 1
```
 Rendimiento = str2double(get(handles.txRendimientoCompresor,'String')) ; end

if (Pentrada~=0) && (Compresor~=0) && (flujo~=0) && (ITT~=0) && (Rendimiento~=0)

T3=ITT; Rc=Compresor;

%Presión Atmosféria Pat= Pentrada; Pcp= Pat \* Rc;

```
T2 = Tat *( (Pcp/Pat)^( (K-1)/K) ) ;
```
%Presión Camara de Combustión P3 = Pcp \* Rendimiento; PPerdida = Pcp - P3;

 $acumulado = 0.1;$ 

```
deltaP1 = PPerdida*acumulado;
Psalida1 = Pcp - deltaP1;
pFluidoFrio1 = (Pcp)/(T2*Ra);
pFluidoCaliente1 = (Psalida1)/(T3 * Rg);
pMedio1 = (pFluidoFrio1 - pFluidoCaliente1)/2;
velocidad1 =((2*deltaP1)/pMedio1)^(1/2);
areaPuerto1=flujo/(pMedio1*velocidad1);
areaCanal1 = (areaPuerto1/6);
```

```
acumulado = 0.2;
```
deltaP2 = PPerdida\*acumulado; Psalida2 = Pcp - deltaP2; pFluidoFrio2 = (Pcp)/(T2\*Ra); pFluidoCaliente2 = (Psalida2)/(T3 \* Rg); pMedio2 = (pFluidoFrio2 - pFluidoCaliente2)/2;

```
velocidad2 =((2*deltaP2)/pMedio2)^(1/2);
areaPuerto2=flujo/(pMedio2*velocidad2);
areaCanal2 = (areaPuerto2/6);
```
#### %%%

```
longitudLado =(areaCanal2)^(1/2);
% Velocidad del aire dentro del Canal
vel = velocidad2;
%Longitud del Canal
longitud = longitudLado*10;
% Tiempo
tiempo = longitud/velocidad2;
% Volumen del Canal
volumenCanal = longitud*areaCanal2;
% Area del Canal
areaCanal=areaCanal2;
%%%
```

```
handles.vol = volumenCanal;
handles.Rc = Compresor;
handles.Temp = ITT;
handles.fluj=flujo;
handles.rend = Rendimiento;
handles.Pat = Pat;
handles.Pcp = Pcp;
handles.tiempo = tiempo;
handles.longitud= longitud;
handles.areaCanal=areaCanal;
```
%%%%%%%%%%%%%%%%%% Parte 2 %%%%%%%%%%%%%%%%%%%%%%%%%%%%%%%%%%%% % --- Executes on button press in btnCalcular. function btnCalcular\_Callback(hObject, eventdata, handles)

vol=handles.vol; Rc=handles.Rc;
T3=handles.temp; Compresor=handles.rend; flujo=handles.fluj; Pat=handles.Pat; Pcp=handles.Pcp; Hcv=0; Ncc=0; Area=handles.Area;

%Constantes Cp = 1.005; %KJ/KgK Rg = 289; %Constante Universal de los gases. Unidades J/Kg\*K Cv = 0.7178152; %KJ/KgK  $K = 1.4$ ; Raire = 287.1848; %JKgK COnstanta de Aire

%Paramentos Atmosfericos

p1 = P1/(Rg\*T1); %Densidad del punto

e1 = (Cv\*1000)\*T1; %energía especifica ENTALPIA

m1=vol\*p1; %masa de aire

e1v = e1\*m1; %masa de aire J

i1 = (Cp\*1000) \* T1;%entropía de la etapa 1

%Operaciones Etapa 2  $P2 = Pcp$ ;

 $T2 = T1$  \* ((P2/P1)^((K-1)/K));

p2 = P2/(Rg\*T2); %Densidad e2 = (Cv\*1000)\*T2; %Energia Entalpia m2 = vol \* p2; %masa de aire  $e2v = e2$  \* m2; %Energia

```
i2 = (Cp*1000) * T2;%entropía de la etapa 2
```

```
dm = m2 - m1; %Diferencia de Masa
dE = e2v -e1v; %Diferencia de Entalpias
dI = m2*(i2 -i1); %Diferencia de Entropias
```

```
%Operaciones Etapa 3
ITT=round(T3);
TPrueba3=round(T3);
TPrueba4=0;
```

```
while TPrueba4<=ITT
```

```
 P3 = p2*Rg*TPrueba3; %Presión en la camara de combustion
PI = P3/P2;TPrueba4 = TPrueba3*(1/PI)^((K-1)/K);
```

```
 TPrueba4 = round(TPrueba4);
```
 $T$ Prueba3 =  $T$ Prueba3 + 1;

end

```
T3= TPrueba3-1;
```
P3 = p2\*Rg\*T3; %Presión en la camara de combustion  $PI = P3/P2$ ; p3=p2; e3 = (Cv\*1000)\*T3; %Energia Entalpia e3v = m2\*e3;%Energia

handles.P3=P3; handles.T3=T3;

%Operaciones Etapa 4

P4=P2;  $T4 = T3*(1/PI)^(K(K-1)/K);$ p4 = P4/(Rg\*T4); %Densidad

```
m4 = vol * p4; %masa de aire
```
 $dm24 = m2 - m4;$  $dm4 = dm24 + m4;$ 

e4 = (Cv\*1000)\*T4; %Energia Entalpia e4v = m4\*e4;%Energia i4 = (Cp\*1000) \* T4;%entropía de la etapa 4 i4v = i4\*m2; %Energia de Presión Constante

```
%Operaciones Etapa5
```
 $P5 = P1$ ;  $T5 = T4*(P5/P4)^(K(K-1)/K));$ 

e5 = (Cv\*1000)\*T5; %Energia Entalpia e5v = m2\*e5;%Energia i5v = (Cp\*1000)\*T5\*m2; %Energia de Presión Constante p5 = (P5/Rg)/T5;

```
%%%%% 
Vol12=[(1/p1),(1/p2)];
Vol23=[(1/p2),(1/p3)];
Vol34=[(1/p3),(1/p4)];
Vol34r=[(1/p2),(1/p4)];
Vol45=[(1/p4),(1/p5)];
```
 $Qin2 = (Cp*1000)^*(T4 - T2);$  $Qut2 = Qut1;$ 

```
Et2 = (Qin2 - Qout2)/Qin2;
```
 $resultado = [Et1, Et2];$ 

bar(handles.grafica3, resultado);

set(handles.grafica3,'XTickLabel',{'Humpbrey' 'Brayton'}); title(handles.grafica3,'Eficiencia termica de cada ciclo');

WHumphrey= Qin1 - Qout1; WBrayton= Qin2 - Qout2;

resultadoTrabajo = [WHumphrey WBrayton];

bar(handles.grafica4,resultadoTrabajo); set(handles.grafica4,'XTickLabel',{'Humpbrey' 'Brayton'}); title(handles.grafica4,'Trabajo de cada motor');

ITT = handles.temp;

 $QinH = (CV*1000)^*(ITT - T2);$  $QinB = (Cp*1000)^*(ITT - T2);$ 

```
consumoH = QinH / (Hcv * Ncc);consumoB= QinB / (Hcv * Ncc);
```
resultadoConsumo = [consumoH consumoB];

%%%%%%%%%%%%%%%%%%%%% Fin Parte 2 %%%%%%%%%%%%%%%%%%%%%%%%%%%%%%%%%%%

end

function txRendCamara\_Callback(hObject, eventdata, handles) % hObject handle to txRendCamara (see GCBO) % eventdata reserved - to be defined in a future version of MATLAB % handles structure with handles and user data (see GUIDATA)

% Hints: get(hObject,'String') returns contents of txRendCamara as text

% str2double(get(hObject,'String')) returns contents of txRendCamara as a double

% --- Executes during object creation, after setting all properties.

function txRendCamara\_CreateFcn(hObject, eventdata, handles) % hObject handle to txRendCamara (see GCBO) % eventdata reserved - to be defined in a future version of MATLAB % handles empty - handles not created until after all CreateFcns called function btnVerEsquema\_Callback(hObject, eventdata, handles) % hObject handle to btnVerEsquema (see GCBO) % eventdata reserved - to be defined in a future version of MATLAB % handles structure with handles and user data (see GUIDATA) VerEsquemaEstaciones();

%%%%%%%%%%%%%%%%%%%%%% Resultados Dinamica de Gases %%%%%%%%%%%%%%%%%%%%

while  $(M_w \rightarrow 0 \&$  iteraciones  $>=0$ )

 $M = [P2]$ ;

```
if iteraciones==1
```
MP2= [P2];

 $M = [M$  Past];

```
if iteraciones==1
   MPast= [Past];
else
   MPast = [MPast Past];
end
```

```
if Past>P2
   Pout=Past;
else
   Pout=P2;
end
```

```
M = [M Pout];
else
```

```
Mt = [Mt t];end
if (iteraciones >1)
  T_v = T3*(P_v/PS)^(K.1)/K);end
M = [M T_v v];if iteraciones==1
  MTv=[T_vv];else
  MTv = [MTv T_v];
end
if (iteraciones >1)
   M_w= sqrt((2/(K-1))*((P_v/Pout)^((K-1)/K)-1));
end
M = [M M_w];if iteraciones==1
   MMw= [M_w];
else
  MMw = [MMw M_w];
end
if (iteraciones >1)
  U = M_w * sqrt(K * Ra * T_v/(1-(K-1)/2 * M_w * M_v));end
M = [M U];if iteraciones==1
   MU= [U];
else
  MU = [MU U];
```
end

```
if (iteraciones >1)
  Tout = T_v * (1/(1+(((K-1)/2) * (M_w * M_w))));
end
M = [M Tout];
if iteraciones==1
   MTout= [Tout];
else
   MTout = [MTout Tout];
end
if (iteraciones >1)
  ro = (P_v/(Ra^*T_v))^*(1/((1+(((K-1)/2)*(M_w^*M_w)))(1/(K-1))));end
M = [M \text{ ro}];if iteraciones==1
   MRo= [ro];
else
   MRo = [MRo ro];
end
if (iteraciones >1)
q = areaCanal*U*ro;
end
M = [M q];if iteraciones==1
   MQ= [q];
else
  MQ = [MQ q];end
```

```
dP = q*(K*Ra*Tout/(K-1)+U*U/2)*(K-1)/volumenCanal;
```

```
M = [M dP];if (iteraciones >1)
dEkin = U^*U/2;end
M = [M dEkin];
DP = P_v-P2;M = [M DP];if (iteraciones >1)
Ekin = Ekin+dEkin;
end
M = [M Ekin];if (iteraciones >1)
m = m + q^*dts;
end
M = [M m];if (iteraciones >1)
dEkin_m = dEkin*q;
end
M = [M dEkin_m];
if iteraciones==1
   MEkinm= [dEkin_m];
else
   MEkinm = [MEkinm dEkin_m];
end
```
if(M\_w<0.0000009 & iteraciones >1)

```
 M_w=-1;
end
if (iteraciones ==1)
  Matrix = M;
else
   Matriz = [Matriz;M];
end
iteraciones = iteraciones+1;
end
%%%%%%%%%%%%%%%%%%%%% Gráficas de los Gases 
%%%%%%%%%%%%%%%%%%%%%%%
% Choose default command line output for DinamicasDeGases
%handles.output = hObject;
handles structure
varargout\{1\} = handles.output;
%%%%%%%%%%%%%%%%%%%% Ayuda Esquema de Estaciones 
%%%%%%%%%%%%%%%%%%%%%%
function VerEsquemaEstaciones_OpeningFcn(hObject, eventdata, handles, varargin)
% This function has no output args, see OutputFcn.
% hObject handle to figure
% eventdata reserved - to be defined in a future version of MATLAB
% handles structure with handles and user data (see GUIDATA)
% varargin command line arguments to VerEsquemaEstaciones (see VARARGIN)
% Choose default command line output for VerEsquemaEstaciones
%handles.output = hObject;
```
axes(handles.grafica); imshow('esquema.jpg'); % Update handles structure guidata(hObject, handles);

% UIWAIT makes VerEsquemaEstaciones wait for user response (see UIRESUME) % uiwait(handles.figure1);

% --- Outputs from this function are returned to the command line. function varargout = VerEsquemaEstaciones\_OutputFcn(hObject, eventdata, handles) % varargout cell array for returning output args (see VARARGOUT); % hObject handle to figure % eventdata reserved - to be defined in a future version of MATLAB % handles structure with handles and user data (see GUIDATA)

% Get default command line output from handles structure varargout{1} = handles.output;

## **Anexo F. Manual del usuario del programa aplicativo "RAMACCv"**

## **INTRODUCCIÓN**

Este manual le permitirá aprender a utilizar de manera clara y concisa todas las funcionalidades de principio a fin del programa **"RAMACcv",** este programa tiene como objetivo mostrar al usuario los cálculos de operación unidimensionales en un motor aplicando una cámara de combustión a volumen constante. Es de mucha importancia consultar este manual antes y/o durante la ejecución del programa, ya que lo guiará paso a paso en el manejo de las funciones en él. Con el fin de facilitar la comprensión del manual, se incluye gráficos explicativos.

## **GUÍA PARA EL USUARIO:**

- **1.** Instalar debidamente **"MCRInstaller".**
- $\triangleright$  elija el idioma de su preferencia.
- $\triangleright$  Prepárese para la instalación y espere unos segundos.
- $\triangleright$  Dar clic en instalar.
- $\triangleright$  Clic en final.
- **2.** Un vez instalado completamente el **"MCRInstaller"**, proceda a ejecutar el programa de cámaras de combustión a volumen constante **"RamaCCv"**; en este paso debe aparecer una ventana como la que se muestra a continuación:

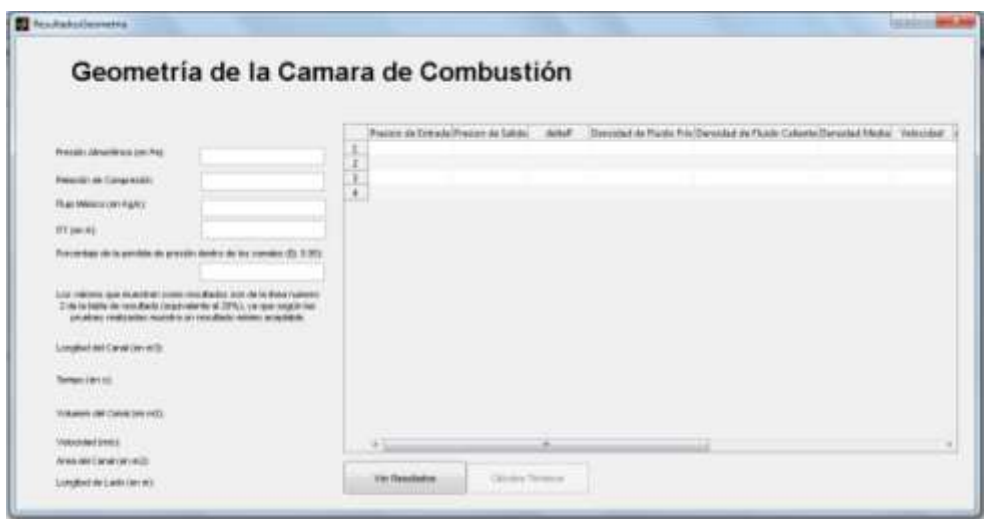

- **3.** Dispóngase a escoger un motor el cual Ud. como usuario quiera estudiar, con la modificación de trabajo con cámara de combustión a volumen constante.
- **4.** llene los datos que pida el programa:
	- $\triangleright$  Presión atmosférica.
	- $\triangleright$  Relación de compresión del motor a estudiar.
	- Flujo másico del motor.
	- $\triangleright$  ITT (temperatura a la entrada de la turbina).
	- Porcentaje de la perdida de presión dentro de los canales, según estudios realizados por Janusz Piechna, Muller y la Universidad de san Buenaventura sede Bogotá, se ha llegado a la conclusión que este valor es de 0.95 Pa; este valor lo encuentra como nota en el mismo programa.
- **5.** Cuando termine de llenar los datos requeridos prepárese a dar clic en el botón de "Ver Resultados".
- **6.** El valor escogido para el análisis de resultados será siempre 20%, en la ventana principal se muestra una nota adjunta a este porcentaje, existen 10 líneas cada línea significa un porcentaje para 1=10% y así sucesivamente en intervalos de 10° hasta llegar a 10=100%.
- **7.** Una vez observen los resultados obtenidos en la venta de geometría como: longitud canal, tiempo de llenado del canal, volumen del canal, velocidad del fluido, área del canal, longitud de lado del canal, proceda a dirigirse al botón de la ignición para conocer los resultados para este motor.
- **8.** En este momento le debe aparecer una ventana de la siguiente forma

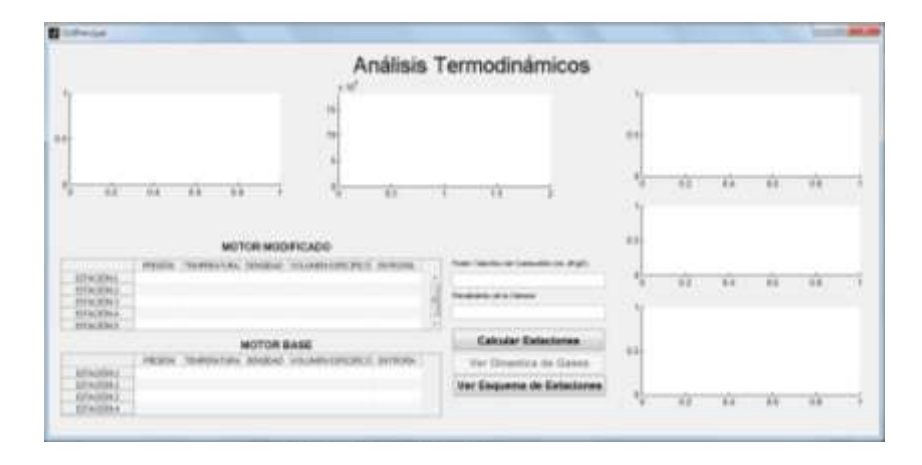

- **9.** En esta ventana se realizaran el análisis térmico del motor modificado con la cámara de combustión a volumen constante, para mejor entendimiento dar clic en el botón "**ver esquema de estaciones".**
- **10.**Dispóngase a llenar los datos en esta ventana e instantáneamente le saldrán los resultados.
- **11.**En la primera grafica se ve el diagrama de Presión vs volumen.
- **12.**en la segunda grafica se ve la gráfica Temperatura-entropía.
- **13.** por otro lado en la tercera, cuarta y quinta grafica hay un análisis comparativo entre el motor base (presión constante) y el motor modificado (volumen constante), infiera Ud. como usuario en este análisis por que estas diferencias entre ambos ciclos.
- **14.**Por otro lado también hay unas tablas de los parámetros entre el motor modificado y el motor base.

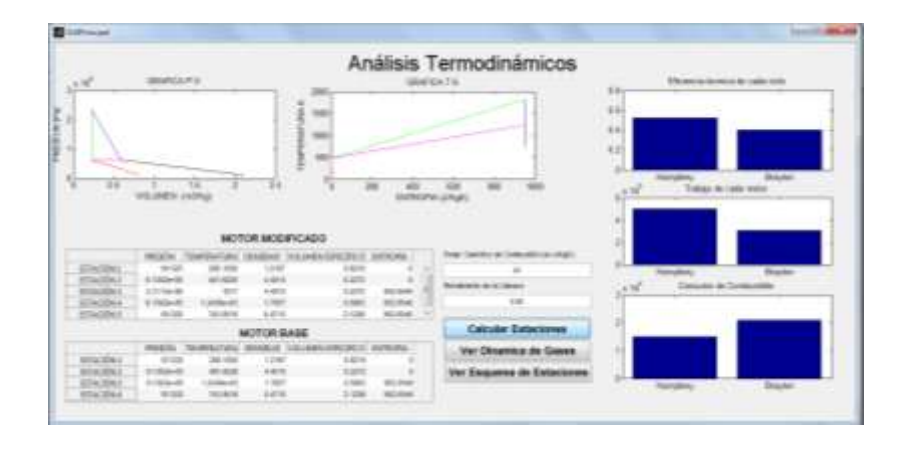

- **15.**Finalmente dar clic en **"Ver Dinámica de Gases".**
- **16.**A continuación debe aparecer la siguiente ventana

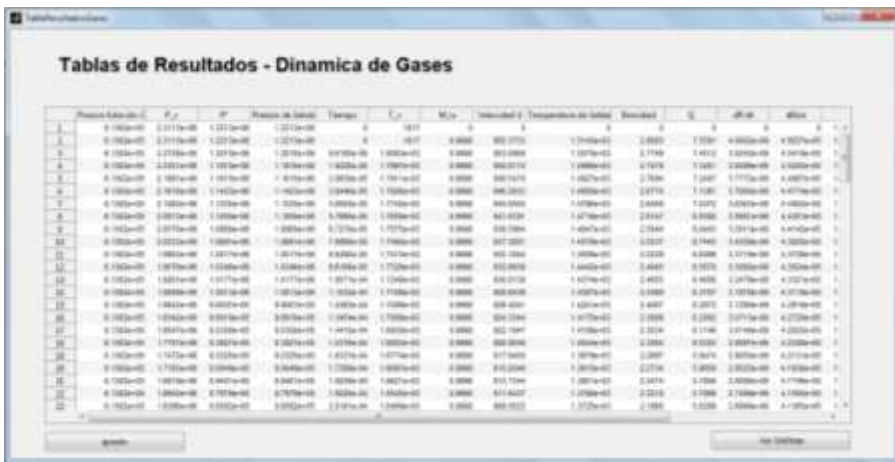

- **17.**Esta tabla muestra los resultado de la dinámica de gases con sus debidas iteraciones, dependiendo sea el caso serán el número de iteraciones, están tendrán un límite y es cuando el Mach llegue a 0.
- **18.**Observe el comportamiento de los parámetros dentro de los canales, en la cámara de combustión.
- **19.**Después de esto, dar clic en el botón **"ver gráficas"**, esta ventana nueva mostrará por medio de graficas el análisis del comportamiento de los parámetros a través del tiempo.

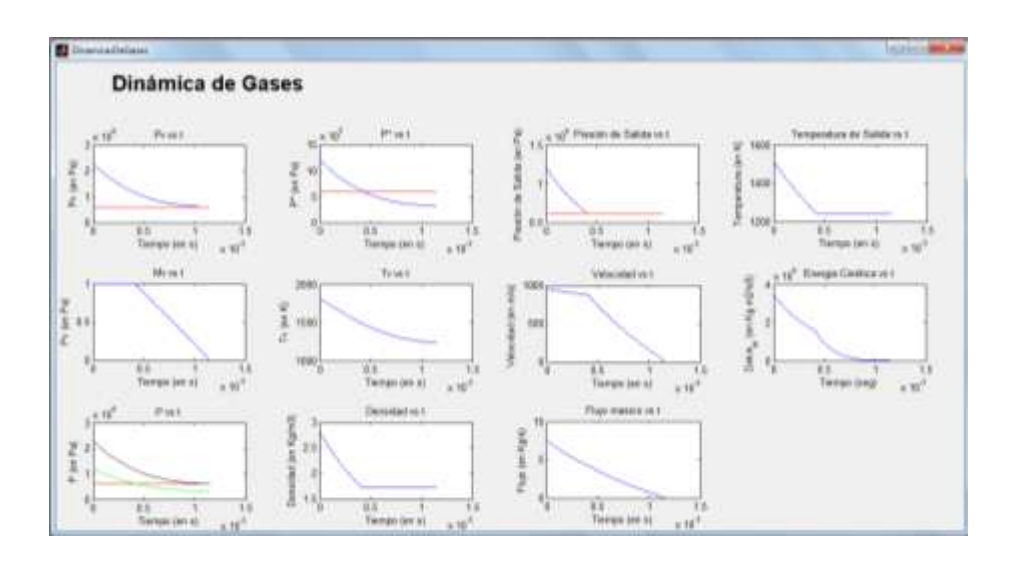

- Una vez analizado las gráficas de dinámica de gases, vuelva a la ventana de **"tabla de resultados-Dinámica de Gases"** y ahora diríjase al botón de ignición.
- $\triangleright$  En este momento se le abre automáticamente una venta como la siguiente

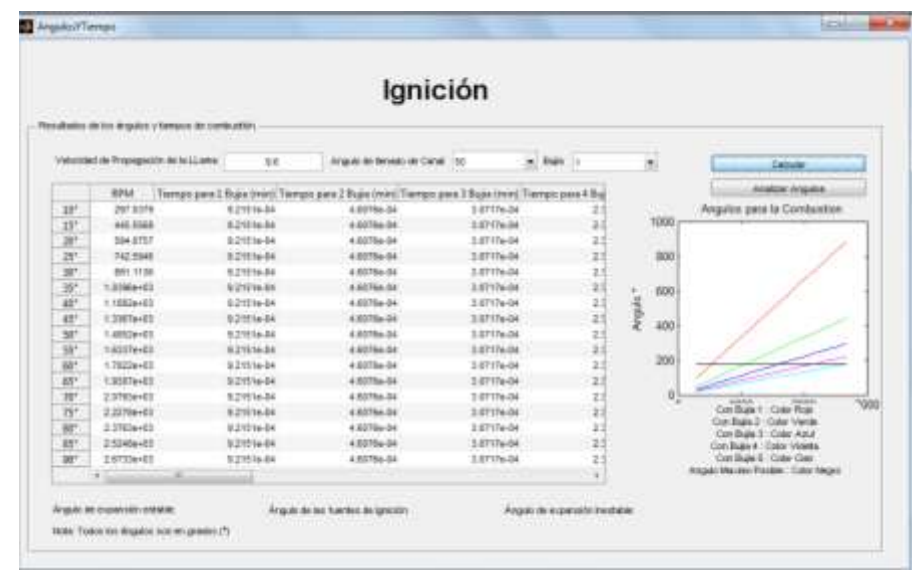

- En un primer momento llene la información de la velocidad de propagación de la llama y proceda a darle clic en "**calcular"**.
- Ver la tabla de los resultados para diferentes números de bujías a demás vera las RPM, y el tiempo en que se demora cada número de bujías en hacer combustión, etc.
- En la gráfica que hay en esta ventana se mostraran el comportamiento de la ignición con cada número de fuentes de ignición (bujías).
- teniendo en cuenta que el máximo ángulo permisible para la combustión es de 180° realice el análisis de cuál sería la mejor fuente de ignición a utilizar.
- Por ultimo escoja la información en este punto (ángulo de llenado de canal y bujías).

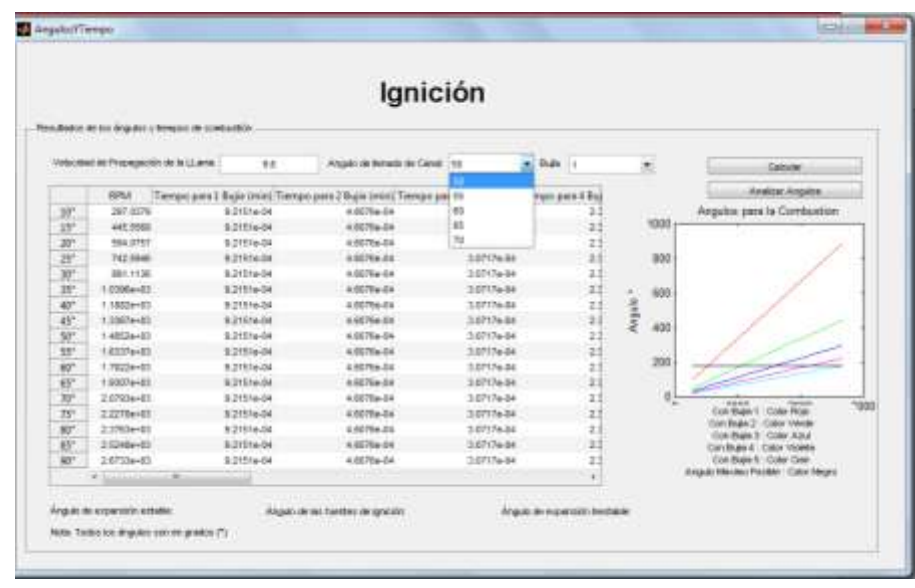

- Esta información se escogerá para obtener los ángulos necesarios para hacer la combustión y expansión del fluido dentro de la cámara de combustión; los resultado se pueden ver en la parte inferior, recuerde que debe escoger cuantas bujías y el ángulo de llenado del canal según la gráfica obtenida en esta ventana.
- Si la suma de estos ángulos es mayor a 180° (máximo ángulo permisible para la combustión), el programa arrojara una ventana con el siguiente Error o simplemente no le calculara ningún ángulo.

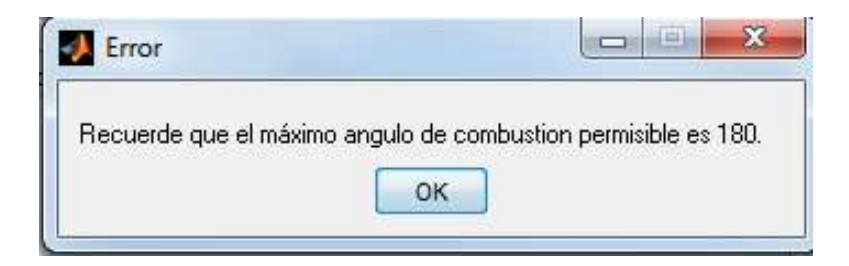

- Ha utilizado Ud. el programa de análisis para cámaras de combustión a volumen constante **"RamaCCv"**.
- $\triangleright$  Vuelva pronto.

**Anexo G. Volumen del rotor y disposición de los canales**

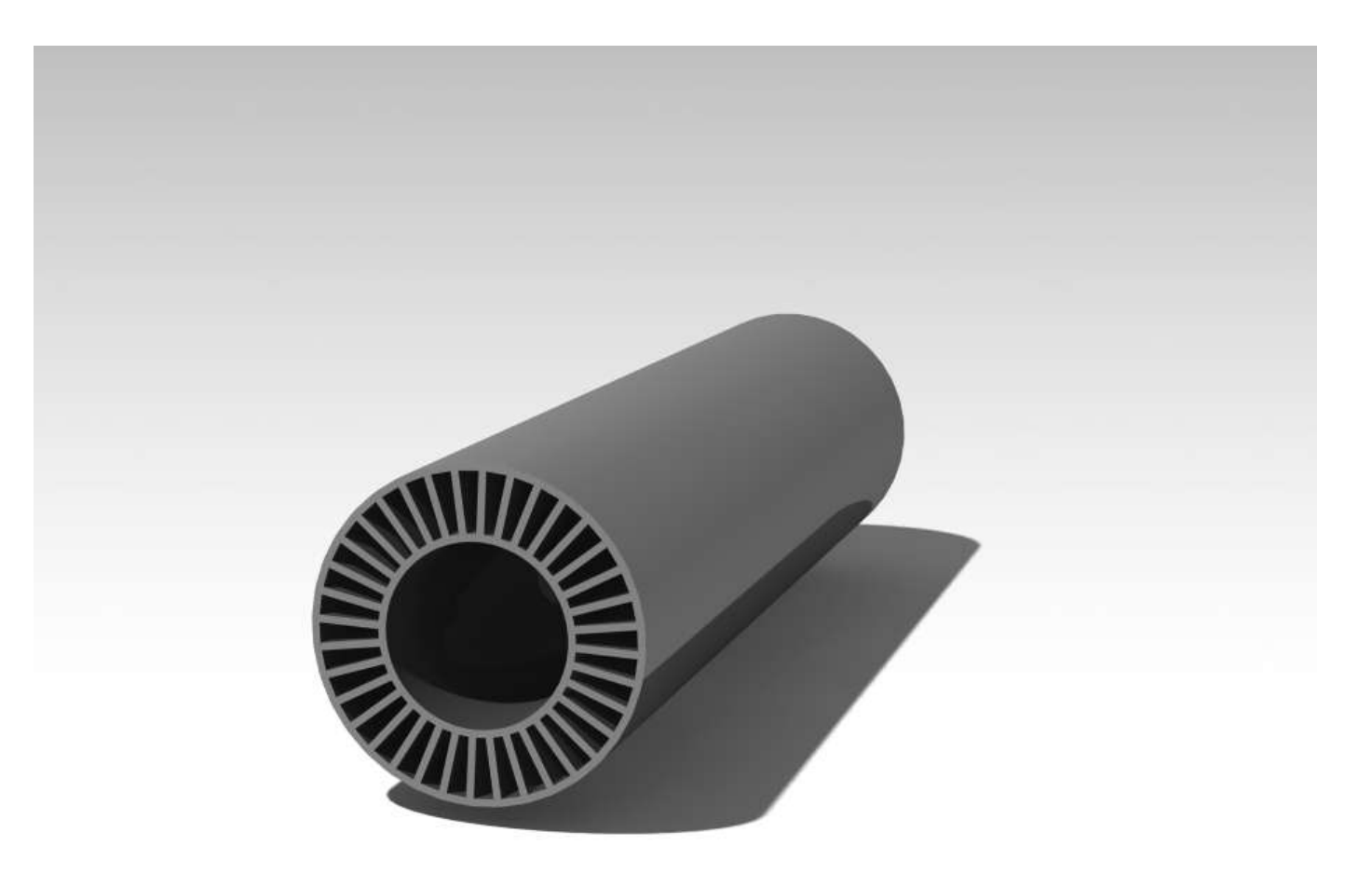

## **Anexo H. Planos rotor.**

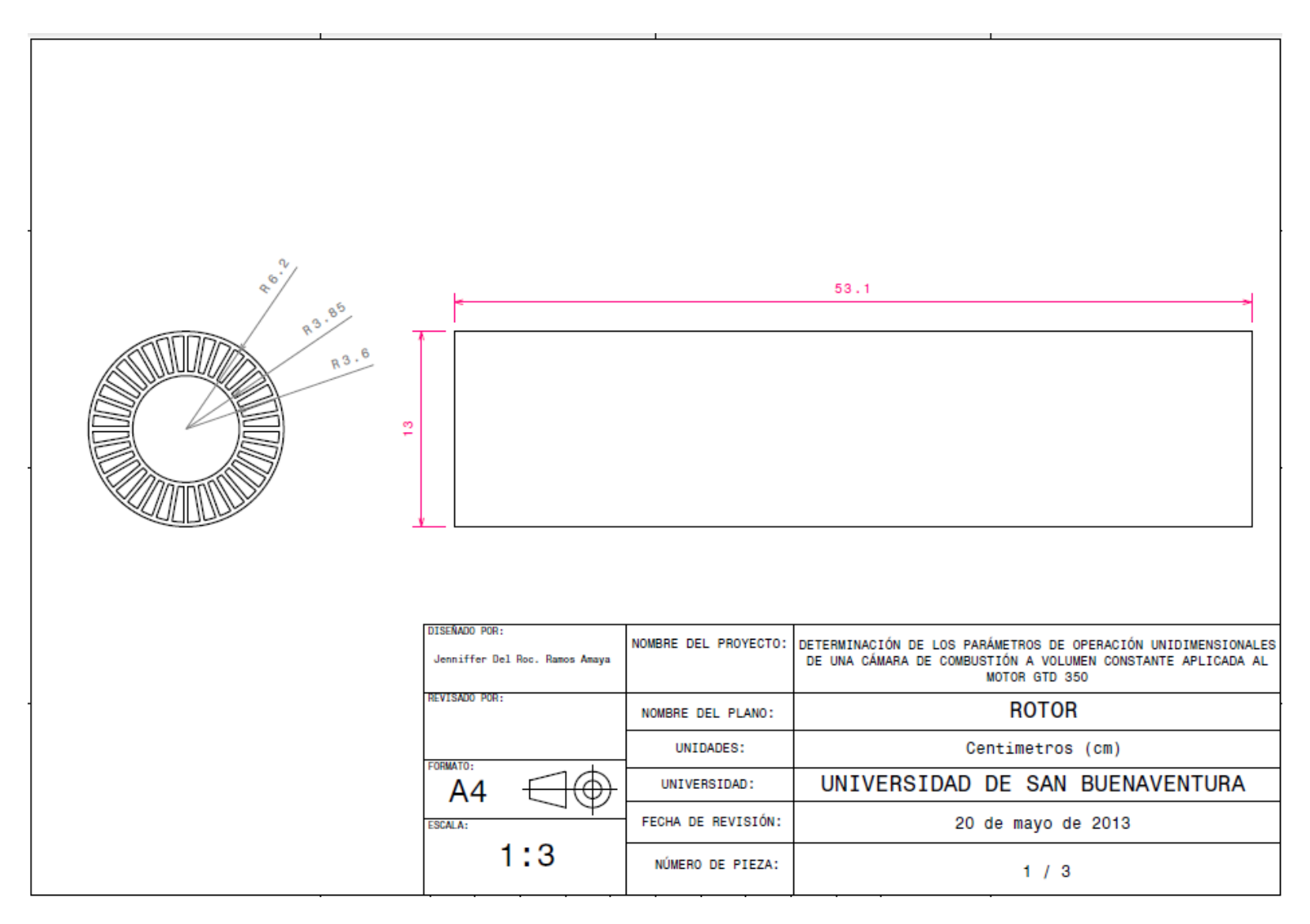

## **Anexo I. Volumen Puerto trasero**

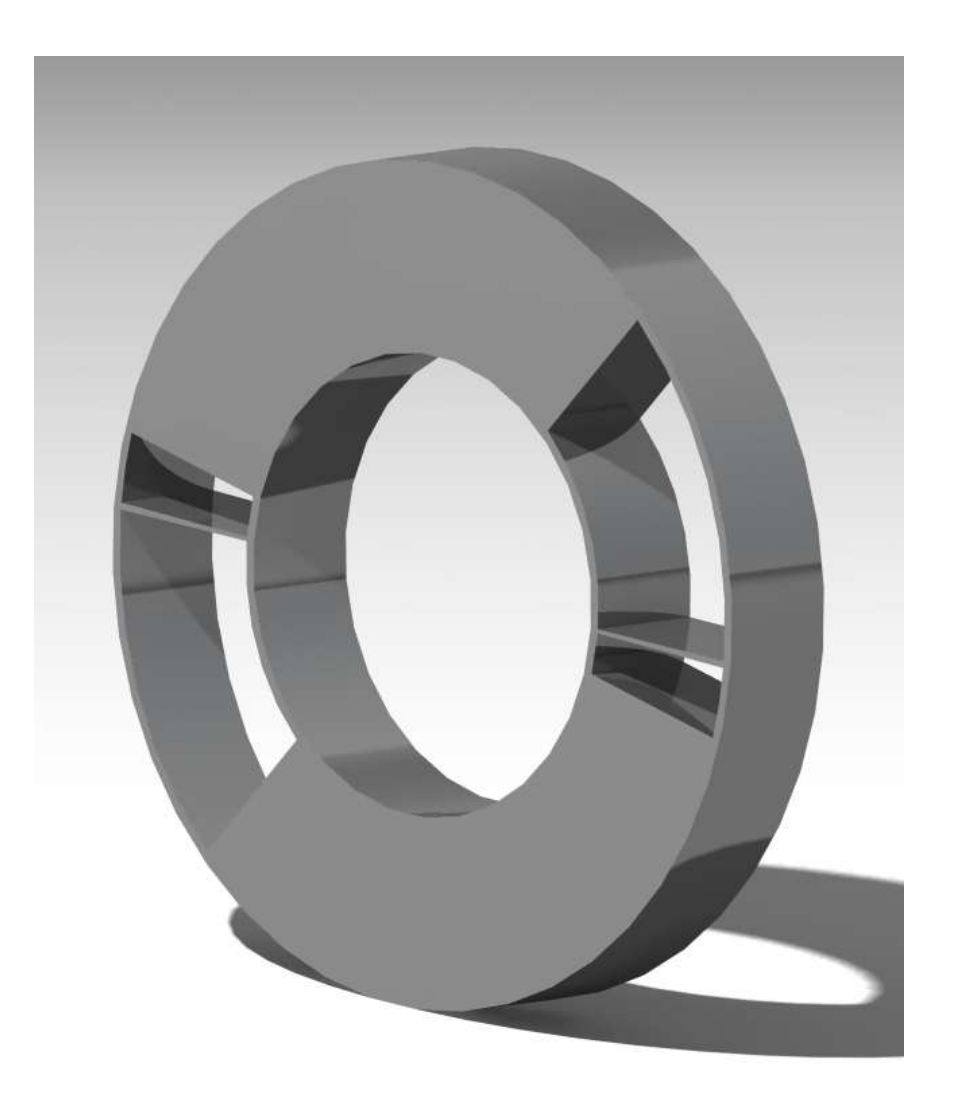

**Anexo J. Planos puerto trasero**

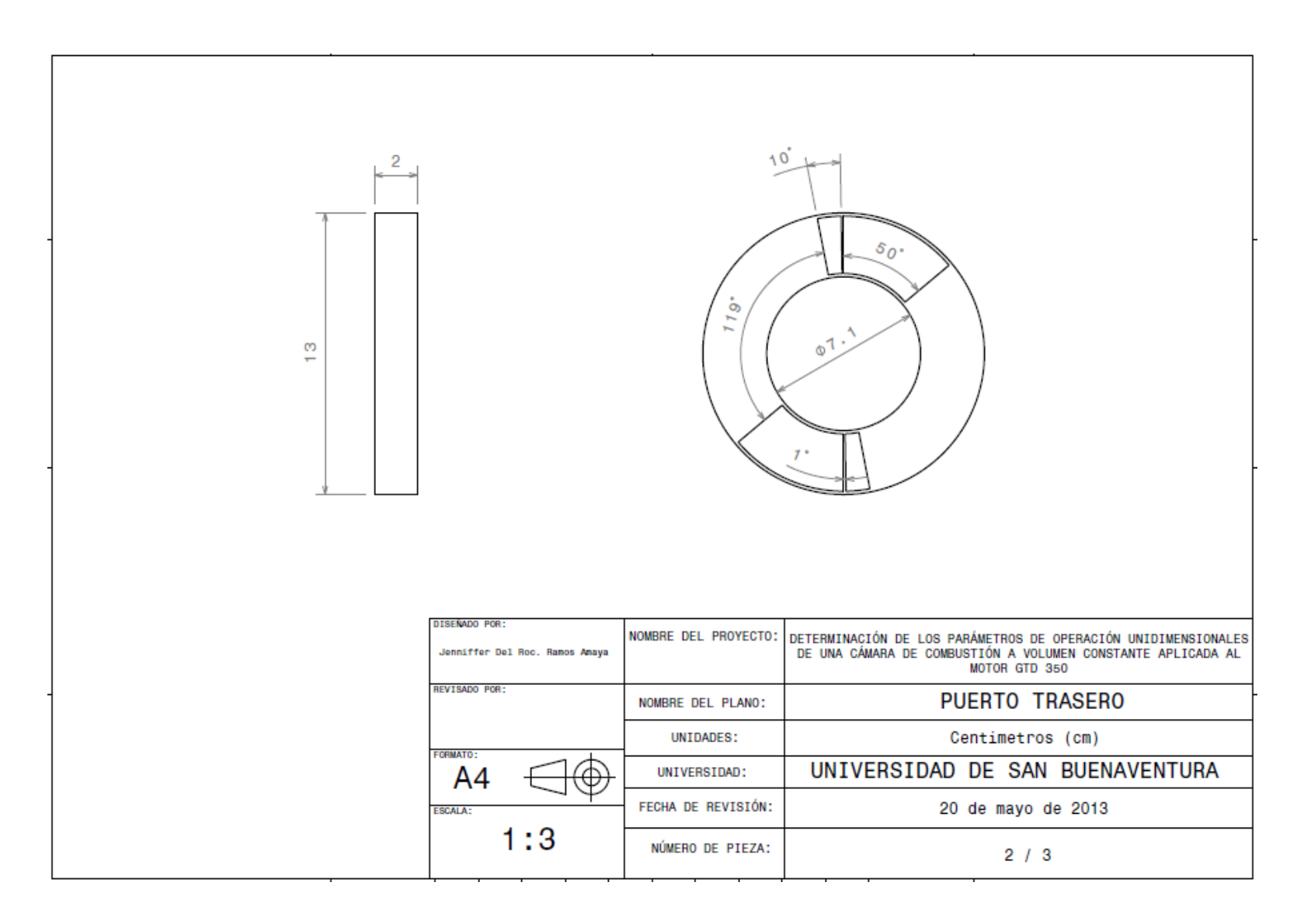

**Anexo K. Volumen puerto delantero**

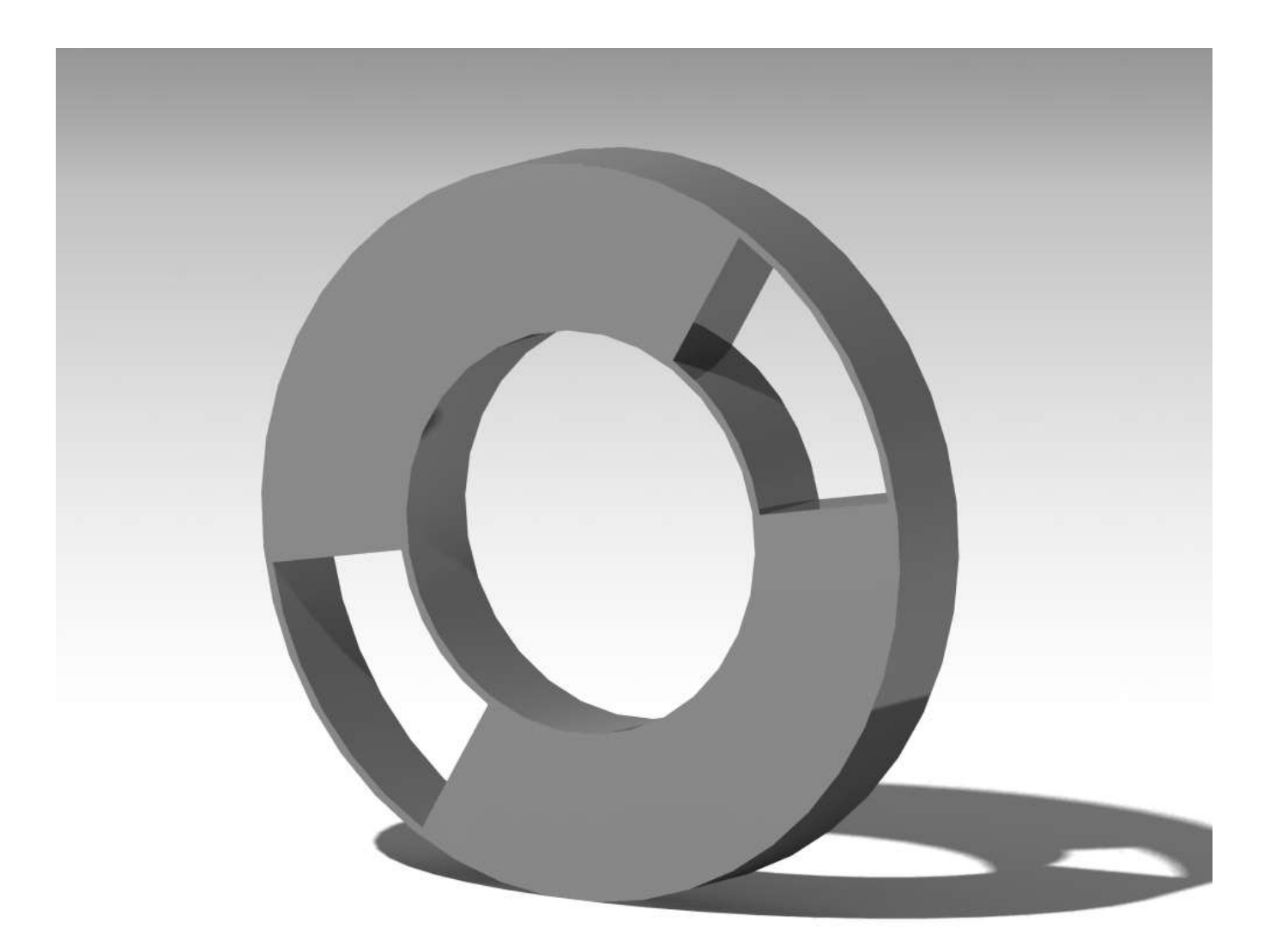

**Anexo L. Planos puerto delantero**

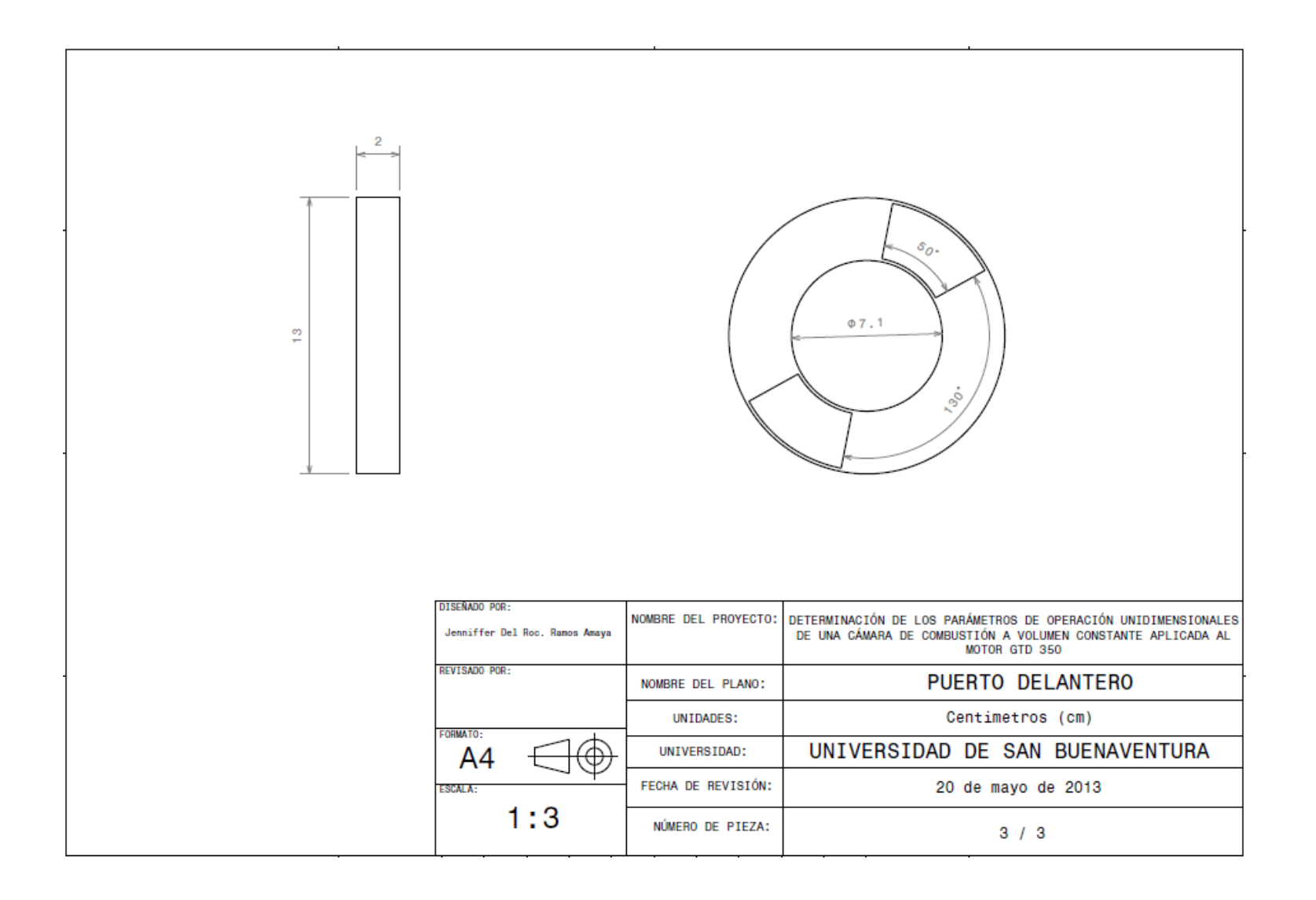

## **Anexo M. Artículo para publicación.**

# **DETERMINACIÓN DE LOS PARÁMETROS DE OPERACIÓN UNIDIMENSIONALES EN UNA CÁMARA DE COMBUSTIÓN A VOLUMEN CONSTANTE APLICADA AL MOTOR GTD350**

Rafael Mauricio Cerpa Bernal\*, Jenniffer del Rocío Ramos Amaya\*\* <sup>1</sup>

#### **RESUMEN:**

Este articulo va enfocado hacia la determinación de los parámetros de operación del motor GTD 350; este motor opera con cámara de combustión a presión constante utilizando el ciclo Brayton para la ejecución del estudio térmico se operará con una cámara de combustión a volumen constante la cual emplea el ciclo termodinámico denominado Humphrey.

Mediante este documento se desarrollará el análisis comparativo del comportamiento térmico del motor operando con un ciclo Brayton (motor base) y operando con el ciclo Humphrey (motor modificado). Finalmente se verá que al emplear una cámara de combustión a volumen constante (Ciclo Humphrey) se logrará una disminución en el consumo de combustible, se aumentará la eficiencia y el trabajo para el motor que emplee este sistema, logrando así una ventaja con respecto a otros motores que trabajan con cámara de combustión a presión constante (Ciclo Brayton)

## **Palabras clave**

 $\overline{a}$ 

Rotor de ondas, ciclo Humphrey, eficiencia térmica, entropía, entalpia, flujo de combustible, cámara de combustión.

<sup>\*</sup> Magister en Ingeniería Aeroespacial con énfasis en Sistemas de Propulsión de la Universidad Politécnica de Varsovia y candidato a doctor en la misma. Ingeniero aeronáutico de la Universidad de San Buenaventura Bogotá rcerpa@usbbog.edu.co

<sup>\*\*</sup> Estudiante de Ingeniería Aeronáutica de la Universidad de San Buenaventura sede Bogotá. jramos@academia.usbbog.edu.co.

#### **ABSTRACT:**

This article is focused on the thermal analysis comparison of the engine GTD 350 operating parameters, using the Brayton and Humphrey cycle

The aim of the following research project is to demonstrate that applying constant volume combustion chambers in a turbojet engine (Humphrey Cycle) is possible to obtain an increase in the power and thermal efficiency and a decrease in the fuel consumption in comparison with the baseline engine using Brayton Cycle).

#### **I. INTRODUCCIÓN**

A través de la historia uno de los avances ingenieriles en los sistemas de propulsión que se ha venido buscando es el aumento del empuje, y del rendimiento térmico además de la disminución del consumo especifico de combustible (SFC), para ello se han realizado investigaciones en los ciclos aplicados a los motores con turbina debido a lo enunciado anteriormente se realizará un estudio de la implementación del ciclo Humphrey en un motor turborreactor, este es un ciclo termodinámico, que combina las mejores características del ciclo Otto (motores de combustión interna) y ciclo Brayton (turbinas de gas); el ciclo Humphrey incluye la combustión a volumen constante (CVC) que garantiza un aumento tanto de la presión como de la temperatura del gas de trabajo como el que se encuentra en un motor de turbina, dando así un resultado de mayor eficiencia térmica ideal, es por esto, que se realizará el ciclo Humphrey como estudio en un motor turbo eje, ya que este elevará la potencia entregada al eje y el rendimiento térmico , a su vez disminuirá el consumo específico de combustible (SFC) y de esta manera se hará la debida determinación de los parámetros de operación de la cámara de combustión a volumen constante aplicada al motor GTD350.

A continuación se observa el diagrama de presión vs volumen (P-V).

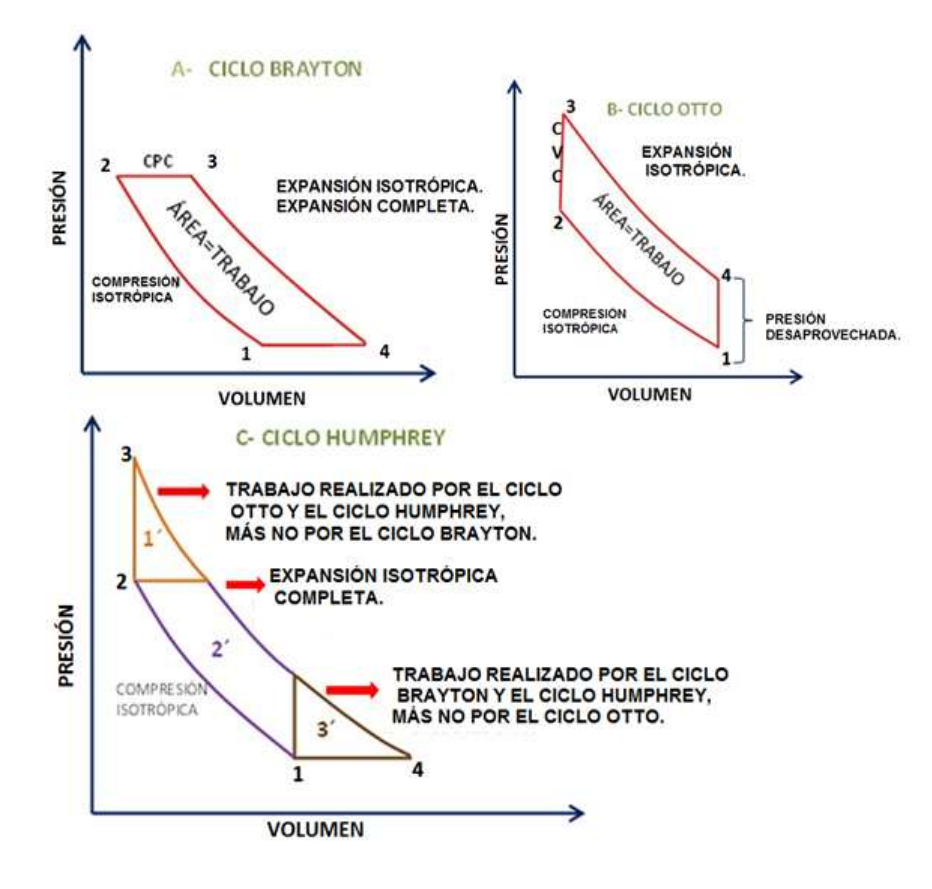

**Diagrama P-v, ciclos: Brayton, Otto y Humphrey.**

En este diagrama se observa como el ciclo Humphrey aprovecha las ventajas de: combustión a volumen constante perteneciente al ciclo Otto (1<sup>'</sup>) y la de combustión a presión constante (3<sup>o</sup>) como es la del ciclo Brayton, estos dos ciclos termodinámicos al unirse producen un mayor trabajo y a su vez mayor eficiencia con respecto a otros ciclos termodinámicos.

$$
W_{1'} + W_{2'} + W_{3'} = WT
$$

#### **II. RESULTADOS DE LA INVESTIGACIÓN**

#### **A. Cálculos térmicos Turbo eje base.|**

Para los cálculos térmicos del motor Klimov GTD  $350^2$ , se realizarán con base a las condiciones estándar del ambiente, los parámetros de entrada para el desarrollo de los cálculos térmicos del motor turbo eje base Klimov GTD 350 son:

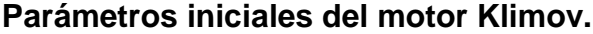

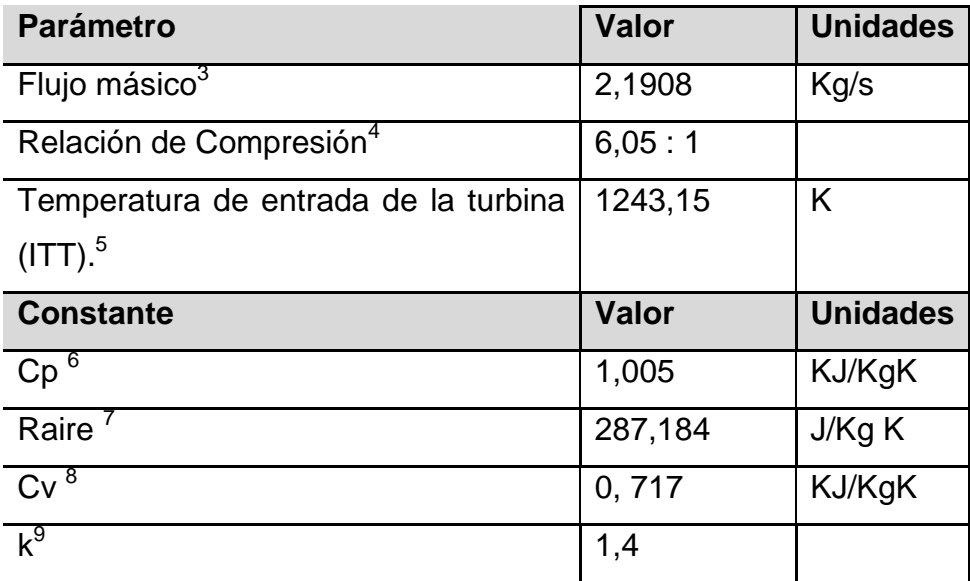

 $\overline{a}$ 

<sup>5</sup>Gunston, Bill. *World Encyclopedia of Aero Engines*. Cambridge, England. Patrick Stephens Limited, 1989.

<sup>&</sup>lt;sup>2</sup> Official web Klimov. Principal specification. Our products R&D [en linea], 2004-2012. [citado Agosto 2012].

Disponible en internet http://en.klimov.ru/production/helicopter/GTD-350/.<br><sup>3</sup> ISHIKAWAJIMA-HARIMA HEAVY INDUSTRIES. <u>EN:</u> Flight International. Junio 2 de 1969. P. 23.

<sup>4</sup> http://en.klimov.ru/production/helicopter/GTD-350/

<sup>6</sup>GRANGER, Robert. Experiments in heat transfer and thermodynamics. University of Cambridge. **©**  Cambridge University Press. 1994.

<sup>&</sup>lt;sup>7</sup> POTTER MERLER, C y WIGGERT, David. Mecánica de fluidos. Ed. 3. editorial Thompson.2002.

<sup>8</sup> YUNUS, Cengel y BOLES, Michael. Termodinámica. Ed. 6. Mexico. McGraw-Hill. 2008. ISBN 978-0-07- 352921-9

Heiser, W. H. and Pratt D. T. "Thermodynamic Cycle Analysis of Pulse Detonation Engines," Journal of Propulsion and Power, Vol. 18, No. 1, January-February 2002.

A continuación se muestran las estaciones utilizadas en los cálculos térmicos y de dinámica de gases para el motor base (operando con cámara de combustión a presión constante).

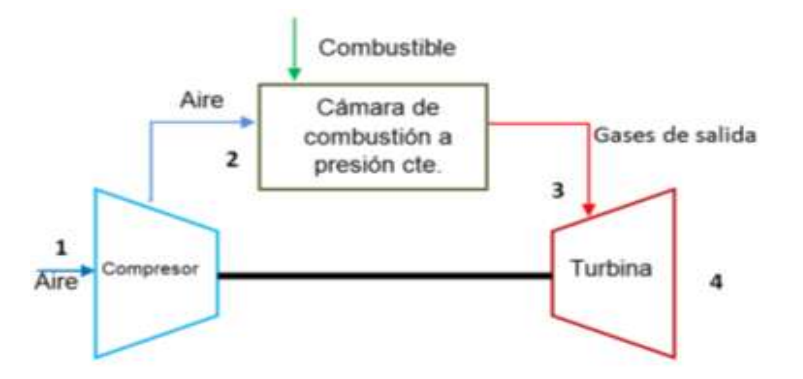

**Estaciones del motor base "ciclo Brayton".**

Los procesos llevados a cabo en un motor turborreactor base son:

- 1-2 compresión isentrópica.
- 2-3 Combustión a presión constante.
- 3-4 Expansión estable e isentrópica
- 4-1 Entrega de calor al medio ambiente a presión constante.

Los estudios realizados en la investigación, dieron los siguientes datos:

## **Cálculos térmicos del motor base.**

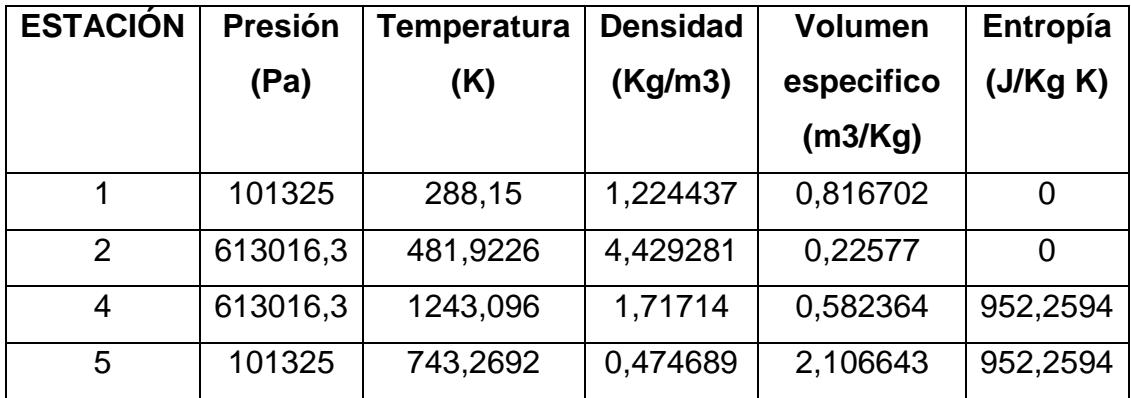

## **B. Cálculos térmicos turbo eje modificado:**

Estudios realizados por la Universidad estatal de Michigan (MSU) y la Universidad Politécnica de Varsovia, dieron como resultado; que al implementar una cámara de combustión a volumen constante en los motores a reacción, producen un aumento de presión y temperatura dentro de la cámara de combustión), generando que el motor que utilice ciclo Humphrey (combustión a volumen constante), produzca mayor entalpía en el turbo eje modificado y por tanto mayor trabajo producido en el ciclo. Para el fácil entendimiento del análisis térmico del motor modificado, se muestra a continuación las estaciones de este.

## **Estaciones del motor modificado "ciclo Humphrey".**

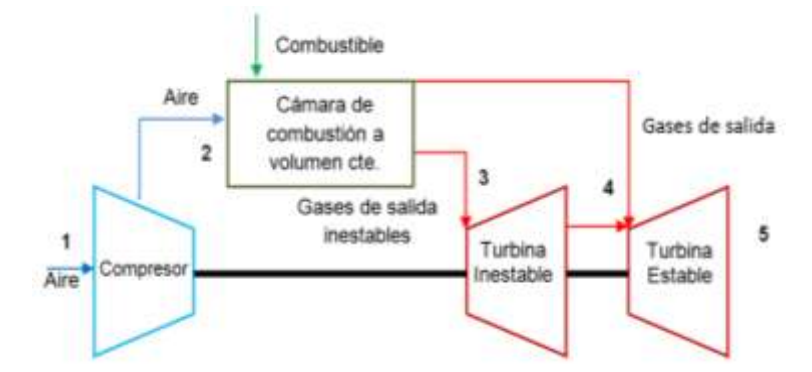

En un motor turborreactor modificado con el ciclo Humphrey se realizan los siguientes procesos:

- 1-2 compresión isentrópica.
- 2-3 Combustión a volumen constante.
- 3-4 Expansión del fluido inestable.
- 4-5 Expansión isentrópica estable.
- 5-1 Entrega de calor al medio ambiente a presión constante.

Para este motor modificado con ciclo Humphrey, los parametros obtenidos en los cálculos térmicos son mostrados en la siguiente tabla:

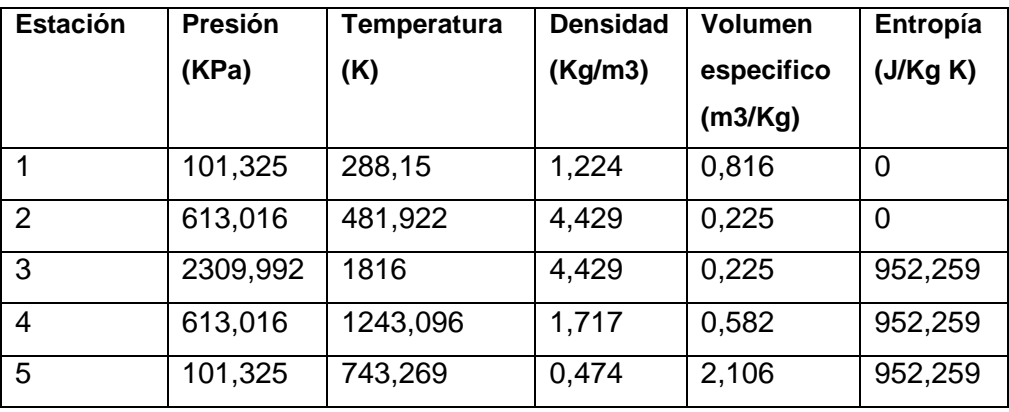

**Cálculos térmicos del motor modificado.**

Teniendo en cuenta las tablas del motor base y del motor modificado se pueden obtener los diagramas temperatura-entropía (T-s) presión-volumen (P-V).

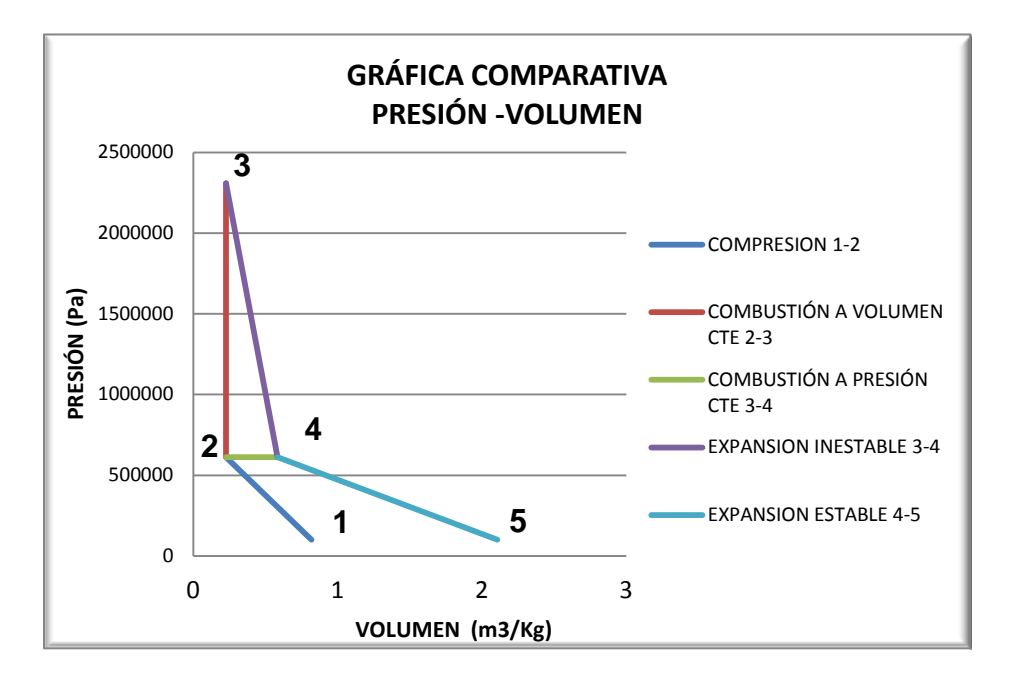

**Presión vs Volumen específico para el motor modificado.**

En el diagrama P-v, se observa la comparación del ciclo Brayton (1-2-4-5) y el ciclo Humphrey (1-2-3-4-5); en el cual de 1-2 se produce una compresión isotrópica en el compresor; 2-3 Combustión a volumen constante en la cámara de combustión. Esta combustión emplea el concepto del ciclo Humphrey, este proceso comparado con el del punto 2-4 combustión a volumen constante, genera en el ciclo termodinámico un trabajo adicional que produce el aumento de la potencia, dando como resultado una enorme ventaja con respecto al ciclo utilizado hasta el momento en los turborreactores; finalmente de 3-4 se produce una expansión inestable y de 4-5 el gas realiza una expansión estable en la turbina.

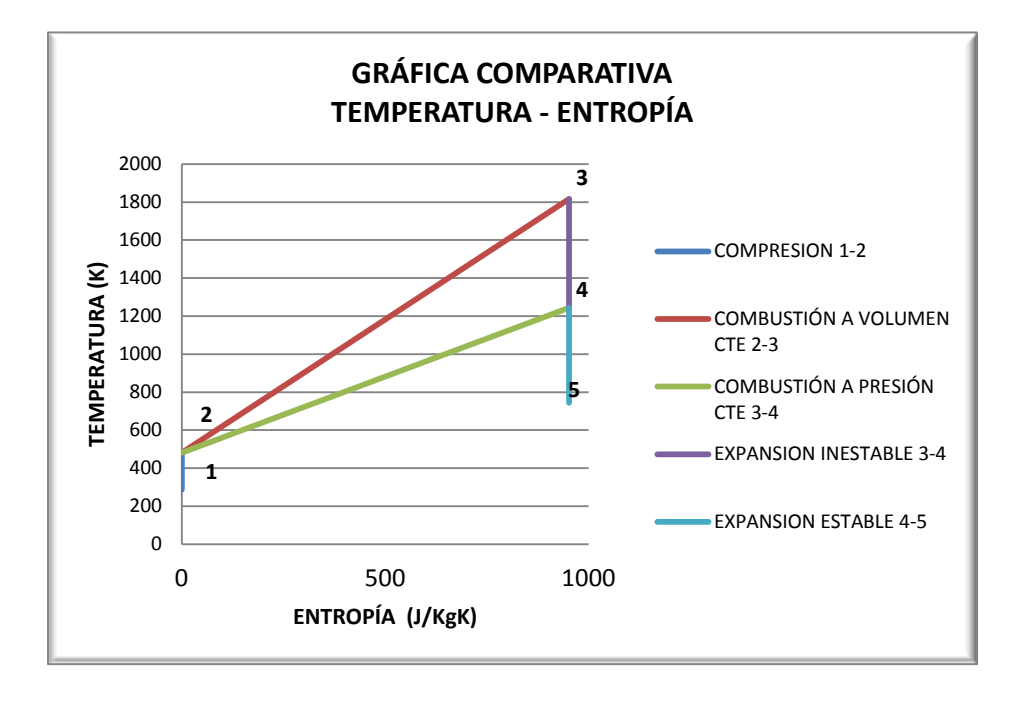

**Temperatura vs. Entropía para el motor modificado.**

En la Gráfica anterior nuevamente se observa la comparación del ciclo Brayton (1- 2-4-5) y el ciclo Humphrey (1-2-3-4-5); de 1-2 tiene un proceso de compresión isentrópico, generando un aumento de presión y temperatura; de 2-3 Combustión a volumen constante (ciclo Humphrey) y combustión a presión constante 2-4. (Ciclo Brayton) (Se puede concluir r que el ciclo que trabaja la combustión a volumen constante tendrá un mayor incremento de energía (Temperatura y presión) y esta energía podrá ser convertida también en trabajo; aumentando la potencia producida por el motor. Ahora bien en el punto 3-4 y 4-5 se puede ver que hay una expansión inestable y estable respectivamente Comparación entre los dos motores

#### **Trabajo realizado para cada motor**

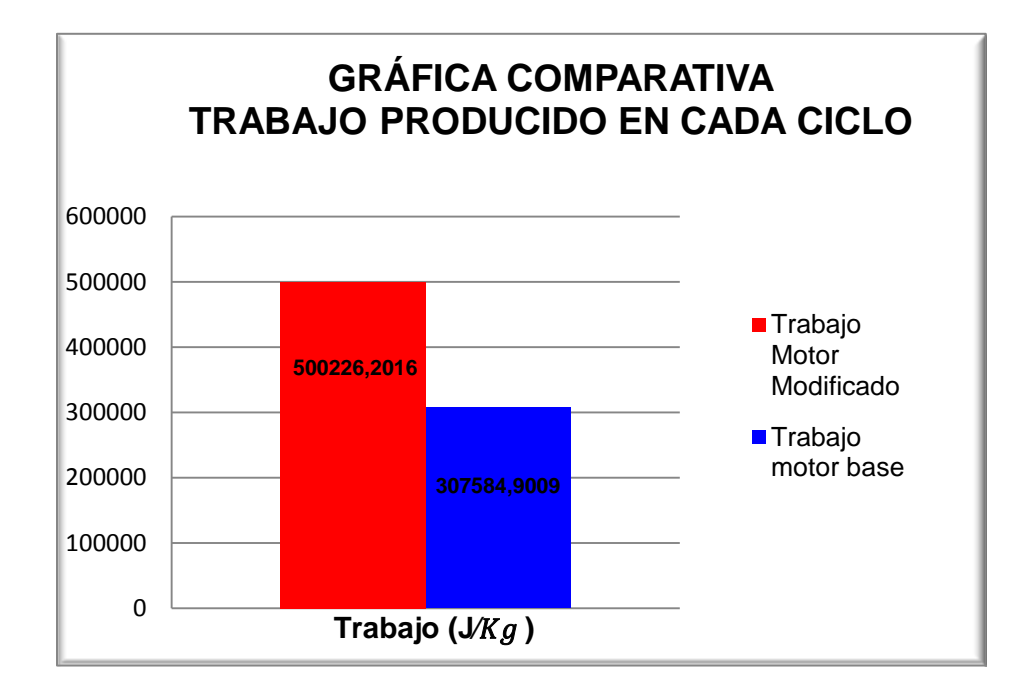

De la gráfica se observa que el trabajo realizado por el motor modificado (ciclo Humphrey) genera un incremento de un 62,63%, en comparación con el motor base. Con lo cual se puede comprobar la teoría que modificado un motor turborreactor con dicha clase de componentes es posible incrementar el trabajo producido por el mismo.

**Comparación de eficiencia térmica de cada ciclo termodinámico**

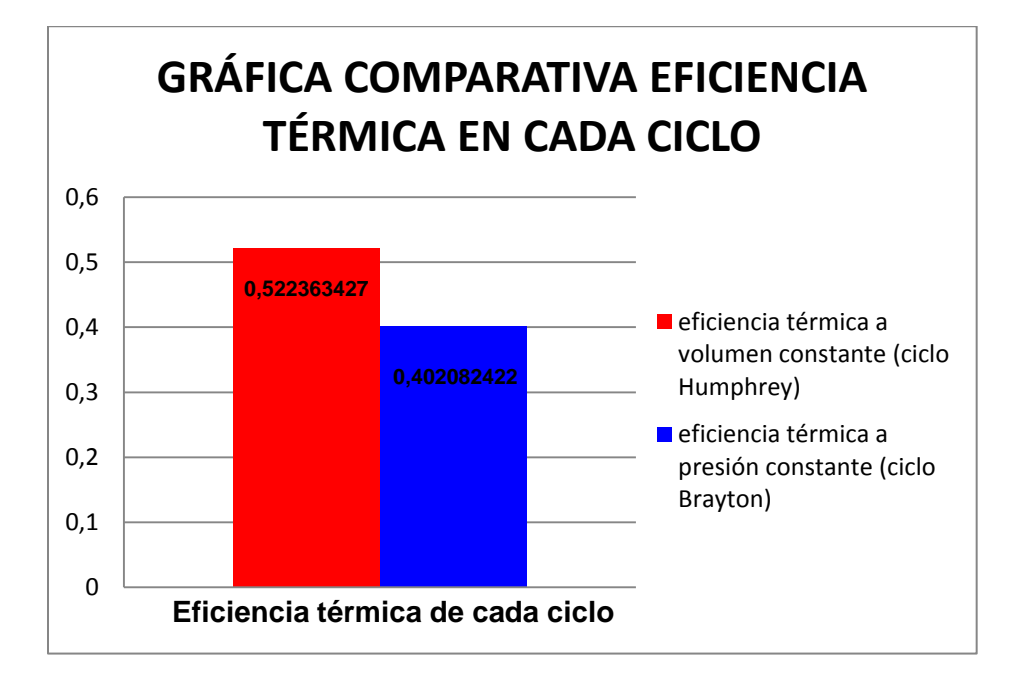

**Comparación de consumo de combustible de cada ciclo.**

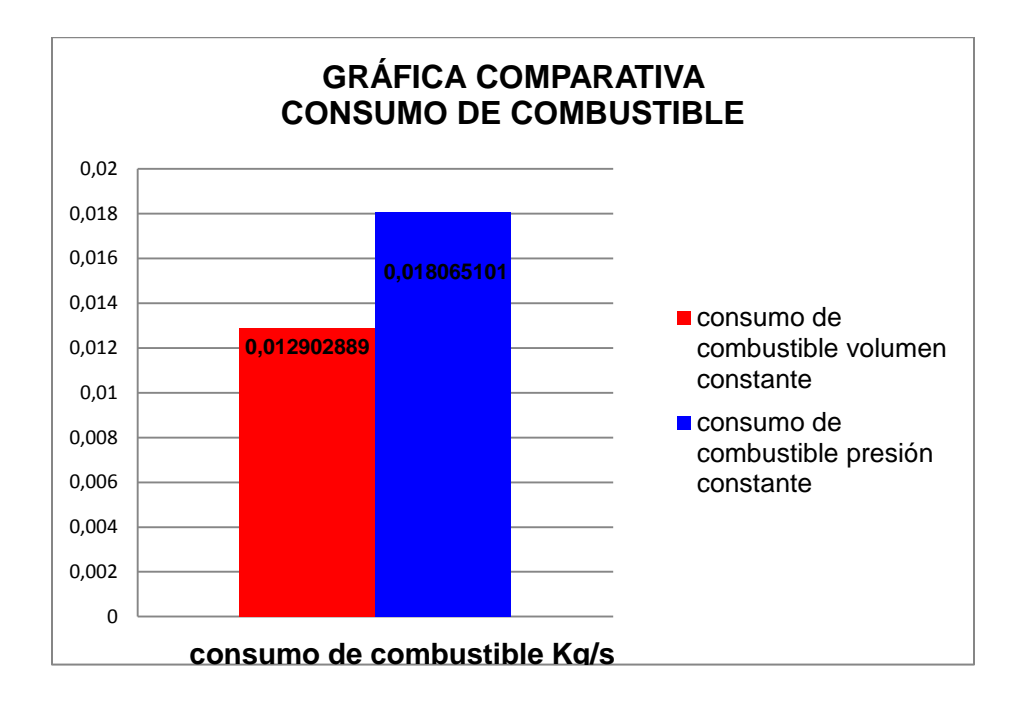

Según la Gráfica comparativa de consumo de combustible, efectivamente se observa que el motor que tiene implementada la cámara de combustión a volumen constante tiene una reducción en el consumo de combustible de 40%, por lo tanto se demuestra una ventaja más del ciclo Humphrey, la cual es significante, si se tiene en cuenta que dicho motor produciría menor cantidad de  $CO<sub>2</sub>$  y disminuiría los costos de operación por combustible de la aeronave.

Finalmente se puede resumir que u implementando una cámara de combustión a volumen constante en un motor turborrecator (Ciclo Humphrey), el trabajo del motor se incrementa en un 62.63%, de igual manera ocurre con la eficiencia térmica ya que aumenta un 29,91% y el consumo de combustible disminuirá en un 40%. Comprobando a través de los cálculos térmicos y de dinámica de gases la teoría expuesta sobre la ventaja del uso del ciclo Humphrey en los Aero reactores.

#### **III. CONCLUSIONES ARTÍCULO**

.

Se comprobó a través de los cálculos térmicos y de dinámica de gases la teoría expuesta sobre la ventaja del uso del ciclo Humphrey en .motor Klimov GTD 350, que enuncia que al implementar una cámara de combustión a volumen constante, se produce mayor trabajo, mayor rendimiento térmico, y menor consumo de combustible respecto al motor base.

Modificando el motor Klimov GTD 350 con una cámara de combustión a volumen constante, se obtiene un aumento del 62,63 % en el trabajo producido por el motor, 29,91% en la eficiencia térmica y una disminución del 40% en el consumo de combustible.

 Al producir menos consumo de combustible se pueden generar menor cantidad de emisión de gases efecto invernadero como lo es el  $CO<sub>2</sub>$ , el cual depende de la cantidad de combustible (hidrocarburos) que se queme en el proceso de combustión.

 En el momento de implementar un ciclo Humprey en un Aero reactor se pueden suprimir etapas de compresión, debido a que en el proceso de combustión se genera un abrupto incremento de la presión y temperatura del fluido de trabajo del motor.

# **REFERENCIAS ARTÍCULO**

AKBARI, P and MÜLER, N Wave Rotor Research Program at Michigan State University.AIAA Propulsion conference and exhibit. July 2005. No. 41. p. 1-15

DEMPSEY Emmett y MÜLLER, Norbert. The Ultra-micro Wave Rotor Research at Michigan State University. The 2nd International Symposium on Innovative Aerial/Space Flyer Systems. Diciembre 2005, The University of Tokyo). P 11.

ESCOBAR, Arnold ; CERPA, Rafael; PIECHNA J y RICO María Camila. Cálculos términos y de dinámica de gases de un turbojet "powergeneration x-01", modificado con un rotor de ondas. revista Ingenium. 2011. P 56-65.

FATSIS, A; VRACHOPOULOS, Gr; MAVROMMATIS, S; PANOUTSOPOULOU&, A y LAYRENTI, F. A computational method for pressure wave machinery to internal combustion engines and gas turbine. (13 Febrero 2013).

IANCU Florin y PIECHNA Janusz, et al. Ultra-Micro Wave Rotor Investigations. EN: *International Workshop on Micro and Nanotechnology for Power Generation and Energy Conversion Applications.* Tokyo, Noviembre 2005. *No. 5,.* p 93-96.

KAILASANATH, K., "Review of Propulsion Applications of Detonation Waves, AIAA Journal, Vol. 39, No. 9, pp. 1698-1708, 2000.

MAYER. A computational method for pressure wave machinery to internal combustion engines and gas turbine. 2009. Pg 8.

Okamoto, K. and Nagashima, T., "A Simple Numerical Approach of Micro Wave Rotor Gasdynamic Design,".ISABE- 2003-1213, 2003.

PIECHNA, J., «Wave Machines Models and Numerical Simulation». EN: oficinaWydawniczaPolitechniki Warszawskiej.2005

PIECHNA, Janusz and DYNTAR David. Numerical investigation of the Wave Disk Micro-Engine concept. International Journal of Gas Turbine, Propulsion and Power Systems. Diciemre 2008.Volumen 2. No. 1.

PIECHNA, Janusz. Wave Machines, Models and Numerical Simulation. Varsovia. Oficyna Wydawnicza Politechniki Warszawskiej, 2005. 6 p.

PIECHNA, J., Akbari, P., Iancu, F. and Müller, N., "Radial-Flow Wave Rotor Concepts, Unconventional Designs and Applications," IMECE2004-59022, ASME, Anaheim, CA, 2004.

Arnold Escobar Garzón, Rafael Mauricio Cerpa Berna\*; Janusz Piechna; María Camila Rico rodríguez. Cálculos térmicos y de dinámica de gases de un turbojet "power generation x-01", modificado con un rotor de ondas. Ingenium. Juniodiciembre 2011.
## Anexo N. Tabla de resultados dinámica de gases.

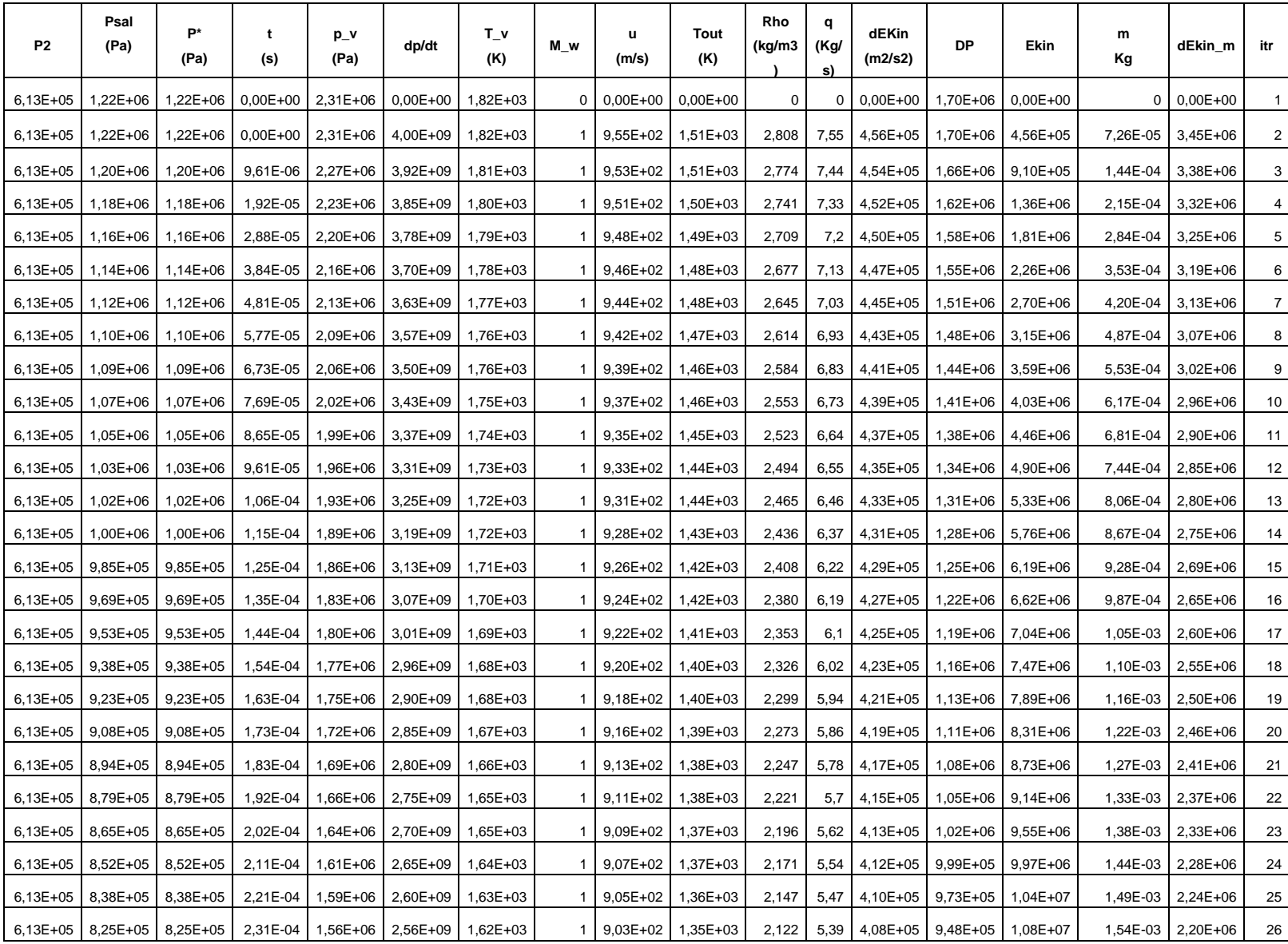

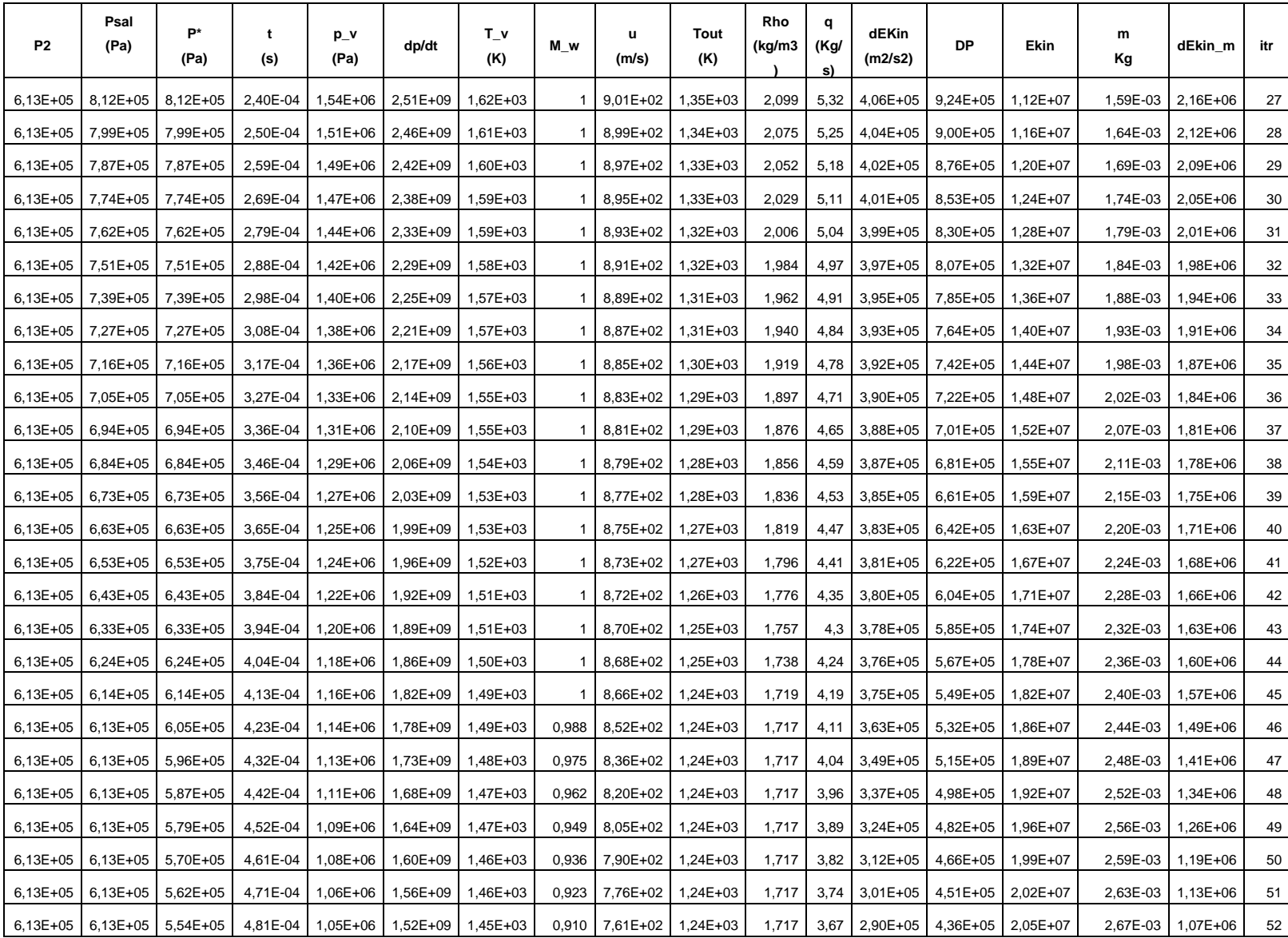

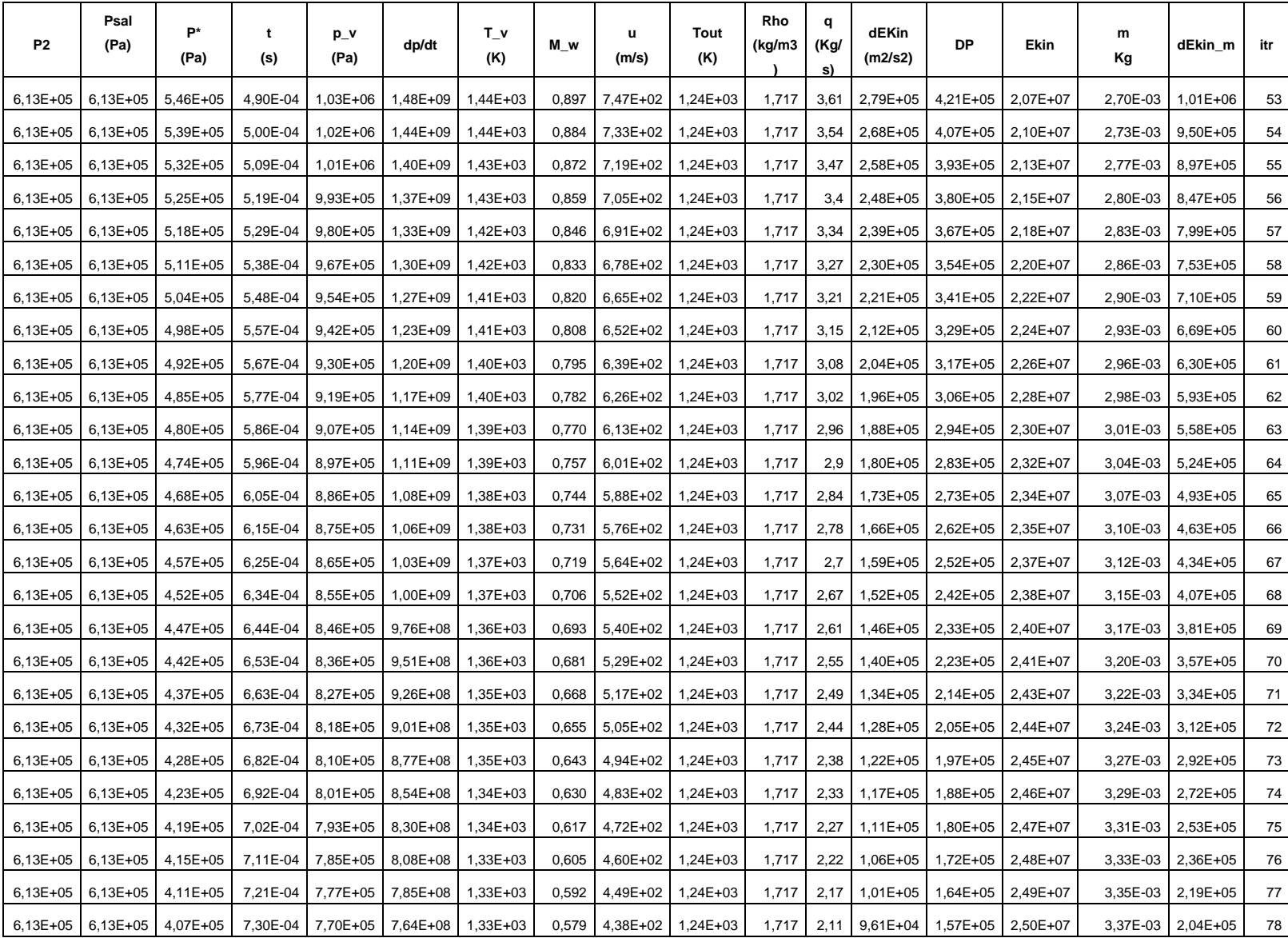

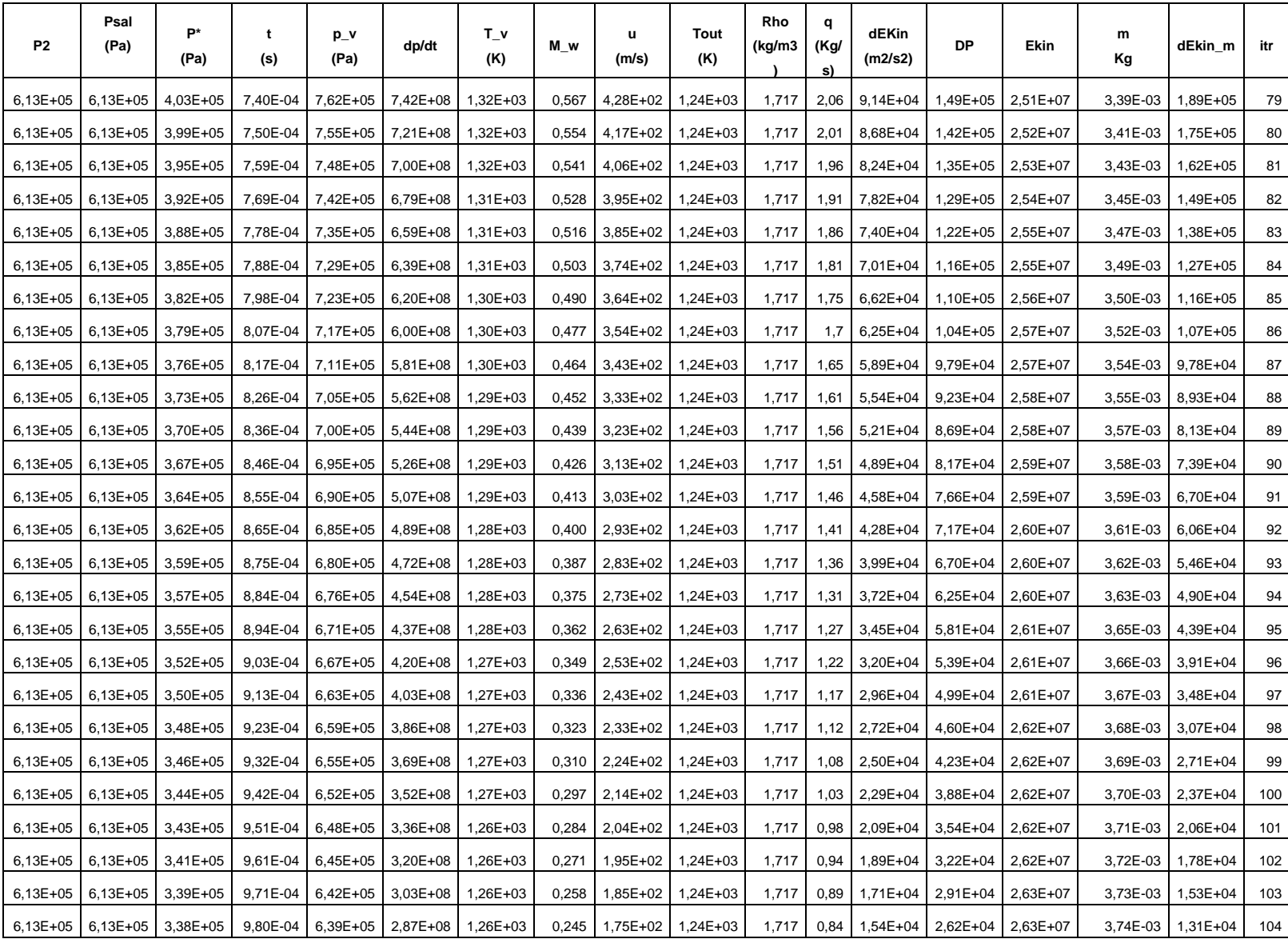

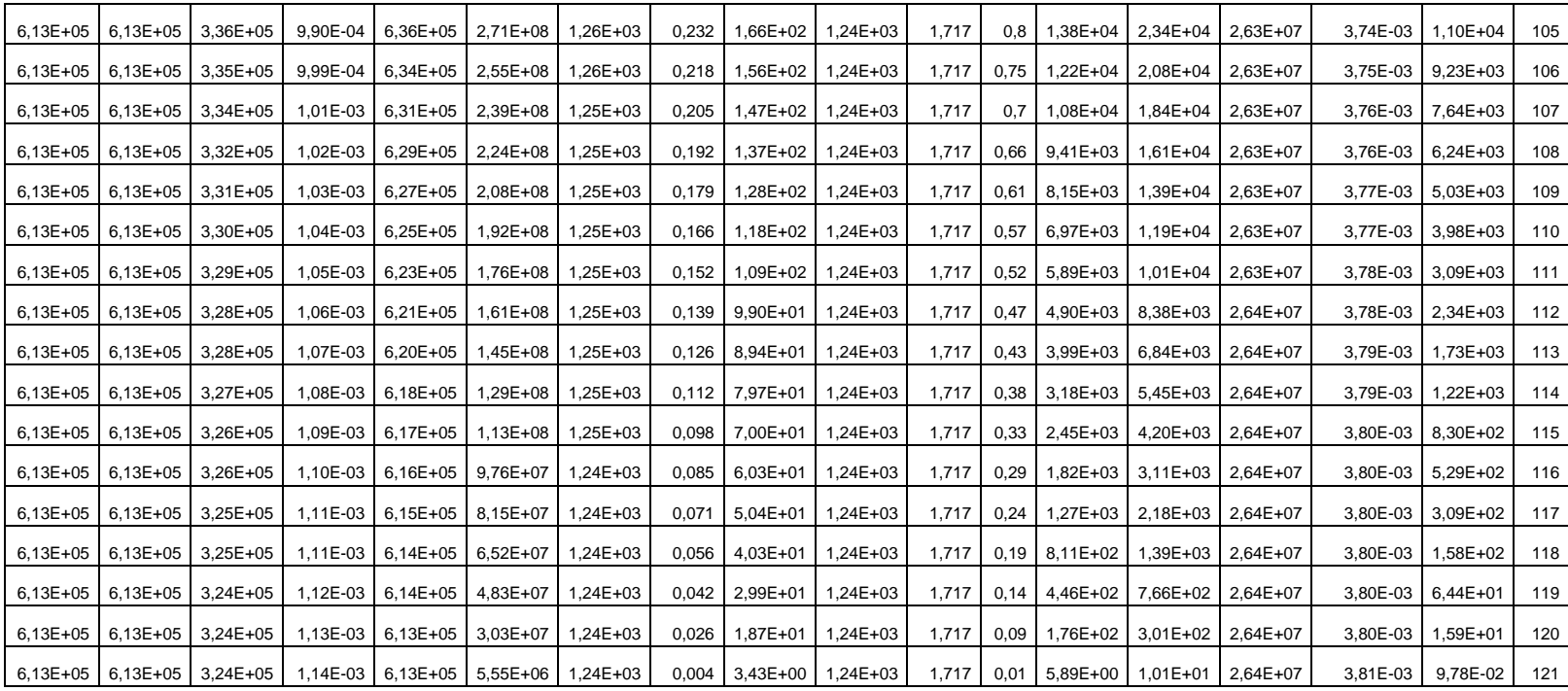